# **Security APIs (V5R2)**

# **Enterprise Identity Mapping (EIM) APIs**

# **Table of Contents**

[Enterprise Identity Mapping \(EIM\) APIs](#page-2-0)

- » [EimRC--EIM Return Code Parameter](#page-5-0)
- >>>>>>[Add a System Registry to the EIM Domain](#page-8-0) (eimAddSystemRegistry())
- >>>>>[Add an Application Registry to the EIM Domain](#page-13-0) (eimAddApplicationRegistry())
- $\bullet$   $\blacktriangleright$  [Add EIM Access](#page-18-0) (eimAddAccess()) $\mathcal{K}$
- X[Add EIM Association](#page-23-0) (eimAddAssociation())
- $\triangle$ [Add EIM Identifier](#page-29-0) (eimAddIdentifier())
- **[Change an EIM Domain Object](#page-34-0) (eimChangeDomain())**
- ≫[Change EIM Identifier](#page-40-0) (eimChangeIdentifier())
- $\triangle$ [Change EIM Registry](#page-46-0) (eimChangeRegistry()) $\triangle$
- ≫[Change EIM Registry Alias](#page-51-0) (eimChangeRegistryAlias())
- **»**[Change EIM Registry User](#page-56-0) (eimChangeRegistryUser())
- $\sum$ [Connect to EIM Domain](#page-61-0) (eimConnect())
- ≫[Connect to EIM Master Domain](#page-66-0) (eimConnectToMaster())
- ≫[Convert EimRC into an Error Message](#page-72-0) (eimErr2String())
- **»**[Create an EIM Domain Object](#page-75-0) (eimCreateDomain())
- $\sum$ [Create an EIM Handle](#page-81-0) (eimCreateHandle()) $\ll$
- » [Delete an EIM Domain Object](#page-85-0) (eimDeleteDomain())
- **>>**[Destroy an EIM Handle](#page-91-0) (eimDestroyHandle())
- ≫[Get Associated EIM Identifiers](#page-94-0) (eimGetAssociatedIdentifiers())
- ≫[Get EIM Attributes](#page-102-0) (eimGetAttribute())
- ≫[Get EIM Connect Information](#page-107-0) (OsyGetEIMConnectInfo())
- $\triangle$ [Get EIM Registry Name from an Alias](#page-113-0) (eimGetRegistryNameFromAlias()) $\triangle$
- $\triangle$ [Get EIM Target Identities from the Identifier](#page-119-0) (eimGetTargetFromIdentifier()) $\&$
- $\triangle$ [Get EIM Target Identities from the Source](#page-125-0) (eimGetTargetFromSource()) $\triangle$
- $\sum$ [List EIM Access](#page-131-0) (eimListAccess()) $\ll$
- **»**[List EIM Associations](#page-137-0) (eimListAssociations())
- **»** [List EIM Domain Objects](#page-144-0) (eimListDomains())
- ≫[List EIM Identifiers](#page-151-0) (eimListIdentifiers())
- ≫[List EIM Registries](#page-159-0) (eimListRegistries())
- *>[List EIM Registry Aliases](#page-167-0)* (eimListRegistryAliases())
- > > [List EIM Registry Users](#page-173-0) (eimListRegistryUsers())
- X[List EIM User Access](#page-180-0) (eimListUserAccess())
- 2[Query EIM Access](#page-187-0) (eimQueryAccess())
- **EREM Domain** (eimRemoveRegistry())
- **»** [Remove EIM Access](#page-196-0) (eimRemoveAccess())
- **»** [Remove EIM Association](#page-201-0) (eimRemoveAssociation())
- **»** [Remove EIM Identifier](#page-207-0) (eimRemoveIdentifier())
- **EIM Configuration (eimRetrieveConfiguration())**
- [Set EIM Attributes](#page-216-0) (eimSetAttribute())
- **>>[Set EIM Configuration](#page-220-0) (eimSetConfiguration())**
- [Set EIM Connect Information](#page-225-0) (QsySetEIMConnectInfo())

# <span id="page-2-1"></span><span id="page-2-0"></span>**Enterprise Identity Mapping (EIM) APIs**

Enterprise Identity Mapping (EIM) provides the mechanics for cross-platform single sign-on enablement. Applications can use EIM to perform identity mapping lookup operations to authenticate the user to multiple systems in the enterprise.

For more information on this topic, see Enterprise Identity Mapping.

For information on the EIM return code structure, see [EimRC--EIM Return Code Parameter](#page-5-0).

The Enterprise Identity Mapping APIs are:

- **»**[Add a System Registry to the EIM Domain](#page-8-0) (eimAddSystemRegistry()) adds a system registry to the EIM domain.<sup>«</sup>
- **»**[Add an Application Registry to the EIM Domain](#page-13-0) (eimAddApplicationRegistry()) adds an application registry to the EIM domain. $\mathcal K$
- **»**[Add EIM Access](#page-18-0) (eimAddAccess()) adds the user to the EIM access group identified by the access type. $\mathbf{\&}$
- **»**[Add EIM Association](#page-23-0) (eimAddAssociation()) associates a local identity in a specified user registry with an EIM identifier. $\mathbf{\&}$
- **»**[Add EIM Identifier](#page-29-0) (eimAddIdentifier()) creates an identifier in EIM related to a specific person or entity within an enterprise. $\mathbf{\&}$
- **>>**[Change an EIM Domain Object](#page-34-0) (eimChangeDomain()) changes an attribute for the EIM domain entry identified by domainName.
- **»** [Change EIM Identifier](#page-40-0) (eimChangeIdentifier()) modifies an existing EIM identifier.
- **»**[Change EIM Registry](#page-46-0) (eimChangeRegistry()) changes the attribute of a registry participating in the EIM domain. $\mathbf{\&}$
- **»**[Change EIM Registry Alias](#page-51-0) (eimChangeRegistryAlias()) allows you to add or remove a registry alias for the defined registry. $\mathcal K$
- **>>>**[Change EIM Registry User](#page-56-0) (eimChangeRegistryUser()) changes the attributes of a registry user entry. $\mathbf{\&}$
- **>>**[Connect to EIM Domain](#page-61-0) (eimConnect()) is used to connect to the EIM domain that is configured for this platform.
- **>>**[Connect to EIM Master Domain](#page-66-0) (eimConnectToMaster()) is used to connect to the EIM master domain controller.
- **>>**[Convert EimRC into an Error Message](#page-72-0) (eimErr2String()) function converts the EIM return code structure returned by an EIM function into a NULL-terminated error message string.
- **»**[Create an EIM Domain Object](#page-75-0) (eimCreateDomain()) creates an EIM domain object on the specified EIM domain controller.
- **»**[Create an EIM Handle](#page-81-0) (eimCreateHandle()) is used to allocate an EimHandle structure, which is used to identify the EIM connection and to maintain per-connection information. $\mathcal K$
- **>>**[Delete an EIM Domain Object](#page-85-0) (eimDeleteDomain()) deletes the EIM domain information.
- **>>**[Destroy an EIM Handle](#page-91-0) (eimDestroyHandle()) is used to deallocate an EimHandle structure.
- **»** [Get Associated EIM Identifiers](#page-94-0) (eimGetAssociatedIdentifiers()) returns a list of the identifiers.
- $\triangle$ [Get EIM Attributes](#page-102-0) (eimGetAttribute()) is used to get attributes for this EIM handle.
- **»** [Get EIM Connect Information](#page-107-0) (QsyGetEIMConnectInfo()) returns the connection information that will be used by the OS/400 operating system when it needs to connect to the EIM domain that is configured for this system or for the master system. $\mathbf{\&}$
- **»** [Get EIM Registry Name from an Alias](#page-113-0) (eimGetRegistryNameFromAlias()) returns a list of registry names that match the search criteria provided by *aliasType* and *aliasValue*.
- **»** [Get EIM Target Identities from the Identifier](#page-119-0) (eimGetTargetFromIdentifier()) gets the target identity(ies) for the specified registry that are associated with the specified EIM identifier.
- **»** [Get EIM Target Identities from the Source](#page-125-0) (eimGetTargetFromSource()) gets the target identity or identies associated with the source identity as defined by source registry name and source registry user.
- $\sum$ [List EIM Access](#page-131-0) (eimListAccess()) lists the users that have the specified EIM access type.
- **Duara EIM** Associations (eimListAssociations()) returns a list of associations for a given EIM identifier.
- **D**[List EIM Domain Objects](#page-144-0) (eimListDomains()) can be used to list information for a single EIM domain or list information for all EIM domains that can be reached from this platform in the network.
- $\sum$ [List EIM Identifiers](#page-151-0) (eimListIdentifiers()) returns a list of identifiers in the EIM domain.
- Duist EIM Registries (eimListRegistries()) lists the user registries participating in the EIM domain.  $\propto$
- » [List EIM Registry Aliases](#page-167-0) (eimListRegistryAliases()) returns a list of all the aliases defined for a particular registry.
- >[List EIM Registry Users](#page-173-0) (eimListRegistryUsers()) lists the users in a particular registry that have target associations defined. $\mathbf{\&}$
- **D**[List EIM User Access](#page-180-0) (eimListUserAccess()) lists the access groups of which this user is a member. $\mathbf{\mathcal{K}}$
- ≫[Query EIM Access](#page-187-0) (eimQueryAccess()) queries to see if the user has the specified access.
- **»** [Remove a Registry from the EIM Domain](#page-192-0) (eimRemoveRegistry()) removes a currently participating registry from the EIM domain. $\mathcal K$
- **»**[Remove EIM Access](#page-196-0) (eimRemoveAccess()) removes the user from the EIM access group identified by the access type. $\mathcal K$
- **»**[Remove EIM Association](#page-201-0) (eimRemoveAssociation()) removes an association for a local identity in a specified user registry with an EIM identifier. $\mathcal K$
- **»**[Remove EIM Identifier](#page-207-0) (eimRemoveIdentifier()) removes an EIM identifier and all of its associated mappings from the EIM domain.
- **»**[Retrieve EIM Configuration](#page-212-0) (eimRetrieveConfiguration()) retrieves the EIM configuration information for this system. $\mathcal K$
- [Set EIM Attributes](#page-216-0) (eimSetAttribute()) is used to set attributes in the EIM handle structure.
- **>>**[Set EIM Configuration](#page-220-0) (eimSetConfiguration()) sets the configuration information for use by the system.
- **»**[Set EIM Connect Information](#page-225-0) (QsySetEIMConnectInfo()) defines the connection information that will be used by the OS/400 operating system when it needs to connect to the EIM domain that

is configured for this system or for the master system. $\mathcal K$ 

# <span id="page-5-0"></span>**EimRC--EIM Return Code Parameter**

All EIM APIs return an errno. If the EimRC parameter is not NULL, this EIM return code structure contains additional information about the error that was returned. It can be used to get a text description of the error.

The layout for EimRC follows:

```
typedef struct EimRC {
    unsigned int memoryProvidedByCaller; /* Input: Size of the entire RC
                                structure. This is filled in by
                                the caller. This is used to tell
                                the API how much space was provided
                               for substitution text * unsigned int memoryRequiredToReturnData;/* Output: Filled in by API
                                to tell caller how much data could 
                                have been returned. Caller can then
                                determine if the caller provided
                                enough space (that is, if the 
                                entire substitution string was 
                                able to be copied to this 
                               structure. */
    int returnCode; /* Same as the errno returned as the
                              rc for the API \star/ int messageCatalogSetNbr; /* Message catalog set number */
    int messageCatalogMessageID; /* Message catalog message id */
    int ldapError; /* ldap error, if available */
   int sslError; \sqrt{2} /* ssl error, if available \sqrt{2} */
    char reserved[16]; /* Reserved for future use */
    unsigned int substitutionTextLength; /* Length of substitution text
                                excluding a null-terminator which
                               may or may not be present */
    char substitutionText[1]; /* further info describing the
error. * /
```

```
} EimRC;
```
# **Field Descriptions**

## **memoryProvidedByCaller**

(Input) The number of bytes the calling application provides for the error code. The number of bytes provided must be 48, or more than 48.

#### **memoryRequiredToReturnData**

(Output) The length of the error information available to the API to return, in bytes. If this is 0, no error was detected and none of the fields that follow this field in the structure are changed.

#### **returnCode**

(Output) The errno returned for this API. This is the same as the return value for each API.

#### **messageCatalogSetNbr**

(Output) The message set number for the EIM catalog. This can be used with the messageCatalogID to get the error message text.

#### **messageCatalogMessageID**

(Output) The message ID number for the EIM catalog. This can be used with the messageCatalogSetNbr to get the error message text.

#### **reserved**

(Output) Reserved for future use.

#### **substitutionTextLength**

(Output) This field is set if any substitution text is returned. If there is no substitution text, this field is zero.

### **substitutionText**

(Output) Message substitution text.

# **Example**

The following example shows how to retrieve the message text from the message catalog.

```
#include <nl_types.h>
#include <eim.h>
char * getError(EimRC * eimrc)
\{ nl_catd catd;
     char * catmsg;
    char * msg = NULL;
     catd = catopen("/QIBM/PRODDATA/OS400/MRI2924/EIM/EIM.CAT", 0);
    if (NULL == catd) return NULL;
     catmsg = catgets(catd,
                       eimrc->messageCatalogSetNbr,
                       eimrc->messageCatalogMessageID,
                       strerror(eimrc->returnCode));
     if (catmsg)
     {
        msg = (char *)malloc(strlen(catmsg)+
                          eimrc->substitutionTextLength+1);
        if (0 == eimrc->substitutionTextLength)
           sprintf(msg,catmsg);
        else
           sprintf(msg, catmsg, eimrc->substitutionText);
 }
     catclose(catd);
```

```
 return msg;
}
```
**Note:** To use the message catalog support in nl\_types.h, you must compile the parts with LOCALETYPE(\*LOCALE) and SYSIFCOPT(\*IFSIO).

<u> 1989 - Johann Barn, mars ann an t-Amhain Aonaich an t-Aonaich an t-Aonaich an t-Aonaich an t-Aonaich an t-Aon</u>

# $\leq$

# <span id="page-8-0"></span> **eimAddSystemRegistry()--Add a System Registry to the EIM domain**

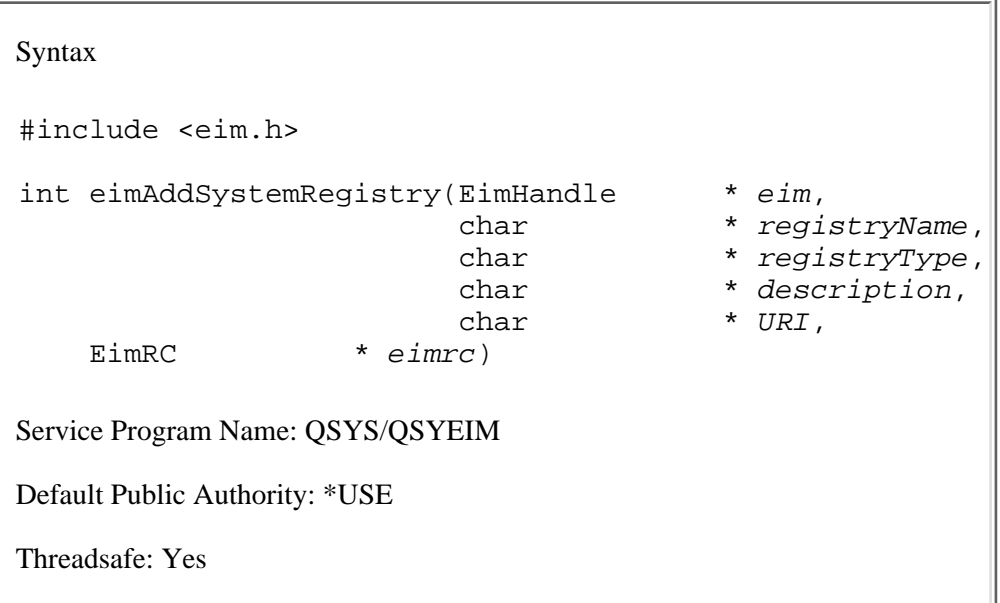

The **eimAddSystemRegistry()** function adds a system registry to the EIM domain. Once added, this registry is participating in the EIM domain. Mapping associations can only be made with identities in registries that are currently participating in the EIM domain.

# **Authorities and Locks**

## *EIM Data*

Access to EIM data is controlled by EIM access groups. LDAP administrators also have access to EIM data. The access groups whose members have authority to the EIM data for this API follow:

❍ EIM Administrator

# **Parameters**

#### **eim** (Input)

The EIM handle returned by a previous call to eimCreateHandle(). A valid connection is required for this function.

#### **registryName** (Input)

The name for this system registry. This name needs to be unique within the EIM domain.

## **registryType** (Input)

A string form of an OID that represents the registry type and a user name normalization method. The normalization method is necessary because some registries are case-independent and others are case-dependent. EIM uses this information to make sure the appropriate search occurs. When a

registry is case-independent registry user names are converted to uppercase. See eim.h for a list of predefined types. A user can define their own registry type. Refer to Registry Type section below.

#### **description** (Input)

The description for this new system registry entry. This parameter may be NULL.

### **URI** (Input)

The ldap URI (Universal Resource Identifier) needed to access local users in this registry by way of ldap. This parameter may be NULL.

#### **eimrc** (Input/Output)

The structure in which to return error code information. If the return value is not 0, eimrc is set with additional information. This parameter may be NULL. For the format of the structure, see [EimRC--EIM Return Code Parameter.](#page-5-0)

# **Return Value**

The return value from the API. Following each return value is the list of possible values for the messageCatalogMessageID field in the *eimrc* parameter for that value.

#### **0**

Request was successful.

#### **EACCES**

Access denied. Not enough permissions to access data.

*EIMERR\_ACCESS (1)* Insufficient access to EIM data.

### **EBADDATA**

eimrc is not valid.

#### **EBUSY**

Unable to allocate internal system object.

*EIMERR\_NOLOCK (26)* Unable to allocate internal system object.

#### **ECONVERT**

Data conversion error.

*EIMERR\_DATA\_CONVERSION (13)* Error occurred when converting data between code pages.

EIM registry entry already exists.

*EIMERR\_REGISTRY\_EXISTS (37)* Registry entry already exists in EIM.

## **EINVAL**

Input parameter was not valid.

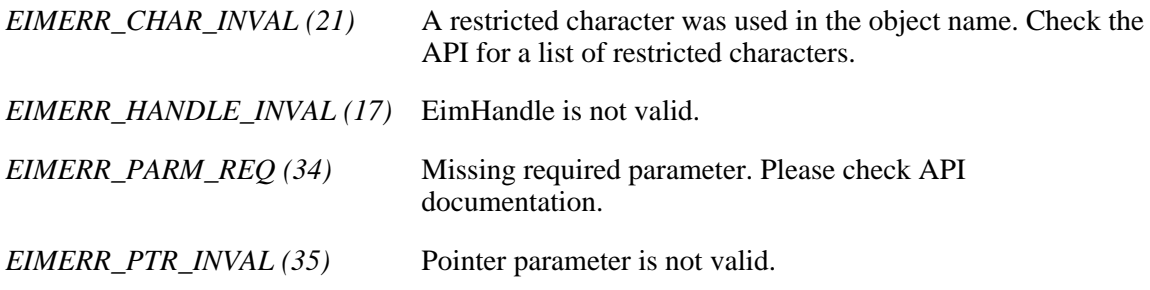

## **ENOMEM**

Unable to allocate required space.

*EIMERR\_NOMEM (27)* No memory available. Unable to allocate required space.

## **ENOTCONN**

LDAP connection has not been made.

*EIMERR\_NOT\_CONN (31)* Not connected to LDAP. Use eimConnect() API and try the request again.

#### **EROFS**

LDAP connection is for read only. Need to connect to master.

*EIMERR\_READ\_ONLY (36)* LDAP connection is for read only. Use eimConnectToMaster() to get a write connection.

#### **EUNKNOWN**

Unexpected exception.

*EIMERR\_LDAP\_ERR (23)* Unexpected LDAP error. %s *EIMERR\_UNKNOWN (44)* Unknown error or unknown system state.

# **User Defined Registry Type**

The registry type is comprised of two pieces: a string form of an OID that represents the registry type and a user name normalization method. The normalization method is necessary because some registries are case-independent and others are case-dependent. Platforms can define their own registry type. They would first define a unique OID for their registry and then concatenate it with the predefined normalization methods. Refer to eim.h for the supported normalization methods.

Example:

 #define MYREGOID "7.6.5.4.3.2.1"  $MyRegType = MYREGOLD + EIM NORM CASE IGNORE;$ 

# **Restrictions**

There is a restriction on the characters allowed for registry name.

The following characters are special characters that are not allowed in object names. They also should not be used in object attributes that would be used for a search operation.

 $=$   $+$   $<$   $>$   $\#$  ;  $\setminus$  \*

# **Related Information**

- [eimAddApplicationRegistry\(\)](#page-13-0) --Add an Application Registry to the EIM Domain
- [eimRemoveRegistry\(\)](#page-192-0) --Remove a Registry from the EIM Domain
- [eimChangeRegistry\(\)](#page-46-0) --Change EIM Registry
- [eimListRegistries\(\)](#page-159-0) --List EIM Registries

# **Example**

The following example creates a new EIM system registry.

```
#include <eim.h>
#include <stdio.h>
int main(int argc, char *argv[])
\{int rc;
    char eimerr[100];
   EimRC * err;
    EimHandle * handle;
    /* Get eim handle from input arg. */
    /* This handle is already connected to EIM. */
```

```
 handle = (EimHandle *)argv[1];
   \frac{1}{x} Set up error structure. \frac{1}{x} memset(eimerr,0x00,100);
     err = (EimRC *)eimerr;
     err->memoryProvidedByCaller = 100;
     /* Add new system registry */
     if (0 != (rc = eimAddSystemRegistry(handle,
                                         "MyRegistry",
                                         EIM_REGTYPE_OS400,
                                         "The first registry",
                                         NULL,
                                         err)))
         printf("Add system registry error = %d", rc);
     return 0;
}
≪
```
API introduced: V5R2

# <span id="page-13-1"></span><span id="page-13-0"></span> **eimAddApplicationRegistry()--Add an Application Registry to the EIM Domain**

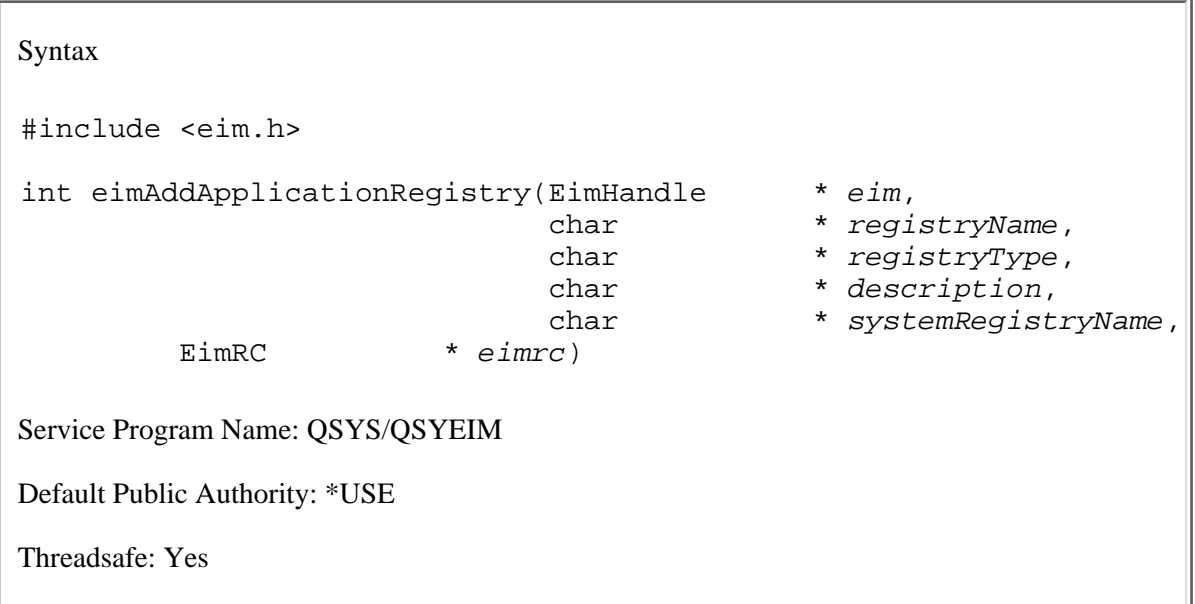

The **eimAddApplicationRegistry()** function adds an application registry to the EIM domain. An application registry is a subset of a system registry. These can be used to manage which applications can be used by a user in a registry. Once added, this registry is participating in the EIM domain. Mapping associations can only be made with identities in registries that are currently participating in the EIM domain.

# **Authorities and Locks**

## *EIM Data*

Access to EIM data is controlled by EIM access groups. LDAP administrators also have access to EIM data. The access groups whose members have authority to the EIM data for this API follow:

❍ EIM Administrator

# **Parameters**

## **eim** (Input)

The EIM handle returned by a previous call to eimCreateHandle(). A valid connection is required for this function.

## **registryName** (Input)

The name for this application registry. This name needs to be unique within the EIM domain.

## **registryType** (Input)

A string form of an OID that represents the registry type and a user name normalization method.

The normalization method is necessary because some registries are case-independent and others are case-dependent. EIM uses this information to make sure the appropriate search occurs. When a registry is case-independent registry user names are converted to uppercase. See eim.h for a list of predefined types. A user can define their own registry type. Refer to Registry Type section below.

## **description** (Input)

The description for this new application registry entry. This parameter may be NULL.

#### **systemRegistryName** (Input)

The name of the system registry of which this application registry is a subset.

## **eimrc** (Input/Output)

The structure in which to return error code information. If the return value is not 0, eimrc is set with additional information. This parameter may be NULL. For the format of the structure, see [EimRC--EIM Return Code Parameter.](#page-5-0)

# **Return Value**

The return value from the API. Following each return value is the list of possible values for the messageCatalogMessageID field in the *eimrc* parameter for that value.

## **0**

Request was successful.

## **EACCES**

Access denied. Not enough permissions to access data.

*EIMERR\_ACCESS (1)* Insufficient access to EIM data.

### **EBADDATA**

eimrc is not valid.

#### **EBUSY**

Unable to allocate internal system object.

*EIMERR\_NOLOCK (26)* Unable to allocate internal system object.

# **ECONVERT**

Data conversion error.

*EIMERR\_DATA\_CONVERSION (13)* Error occurred when converting data between code pages.

## **EEXIST**

EIM registry entry already exists.

*EIMERR\_REGISTRY\_EXISTS (37)* Registry entry already exists in EIM.

## **EINVAL**

Input parameter was not valid.

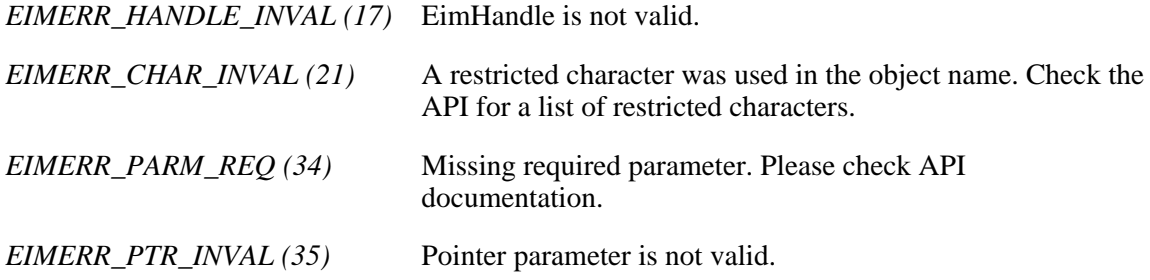

## **ENOENT**

System registry not found.

*EIMERR\_NO\_SYSREG (33)* System registry not found.

# **ENOMEM**

Unable to allocate required space.

*EIMERR\_NOMEM (27)* No memory available. Unable to allocate required space.

### **ENOTCONN**

LDAP connection has not been made.

*EIMERR\_NOT\_CONN (31)* Not connected to LDAP. Use eimConnect() API and try the request again.

## **EROFS**

LDAP connection is for read only. Need to connect to master.

*EIMERR\_READ\_ONLY (36)* LDAP connection is for read only. Use eimConnectToMaster() to get a write connection.

## **EUNKNOWN**

Unexpected exception.

*EIMERR\_LDAP\_ERR (23)* Unexpected LDAP error. %s *EIMERR\_UNKNOWN (44)* Unknown error or unknown system state.

# **User Defined Registry Type**

The registry type is comprised of two pieces: a string form of an OID that represents the registry type and a user name normalization method. The normalization method is necessary because some registries are case-independent and others are case-dependent. Platforms can define their own registry type. They would first define a unique OID for their registry and then concatenate it with the predefined normalization methods. Refer to eim.h for the supported normalization methods.

Example:

 #define MYREGOID "7.6.5.4.3.2.1" MyRegType = MYREGOID + EIM\_NORM\_CASE\_IGNORE;

# **Restrictions**

There is a restriction on the characters allowed for registry name.

The following characters are special characters that are not allowed in object names. They also should not be used in object attributes that would be used for a search operation.

 $=$   $+$   $<$   $>$   $\#$  ;  $\setminus$  \*

# **Related Information**

- [eimAddSystemRegistry\(\)](#page-8-0) --Add a System Registry to the EIM Domain
- [eimRemoveRegistry\(\)](#page-192-0) --Remove a Registry from the EIM Domain
- [eimChangeRegistry\(\)](#page-46-0) --Change EIM Registry
- [eimListRegistries\(\)](#page-159-0) --List EIM Registries

# **Example**

The following example creates a new EIM application registry.

```
#include <eim.h>
#include <stdio.h>
```

```
int main(int argc, char *argv[])
{
   int rc;
   char eimerr[100];
   EimRC * err;
    EimHandle * handle;
    /* Get eim handle from input arg. */
    /* This handle is already connected to EIM. */
   handle = (EimHandle *)argv[1]; /* Set up error structure. */
    memset(eimerr,0x00,100);
    err = (EimRC *)eimerr;
    err->memoryProvidedByCaller = 100;
    /* Add new application registry */
    if (0 != (rc = eimAddApplicationRegistry(handle,
                                            "MyXXXRegistry",
                                            EIM_REGTYPE_OS400,
                                            "For XXX applications",
                                            "MyRegistry",
                                            err)))
        printf("Add application registry error = %d", rc);
    return 0;
}
\proptoAPI introduced: V5R2
```
# <span id="page-18-1"></span><span id="page-18-0"></span>**eimAddAccess()--Add EIM Access**

```
 Syntax
 #include <eim.h>
 int eimAddAccess(EimHandle * eim,
                EimAccessUser * accessUser,
                enum EimAccessType accessType,
                char * registryName,
   EimRC * eimrc)
 Service Program Name: QSYS/QSYEIM
 Default Public Authority: *USE
 Threadsafe: Yes
```
The **eimAddAccess()** function adds the user to the EIM access group identified by the access type.

# **Authorities and Locks**

## *EIM Data*

Access to EIM data is controlled by EIM access groups. LDAP administrators also have access to EIM data. The access groups whose members have authority to the EIM data for this API follow:

❍ EIM Administrator

# **Parameters**

#### **eim** (Input)

The EIM handle returned by a previous call to eimCreateHandle(). A valid connection is required for this function.

#### **accessUser** (Input)

A structure that contains the user information for which to add access.

EIM\_ACCESS\_LOCAL\_USER indicates a local user name on the system that the API is run. The local user name will be converted to the appropriate access id for this system.

EIM\_ACCESS\_KERBEROS indicates a kerberos principal. The kerberos principal will be converted to the appropriate access id. For example, petejones@therealm will be converted to ibm-kn=petejones@threalm.

The EimAccessUser structure layout follows:

```
 enum EimAccessUserType {
     EIM_ACCESS_DN,
     EIM_ACCESS_KERBEROS,
     EIM_ACCESS_LOCAL_USER
 };
 typedef struct EimAccessUser
\{ union {
         char * dn;
         char * kerberosPrincipal;
         char * localUser;
     } user;
     enum EimAccessUserType userType;
 } EimAccessUser;
```
## **accessType** (Input)

The type of access to add. Valid values are:

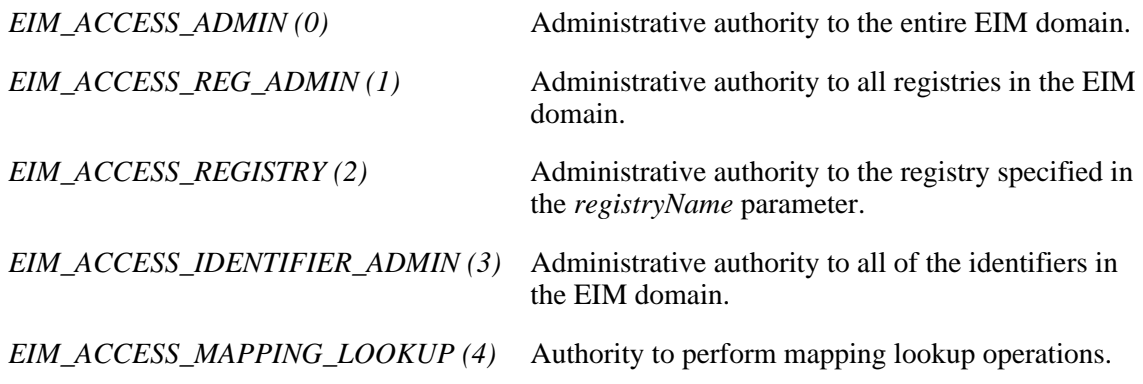

#### **registryName** (Input)

The name of the registry for which to add access. This parameter is only used if EimAccessType is EIM\_ACCESS\_REGISTRY. If EimAccessType is anything other than EIM\_ACCESS\_REGISTRY, this parameter must be NULL.

#### **eimrc** (Input)

The structure in which to return error code information. If the return value is not 0, eimrc is set with additional information. This parameter may be NULL. For the format of the structure, see [EimRC--EIM Return Code Parameter.](#page-5-0)

# **Return Value**

The return value from the API. Following each return value is the list of possible values for the messageCatalogMessageID field in the *eimrc* parameter for that value.

**0**

Request was successful.

# **EACCES**

Access denied. Not enough permissions to access data.

*EIMERR\_ACCESS (1)* Insufficient access to EIM data.

## **EBADDATA**

eimrc is not valid.

## **EBUSY**

Unable to allocate internal system object.

*EIMERR\_NOLOCK (26)* Unable to allocate internal system object.

# **ECONVERT**

Data conversion error.

*EIMERR\_DATA\_CONVERSION (13)* Error occurred when converting data between code pages.

## **EINVAL**

Input parameter was not valid.

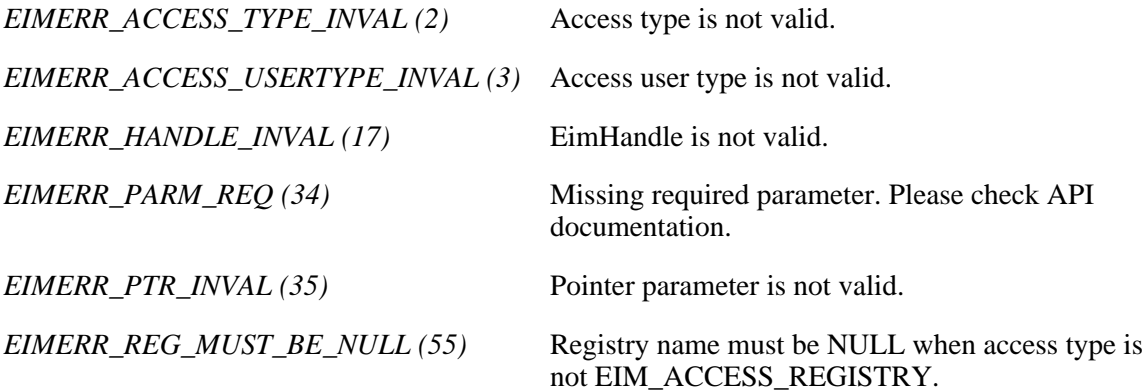

# **ENOMEM**

Unable to allocate required space.

*EIMERR\_NOMEM (27)* No memory available. Unable to allocate required space.

## **ENOTCONN**

LDAP connection has not been made.

*EIMERR\_NOT\_CONN (31)* Not connected to LDAP. Use eimConnect() API and try the request again.

## **EROFS**

LDAP connection is for read only. Need to connect to master.

*EIMERR\_READ\_ONLY (36)* LDAP connection is for read only. Use eimConnectToMaster() to get a write connection.

## **EUNKNOWN**

Unexpected exception.

*EIMERR\_LDAP\_ERR (23)* Unexpected LDAP error. %s *EIMERR\_UNKNOWN (44)* Unknown error or unknown system state.

# **Related Information**

- [eimRemoveAccess\(\)](#page-196-0) --Remove EIM Access
- [eimListAccess\(\)](#page-131-0) --List EIM Access
- [eimListUserAccess\(\)](#page-180-0) --List EIM User Access
- [eimQueryAccess\(\)](#page-187-0) --Query EIM Access

# **Example**

The following example adds users to access groups.

```
#include <eim.h>
#include <stdio.h>
int main(int argc, char *argv[])
{
   int rc;
   char eimerr[100];<br>EimRC * err;
   E\texttt{imRC}EimHandle * handle;
    EimAccessUser user;
```

```
 /* Get eim handle from input arg. */
 /* This handle is already connected to EIM. */
 handle = (EimHandle *)argv[1];
\frac{1}{x} Set up error structure. \frac{x}{x} memset(eimerr,0x00,100);
 err = (EimRC *)eimerr;
 err->memoryProvidedByCaller = 100;
 /* Set up access user information */
 user.userType = EIM_ACCESS_DN;
 user.user.dn="cn=pete,o=ibm,c=us";
/* Add access for this user. * if (0 != (rc = eimAddAccess(handle,
                             &user,
                             EIM_ACCESS_ADMIN,
                             NULL,
                             err)))
 { 
     printf("Add access error = %d", rc);
     return -1;
 }
 /* Set up access user information */
 user.userType = EIM_ACCESS_LOCAL_USER;
 user.user.dn="mjjones";
\frac{1}{x} Add access for this user. \frac{x}{x} if (0 != (rc = eimAddAccess(handle,
                             &user,
                             EIM_ACCESS_REGISTRY,
                             "MyRegistry",
                             err)))
 {
     printf("Add access error = %d", rc);
     return -1;
 }
 return 0;
```
API introduced: V5R2

}

≪

# <span id="page-23-1"></span><span id="page-23-0"></span>**eimAddAssociation()--Add EIM Association**

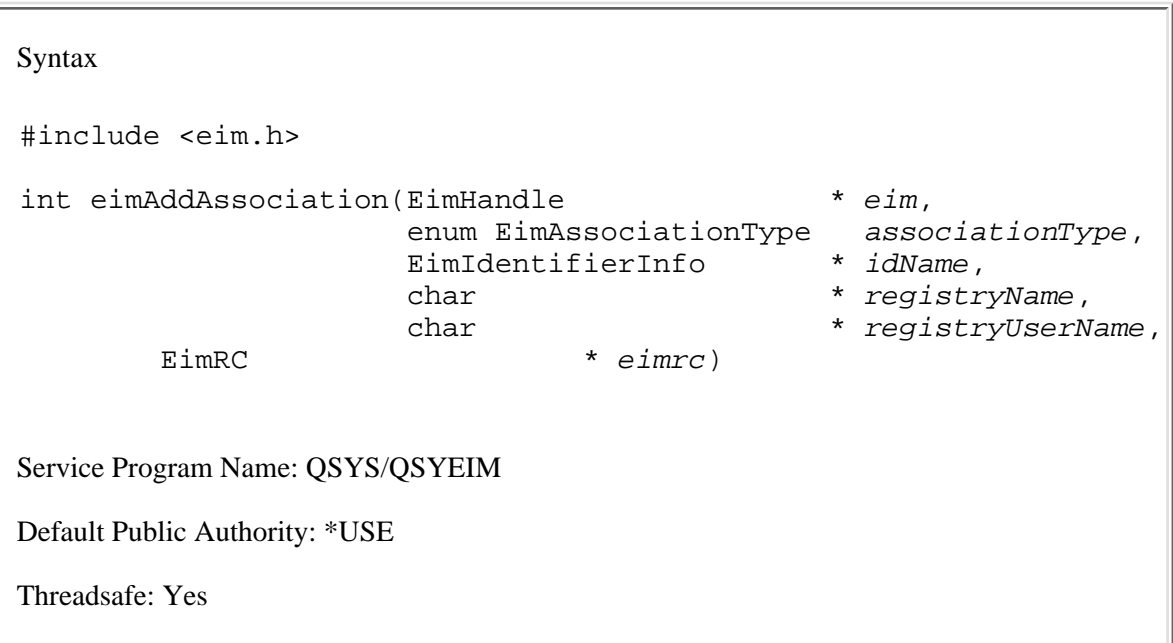

The **eimAddAssociation()** function associates a local identity in a specified user registry with an EIM identifier. EIM supports three kinds of associations: source, target, and administrative. All EIM associations are between an EIM identifier and a local user identity -- never directly between local user identities.

Associated source identities are user identities that are primarily for authentication purposes. They can be used as the source identity of a mapping lookup operation (that is, eimGetTargetFromSource()), but will not be found as the target of a mapping lookup operation.

Associated target identities are user identities that are primarily used to secure existing data. They will be found as the result of a mapping lookup operation, but cannot be used as the source identity for a mapping lookup operation.

Administrative associations are used to show that an identity is associated with an EIM identifier, but cannot be used as the source for, and will not be found as the target of, a mapping lookup operation.

A single user identity may be used as both a target and a source. This is done by creating both a source and a target association for the local user identity with the appropriate EIM identifier. While this API supports an association type of EIM\_SOURCE\_AND\_TARGET, two associations are actually created.

For an EIM identifier to be useful in mapping lookup operations, it must have at least one "source" and at least one "target" association.

# **Authorities and Locks**

#### *EIM Data*

Access to EIM data is controlled by EIM access groups. LDAP administrators also have access to EIM data. The authority that the access group has to the EIM data depends on the type of association being added:

For administrative and source associations, the access groups whose members have authority to the

EIM data for this API follow:

- ❍ EIM Administrator
- ❍ EIM Identifiers Administrator

For target associations, the access groups whose members have authority to the EIM data for this API follow:

- ❍ EIM Administrator
- ❍ EIM Registries Administrator
- ❍ EIM authority to an individual registry

# **Parameters**

#### **eim** (Input)

The EIM handle returned by a previous call to eimCreateHandle(). A valid connection is required for this function.

## **associationType** (Input)

The type of association to be added. Valid values are:

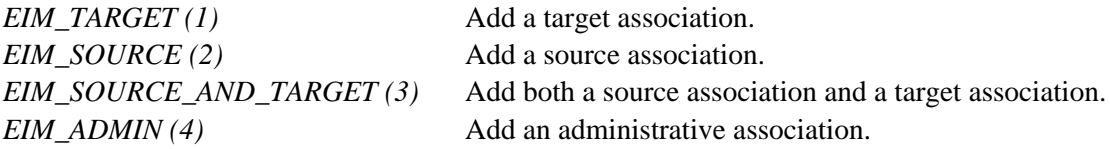

#### **idName** (Input)

A structure that contains the identifier name for this association. The layout of the EimIdentifierInfo structure follows:

```
 enum EimIdType {
    EIM_UNIQUE_NAME, 
    EIM_ENTRY_UUID,
    EIM_NAME
 };
 typedef struct EimIdentifierInfo
 {
    union {
       char * uniqueName;
        char * entryUUID;
       char * name;
     } id;
   enum EimIdType idtype;
 } EimIdentifierInfo;
```
idtype indicates which identifier name is provided. Use of the uniqueName provides the best performance. Specifying an idtype of EIM\_NAME does not guarantee that a unique EIM identifier will be found. Therefore, use of EIM\_NAME may result in an error.

#### **registryName** (Input)

The registry name for the association.

#### **registryUserName** (Input)

The registry user name for the association. The registry user name may be normalized according to the normalization method for defined registry.

#### **eimrc** (Input/Output)

The structure in which to return error code information. If the return value is not 0, eimrc is set with additional information. This parameter may be NULL. For the format of the structure, see [EimRC--EIM Return Code Parameter.](#page-5-0)

# **Return Value**

The return value from the API. Following each return value is the list of possible values for the messageCatalogMessageID field in the *eimrc* parameter for that value.

#### **0**

Request was successful.

### **EACCES**

Access denied. Not enough permissions to access data.

*EIMERR\_ACCESS (1)* Insufficient access to EIM data.

### **EBADDATA**

eimrc is not valid.

### **EBADNAME**

Registry or identifier name is not valid or insufficient access to EIM data.

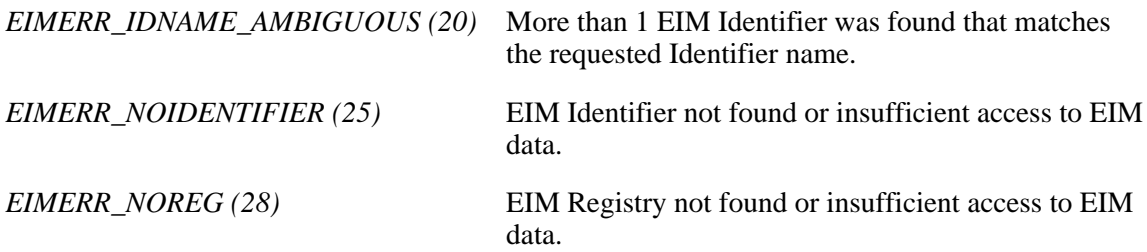

#### **EBUSY**

Unable to allocate internal system object.

*EIMERR\_NOLOCK (26)* Unable to allocate internal system object.

### **ECONVERT**

Data conversion error.

*EIMERR\_DATA\_CONVERSION (13)* Error occurred when converting data between code pages.

#### **EINVAL**

Input parameter was not valid.

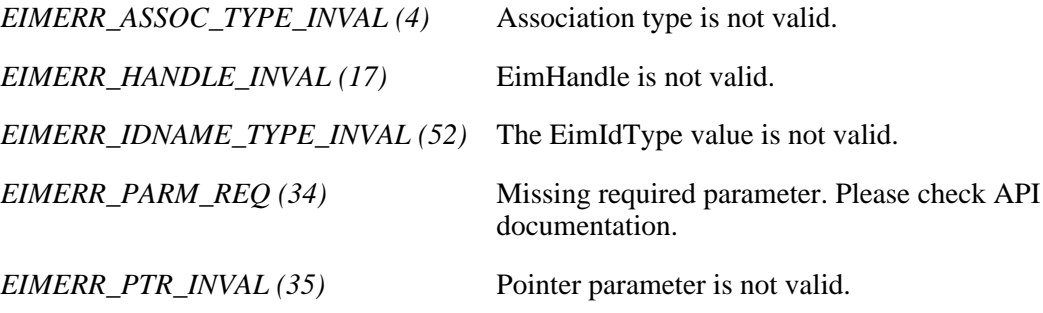

#### **ENOMEM**

Unable to allocate required space.

*EIMERR\_NOMEM (27)* No memory available. Unable to allocate required space.

## **ENOTCONN**

LDAP connection has not been made.

*EIMERR\_NOT\_CONN (31)* Not connected to LDAP. Use eimConnect() API and try the request again.

## **EROFS**

LDAP connection is for read only. Need to connect to master.

*EIMERR\_READ\_ONLY (36)* LDAP connection is for read only. Use eimConnectToMaster() to get a write connection.

### **EUNKNOWN**

Unexpected exception.

EIMERR\_LDAP\_ERR (23) Unexpected LDAP error. %s *EIMERR\_UNEXP\_OBJ\_VIOLATION (56)* Unexpected object violation. *EIMERR\_UNKNOWN (44)* Unknown error or unknown system state.

# **Related Information**

- [eimGetAssociatedIdentifiers\(\)](#page-94-0) --Get Associated EIM Identifiers
- [eimRemoveAssociation\(\)](#page-201-0)--Remove an EIM Association
- [eimListAssociations\(\)](#page-137-0)--List EIM Associations

# **Example**

The following example creates 3 associations for the same identifier: administrative, source and target.

```
#include <eim.h>
#include <stdio.h>
int main(int argc, char *argv[])
{
   int rc;
    char eimerr[100];
   EimRC * err;
    EimHandle * handle;
    EimIdentifierInfo x;
    /* Get eim handle from input arg. */
    /* This handle is already connected to EIM. */
   handle = (EimHandle *)argv[1];\frac{1}{2} /* Set up error structure.
    memset(eimerr,0x00,100);
    err = (EimRC *)eimerr;
    err->memoryProvidedByCaller = 100;
    /* Set up identifier information */
   x.idtype = EIM UNIOUE NAME; x.id.uniqueName = "mjones";
    /* Add an admin association */
    if (0 != (rc = eimAddAssociation(handle,
                                   EIM_ADMIN,
```

```
\&x,
                                "MyRegistry",
                                "maryjones",
                                err)))
    {
       printf("Add Association error = %d", rc);
       return -1;
    }
    /* Add a source association */
    if (0 != (rc = eimAddAssociation(handle,
                                EIM_SOURCE,
\&x,
                                "kerberosRegistry",
                                "mjjones",
                                err)))
    {
       printf("Add Association error = %d", rc);
       return -1;
    }
    /* Add a target association */
    if (0 != (rc = eimAddAssociation(handle,
                                EIM_TARGET,
\&x,
                                "MyRegistry",
                                "maryjo",
                                err)))
    {
       printf("Add Association error = %d", rc);
       return -1;
    }
    return 0;
API introduced: V5R2
```
}

 $\ll$ 

# <span id="page-29-0"></span>**eimAddIdentifier()--Add EIM Identifier**

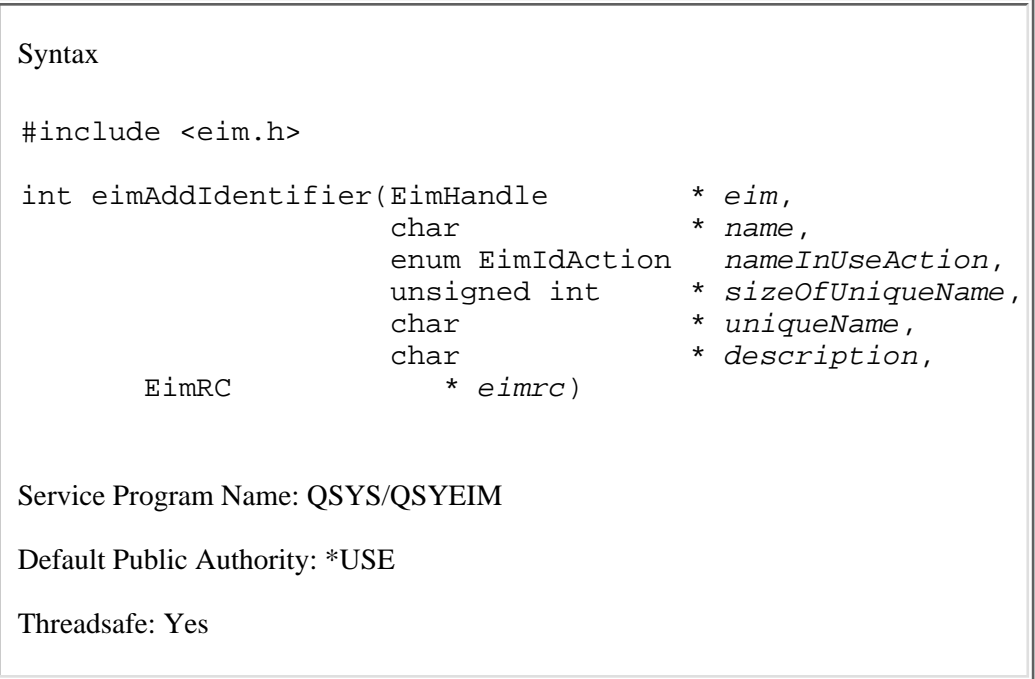

The **eimAddIdentifier()** function creates an identifier in EIM related to a specific person or entity within an enterprise. This identifier is used to manage information and identify relationships for a specific user or identity.

# **Authorities and Locks**

*EIM Data*

Access to EIM data is controlled by EIM access groups. LDAP administrators also have access to EIM data. The access groups whose members have authority to the EIM data for this API follow:

- ❍ EIM Administrator
- ❍ EIM Identifiers Administrator

# **Parameters**

**eim** (Input)

The EIM handle returned by a previous call to eimCreateHandle(). A valid connection is required for this function.

### **name** (Input)

A name to be used for this identifier.

#### **nameInUseAction** (Input)

The name for the new identifier must be unique. This value indicates the action to be taken if the

provided name is already being used. Possible values are:

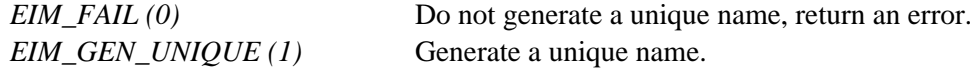

## **sizeOfUniqueName** (Input/Output)

The size of the field in which to return the unique name. This parameter is ignored if *nameInUseAction* is EIM\_FAIL.

At input it is the size provided by the caller. On output it contains the actual size returned. This value should be the size of the *name* parameter plus an additional 20 bytes.

#### **uniqueName** (Output)

The space to return the unique identifier for this new EIM identifier. This parameter is ignored if *nameInUseAction* is EIM\_FAIL.

#### **description** (Input)

Description for the new EIM identifier. This parameter may be NULL.

#### **eimrc** (Input/Output)

The structure in which to return error code information. If the return value is not 0, eimrc is set with additional information. This parameter may be NULL. For the format of the structure, see [EimRC--EIM Return Code Parameter.](#page-5-0)

# **Return Value**

The return value from the API. Following each return value is the list of possible values for the messageCatalogMessageID field in the *eimrc* parameter for that value.

#### **0**

Request was successful.

## **EACCES**

Access denied. Not enough permissions to access data.

*EIMERR\_ACCESS (1)* Insufficient access to EIM data.

## **EBADDATA**

eimrc is not valid.

#### **EBUSY**

Unable to allocate internal system object.

*EIMERR\_NOLOCK (26)* Unable to allocate internal system object.

## **ECONVERT**

Data conversion error.

*EIMERR\_DATA\_CONVERSION (13)* Error occurred when converting data between code pages.

## **EEXIST**

Identifier already exists.

*EIMERR\_IDENTIFIER\_EXISTS (19)* EIM Identifier already exists by this name.

# **EINVAL**

Input parameter was not valid.

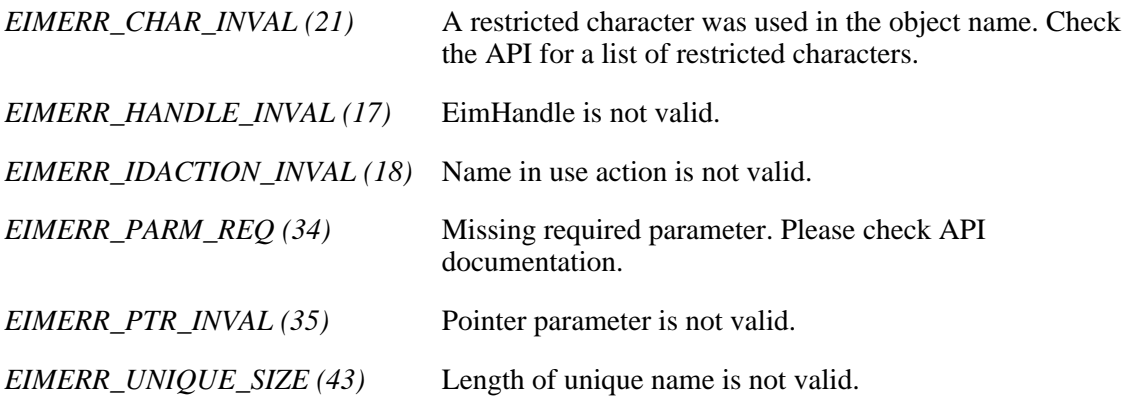

## **ENOMEM**

Unable to allocate required space.

*EIMERR\_NOMEM (27)* No memory available. Unable to allocate required space.

## **ENOTCONN**

LDAP connection has not been made.

*EIMERR\_NOT\_CONN (31)* Not connected to LDAP. Use eimConnect() API and try the request again.

## **EROFS**

LDAP connection is for read only. Need to connect to master.

*EIMERR\_READ\_ONLY (36)* LDAP connection is for read only. Use eimConnectToMaster() to get a write connection.

#### **EUNKNOWN**

Unexpected exception.

*EIMERR\_LDAP\_ERR (23)* Unexpected LDAP error. %s *EIMERR\_UNKNOWN (44)* Unknown error or unknown system state.

# **Restrictions**

There is a restriction on the characters allowed for identifier name.

The following characters are special characters that are not allowed in object names. They also should not be used in object attributes that would be used for a search operation.

 $=$  + < > # ; \ \*

# **Related Information**

- [eimRemoveIdentifier\(\)](#page-207-0)--Remove EIM Identifier
- [eimChangeIdentifier\(\)](#page-40-0)--Change EIM Identifier
- [eimListIdentifiers\(\)](#page-151-0)--List EIM Identifiers
- [eimGetAssociatedIdentifiers\(\)](#page-94-0) --Get Associated EIM Identifiers

# **Example**

The following example will add an EIM identifier.

```
#include <eim.h>
#include <stdio.h>
int main(int argc, char *argv[])
{
   int rc;
   char eimerr[100];
   EimRC * err;
    EimHandle * handle;
    char unique[30];
```

```
 unsigned int sizeOfUnique = 30;
    /* Get eim handle from input arg. */
    /* This handle is already connected to EIM. */
    handle = (EimHandle *)argv[1];
    /* Set up error structure. */
    memset(eimerr,0x00,100);
    err = (EimRC *)eimerr;
    err->memoryProvidedByCaller = 100;
    /* Add new identifier of Mary Smith */
    if (0 != (rc = eimAddIdentifier(handle,
                                    "Mary Smith",
                                    EIM_GEN_UNIQUE,
                                    &sizeOfUnique,
                                    unique,
                                    "The coolest person",
                                    err)))
        printf("Add identifier error = %d", rc);
    return 0;
≪
```
API introduced: V5R2

}

# <span id="page-34-0"></span>**eimChangeDomain()--Change an EIM Domain Object**

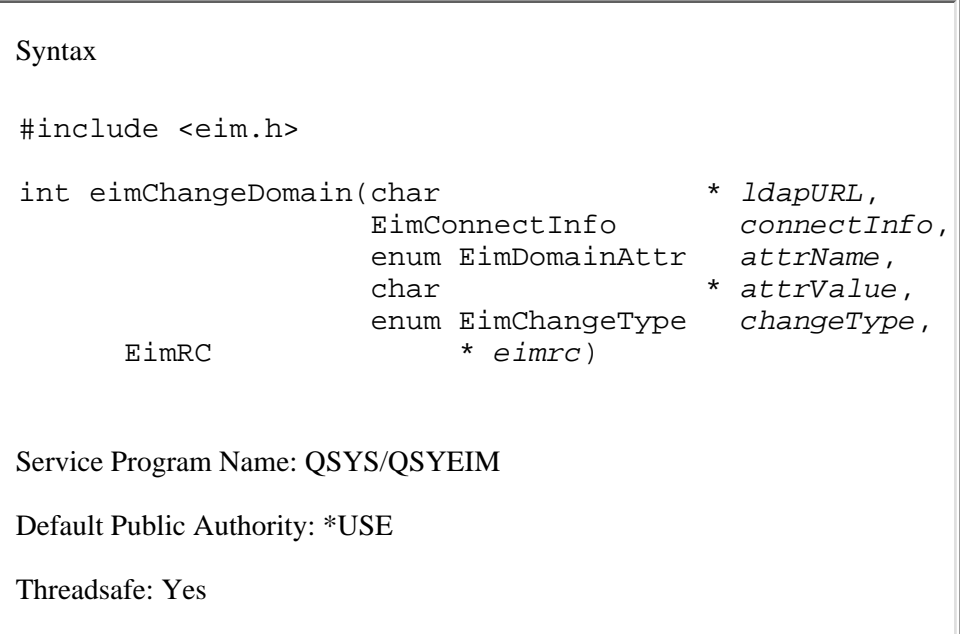

The **eimChangeDomain()** function changes an attribute for the EIM domain entry identified by domainName.

# **Authorities and Locks**

## *EIM Data*

Access to EIM data is controlled by EIM access groups. LDAP administrators also have access to EIM data. The access groups whose members have authority to the EIM data for this API follow:

❍ EIM Administrator

# **Parameters**

**ldapURL** (Input)

A uniform resource locator (URL) that contains the EIM host information. This URL has the following format:

```
 ldap://host:port/dn
       or
 ldaps://host:port/dn
```
where:

 $\circ$  host:port is the name of the host on which the EIM domain controller is running with an optional port number.

- ❍ dn is the distinguished name of the domain to change.
- ❍ ldaps indicates that this host/port combination uses SSL and TLS.

#### Examples:

- ❍ ldap://systemx:389
- ❍ ldaps://systemy:636/o=ibm,c=us

#### **connectInfo** (Input)

Connect information. EIM uses ldap. This parameter provides the information required to bind to ldap.

If the system is configured to connect to a secure port, EimSSLInfo is required.

For EIM\_SIMPLE connect type, the creds field should contain the EimSimpleConnectInfo structure with a binddn and password. EimPasswordProtect is used to determine the level of password protection on the ldap bind.

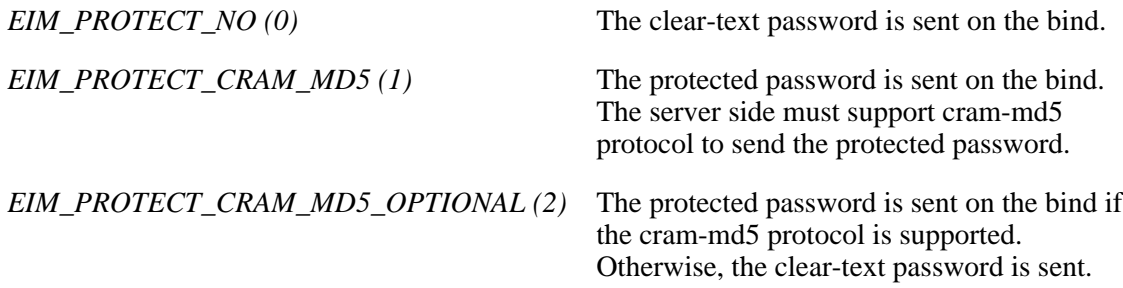

For EIM\_KERBEROS, the default logon credentials are used. The kerberos creds field must be NULL.

For EIM\_CLIENT\_AUTHENTICATION, the creds field is ignored. EimSSLInfo must be provided.

The structure layouts follow:

```
 enum EimPasswordProtect {
    EIM_PROTECT_NO, 
     EIM_PROTECT_CRAM_MD5,
     EIM_PROTECT_CRAM_MD5_OPTIONAL
 };
 enum EimConnectType {
     EIM_SIMPLE,
     EIM_KERBEROS,
     EIM_CLIENT_AUTHENTICATION
 };
 typedef struct EimSimpleConnectInfo 
\{ enum EimPasswordProtect protect;
      char * bindDn;
      char * bindPw;
 } EimSimpleConnectInfo;
 typedef struct EimSSLInfo
```
```
 {
      char * keyring;
      char * keyring_pw;
      char * certificateLabel;
 } EimSSLInfo; 
 typedef struct EimConnectInfo
\{ enum EimConnectType type;
      union {
          gss_cred_id_t * kerberos;
          EimSimpleConnectInfo simpleCreds;
      } creds;
    EimSSLInfo * ssl;
 } EimConnectInfo;
```
#### **attrName** (Input)

The attribute to be updated. Valid values are:

*EIM\_DOMAIN\_DESCRIPTION (0)* Changes the description for the EIM domain. Valid *changeType* is EIM\_CHG (0).

#### **attrValue** (Input)

The new value for the attribute.

#### **changeType** (Input)

The type of change to make. This could be add, remove, or change. *attrName* parameter indicates which type is allowed for each attribute.

#### **eimrc** (Input/Output)

The structure in which to return error code information. If the return value is not 0, eimrc will be set with additional information. This parameter may be NULL. For the format of the structure, see [EimRC - EIM return code.](#page-5-0)

# **Return Value**

The return value from the API. Following each return value is the list of possible values for the messageCatalogMessageID field in the *eimrc* parameter for that value.

#### **0**

Request was successful.

### **EACCES**

Access denied. Not enough permissions to access data.

*EIMERR\_ACCESS (1)* Insufficient access to EIM data.

### **EBADDATA**

eimrc is not valid.

### **EBADNAME**

EIM domain not found or insufficient access to EIM data.

*EIMERR\_NODOMAIN (24)* EIM Domain not found or insufficient access to EIM data.

# **ECONVERT**

Data conversion error.

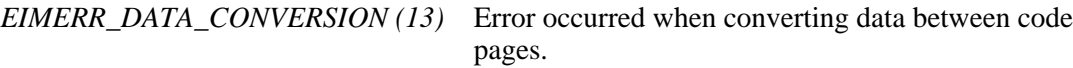

### **EINVAL**

Input parameter was not valid.

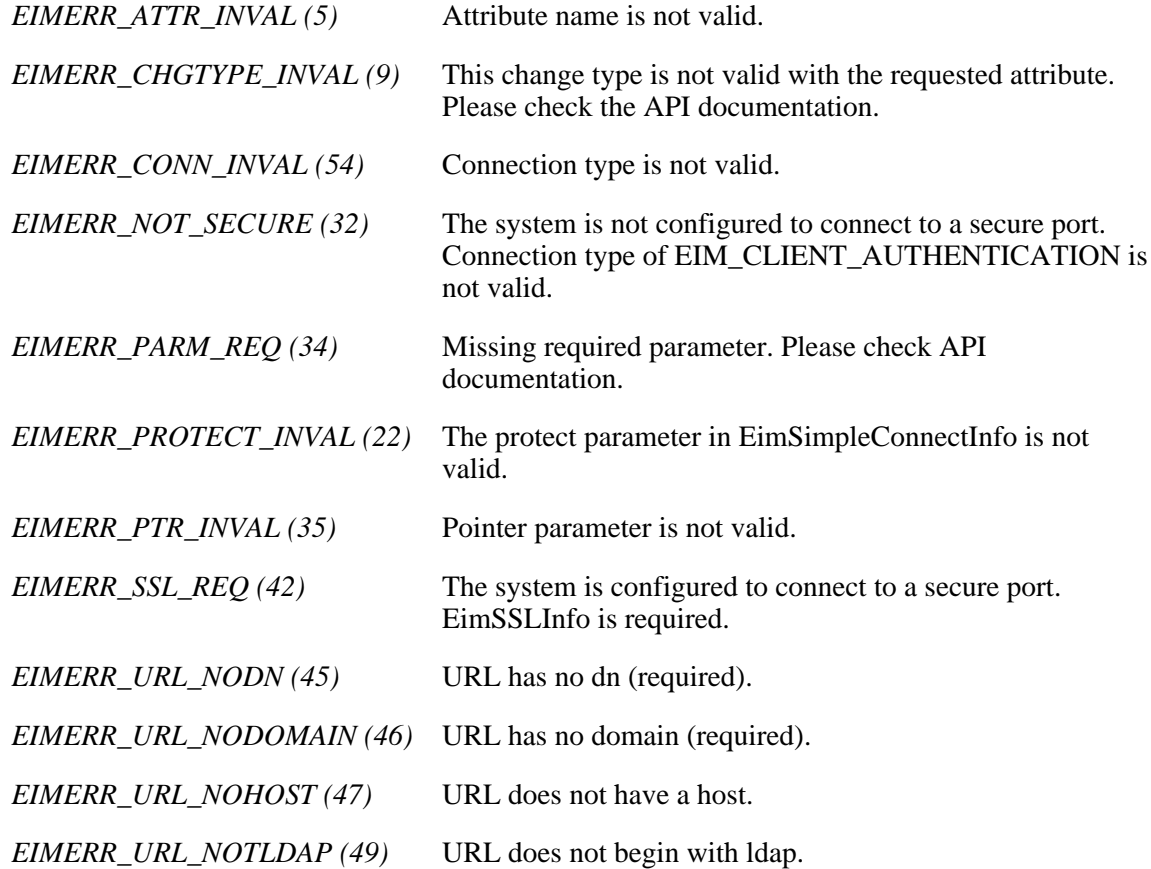

### **ENOMEM**

Unable to allocate required space.

*EIMERR\_NOMEM (27)* No memory available. Unable to allocate required space.

#### **ENOTSUP**

Connection type is not supported.

*EIMERR\_CONN\_NOTSUPP (12)* Connection type is not supported.

#### **EROFS**

LDAP connection is for read only. Need to connect to master.

*EIMERR\_URL\_READ\_ONLY (50)* LDAP connection can only be made to a replica ldap server. Change the connection information and try the request again.

#### **EUNKNOWN**

Unexpected exception.

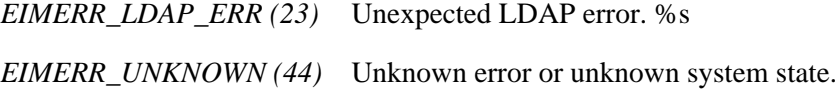

# **Related Information**

- [eimDeleteDomain\(\)-](#page-85-0)-Delete an EIM Domain Object
- [eimCreateDomain\(\)-](#page-75-0)-Create an EIM Domain Object
- [eimListDomains\(\)-](#page-144-0)-List EIM Domain Objects

# **Example**

The following example changes the description of the specified EIM domain.

```
#include <eim.h>
#include <stdio.h>
int main(int argc, char *argv[])
{
   int rc;
   char eimerr[100];
```

```
EimRC * err;
    char * ldapURL =
"ldap://eimsystem:389/ibm-eimDomainName=myEimDomain,o=mycompany,c=us";
    EimConnectInfo con;
    /* Set up connection information */
    con.type = EIM_SIMPLE;
    con.creds.simpleCreds.protect = EIM_PROTECT_NO;
    con.creds.simpleCreds.bindDn = "cn=admin";
    con.creds.simpleCreds.bindPw = "secret";
   con.ssl = NULL; /* Set up error structure. */
    memset(eimerr,0x00,100);
    err = (EimRC *)eimerr;
    err->memoryProvidedByCaller = 100;
    /* Change the description for this domain. */
    if (0 != (rc = eimChangeDomain(ldapURL,
 con,
                                  EIM_DOMAIN_DESCRIPTION,
                                  "This is the new description",
                                  EIM_CHG,
                                  err)))
        printf("Change domain error = %d", rc);
    return 0;
}
≪
```
API introduced: V5R2

Top | Security APIs | APIs by category

# **eimChangeIdentifier()-- Change EIM Identifier**

```
 Syntax
 #include <eim.h>
int eimChangeIdentifier(EimHandle * eim,
                      EimIdentifierInfo * idName,
                       enum EimIdentifierAttr attrName,
                      char * attr<br/>Value,
                      enum EimChangeType changeType,
  EimRC * eimrc)
 Service Program Name: QSYS/QSYEIM 
 Default Public Authority: *USE
 Threadsafe: Yes
```
The **eimChangeIdentifier()** function modifies an existing EIM identifier.

# **Authorities and Locks**

### *EIM Data*

Access to EIM data is controlled by EIM access groups. LDAP administrators also have access to EIM data. The access groups whose members have authority to the EIM data for this API follow:

- ❍ EIM Administrator
- ❍ EIM Identifiers Administrator

# **Parameters**

#### **eim** (Input)

The EIM handle returned by a previous call to eimCreateHandle(). A valid connection is required for this function.

#### **idName** (Input)

A structure that contains the name for this identifier. The layout of the EimIdentifierInfo structure follows:

```
 enum EimIdType {
     EIM_UNIQUE_NAME, 
     EIM_ENTRY_UUID,
     EIM_NAME
 };
```

```
 typedef struct EimIdentifierInfo
 {
    union {
       char * uniqueName;
       char * entryUUID;
       char * name;
    } id;
   enum EimIdType idtype;
 } EimIdentifierInfo;
```
idtype will indicate which identifier name has been provided. Use of the uniqueName will provide the best performance. There is no guarantee that name will find a unique identifier. Therefore, use of name may result in an error.

#### **attrName**

The attribute to be updated. Valid values are:

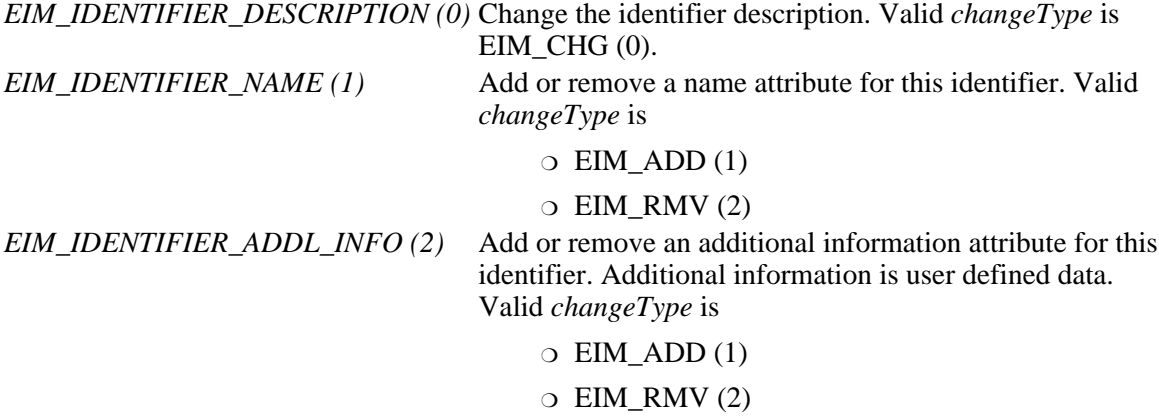

#### **attrValue** (Input)

The new value for the attribute.

#### **changeType** (Input)

The type of change to make. This could be add, remove, or change. *attrName* parameter indicates which type is allowed for each attribute.

#### **eimrc** (Input/Output)

The structure in which to return error code information. If the return value is not 0, eimrc is set with additional information. This parameter may be NULL. For the format of the structure, see [EimRC--EIM Return Code Parameter.](#page-5-0)

# **Return Value**

The return value from the API. Following each return value is the list of possible values for the messageCatalogMessageID field in the *eimrc* parameter for that value.

**0**

Request was successful.

#### **EACCES**

Access denied. Not enough permissions to access data.

*EIMERR\_ACCESS (1)* Insufficient access to EIM data.

### **EBADDATA**

eimrc is not valid.

### **EBADNAME**

Identifier name is not valid or insufficient access to EIM data.

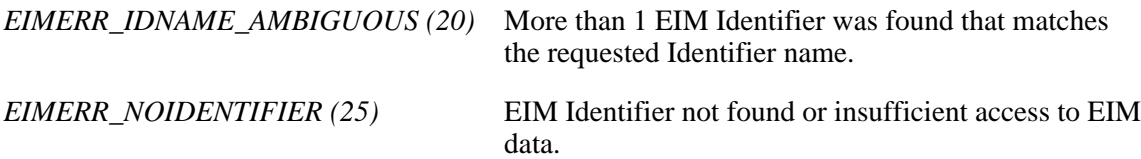

### **EBUSY**

Unable to allocate internal system object.

*EIMERR\_NOLOCK (26)* Unable to allocate internal system object.

### **ECONVERT**

Data conversion error.

*EIMERR\_DATA\_CONVERSION (13)* Error occurred when converting data between code pages.

# **EINVAL**

Input parameter was not valid.

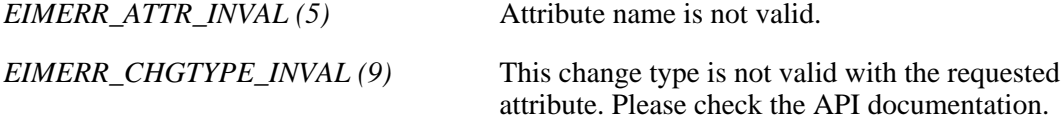

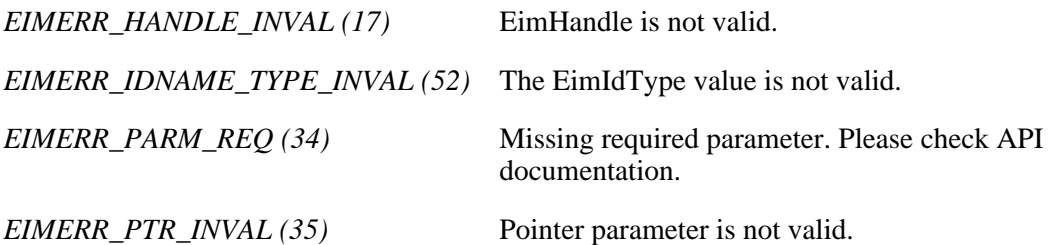

#### **ENOMEM**

Unable to allocate required space.

*EIMERR\_NOMEM (27)* No memory available. Unable to allocate required space.

### **ENOTCONN**

LDAP connection has not been made.

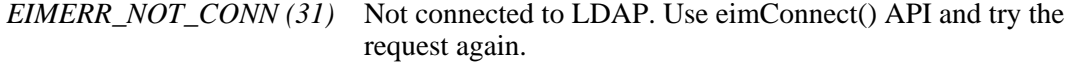

#### **EROFS**

LDAP connection is for read only. Need to connect to master.

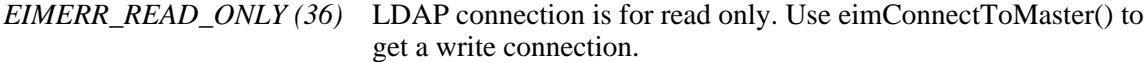

#### **EUNKNOWN**

Unexpected exception.

*EIMERR\_LDAP\_ERR (23)* Unexpected LDAP error. %s *EIMERR\_UNKNOWN (44)* Unknown error or unknown system state.

# **Restrictions**

There is a restriction on the characters allowed for identifier name.

The following characters are special characters that are not allowed in object names. They also should not be used in object attributes that would be used for a search operation.

, = + < > # ;  $\backslash$  \*

# **Related Information**

- [eimAddIdentifier\(\)-](#page-29-0)-Add EIM Identifier
- [eimRemoveIdentifier\(\)](#page-207-0)--Change EIM Identifier
- [eimListIdentifiers\(\)](#page-151-0)--List EIM Identifiers
- [eimGetAssociatedIdentifiers\(\)](#page-94-0) --Get Associated EIM Identifiers

# **Example**

The following example will change an EIM identifier description.

```
#include <eim.h>
int main(int argc, char *argv[])
{
   int rc;
   char eimerr[100];
   EimRC * err;
   EimHandle * handle;
    EimIdentifierInfo idInfo;
   \frac{1}{2} Get eim handle from input arg. \frac{1}{2} \frac{1}{2} /* This handle is already connected to EIM. */
   handle = (ElimHandle *)ary[1]; /* Set up error structure. */
    memset(eimerr,0x00,100);
    err = (EimRC *)eimerr;
    err->memoryProvidedByCaller = 100;
    /* Set up identifier information */
    idInfo.idtype = EIM_UNIQUE_NAME;
    idInfo.id.uniqueName = "Mary Smith";
    /* Change the description of the identifier */
    if (0 != (rc = eimChangeIdentifier(handle,
                                         &idInfo,
                                        EIM_IDENTIFIER_DESCRIPTION,
                                         "This is a new description",
                                       EIM CHG,
                                         err)))
        printf("Change identifier error = %d", rc);
    return 0;
}\ll
```
Top | Security APIs | APIs by category

# <span id="page-46-0"></span> **eimChangeRegistry()--Change EIM Registry**

```
 Syntax
 #include <eim.h>
int eimChangeRegistry(EimHandle * eim,
                    char * registryName,
                     enum EimRegistryAttr attrName,
                    char * attr<br/>Value, *
                    enum EimChangeType changeType,
       EimRC * eimrc)
 Service Program Name: QSYS/QSYEIM 
 Default Public Authority: *USE
 Threadsafe: Yes
```
The **eimChangeRegistry()** function changes the attribute of a registry participating in the EIM domain.

# **Authorities and Locks**

#### *EIM Data*

Access to EIM data is controlled by EIM access groups. LDAP administrators also have access to EIM data. The access groups whose members have authority to the EIM data for this API follow:

- ❍ EIM Administrator
- ❍ EIM Registries Administrator
- ❍ EIM authority to an individual registry

# **Parameters**

**eim** (Input)

The EIM handle returned by a previous call to eimCreateHandle(). A valid connection is required for this function.

#### **registryName** (Input)

The name of the registry to change.

#### **attrName** (Input)

The attribute to be updated. Valid values are:

*EIM\_REGISTRY\_DESCRIPTION (0)* Change the registry description. Valid *changeType* is EIM CHG  $(0)$ .

*EIM\_REGISTRY\_LABELEDURI (1)* Change the URI for the system registry. Valid *changeType* is EIM\_CHG (0).

### **attrValue** (Input)

The new value for the attribute.

### **changeType** (Input)

The type of change to make. This could be add, remove, or change. *attrName* parameter indicates which type is allowed for each attribute.

#### **eimrc** (Input/Output)

The structure in which to return error code information. If the return value is not 0, eimrc is set with additional information. This parameter may be NULL. For the format of the structure, see [EimRC--EIM Return Code Parameter.](#page-5-0)

# **Return Value**

The return value from the API. Following each return value is the list of possible values for the messageCatalogMessageID field in the *eimrc* parameter for that value.

#### **0**

Request was successful.

# **EACCES**

Access denied. Not enough permissions to access data.

*EIMERR\_ACCESS (1)* Insufficient access to EIM data.

#### **EBADDATA**

eimrc is not valid.

### **EBADNAME**

Registry not found or insufficient access to EIM data.

*EIMERR\_NOREG (28)* EIM Registry not found or insufficient access to EIM data.

#### **EBUSY**

Unable to allocate internal system object.

*EIMERR\_NOLOCK (26)* Unable to allocate internal system object.

### **ECONVERT**

Data conversion error.

*EIMERR\_DATA\_CONVERSION (13)* Error occurred when converting data between code pages.

### **EINVAL**

Input parameter was not valid.

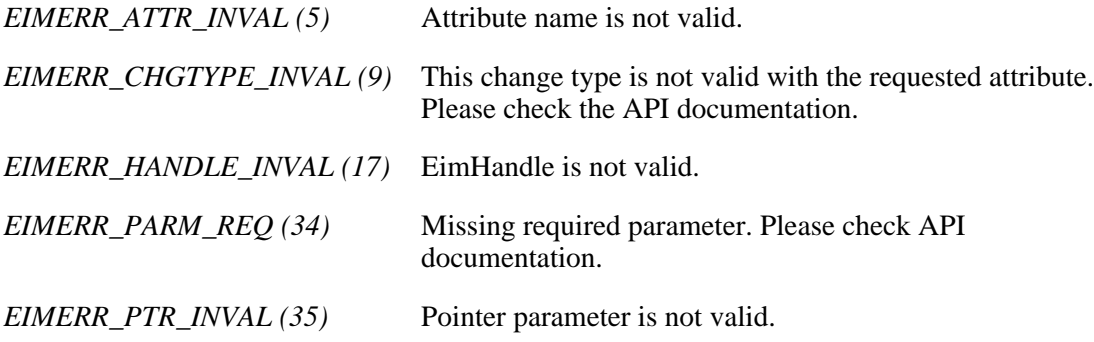

### **ENOMEM**

Unable to allocate required space.

*EIMERR\_NOMEM (27)* No memory available. Unable to allocate required space.

#### **ENOTCONN**

LDAP connection has not been made.

*EIMERR\_NOT\_CONN (31)* Not connected to LDAP. Use eimConnect() API and try the request again.

#### **EROFS**

LDAP connection is for read only. Need to connect to master.

*EIMERR\_READ\_ONLY (36)* LDAP connection is for read only. Use eimConnectToMaster() to get a write connection.

#### **EUNKNOWN**

Unexpected exception.

*EIMERR\_LDAP\_ERR (23)* Unexpected LDAP error. %s

EIMERR\_UNKNOWN (44) Unknown error or unknown system state.

# **Related Information**

- [eimAddSystemRegistry\(\)](#page-8-0) --Add a System Registry to the EIM Domain
- [eimAddApplicationRegistry\(\)](#page-13-0) --Add an Application Registry to the EIM Domain
- [eimRemoveRegistry\(\)](#page-192-0) --Remove a Registry from the EIM Domain
- [eimListRegistries\(\)](#page-159-0) --List EIM Registries

# **Example**

The following example changes the description for the registry.

```
#include <eim.h>
#include <stdio.h>
int main(int argc, char *argv[])
{
   int rc;
   char eimerr[100];
   EimRC * err;
   EimHandle * handle;
    /* Get eim handle from input arg. */
    /* This handle is already connected to EIM. */
   handle = (EimHandle *)argv[1]; /* Set up error structure. */
    memset(eimerr,0x00,100);
    err = (EimRC *)eimerr;
    err->memoryProvidedByCaller = 100;
    /* Change the description for this registry */
    if (0 != (rc = eimChangeRegistry(handle,
                                    "MyAppRegsitry",
                                    EIM_REGISTRY_DESCRIPTION,
                                    "New description",
                                    EIM_CHG,
                                    err)))
        printf("Change registry error = %d", rc);
```

```
 return 0;
```
API introduced: V5R2

[Top](#page-46-0) | Security APIs | APIs by category

# **eimChangeRegistryAlias()--Change EIM Registry Alias**

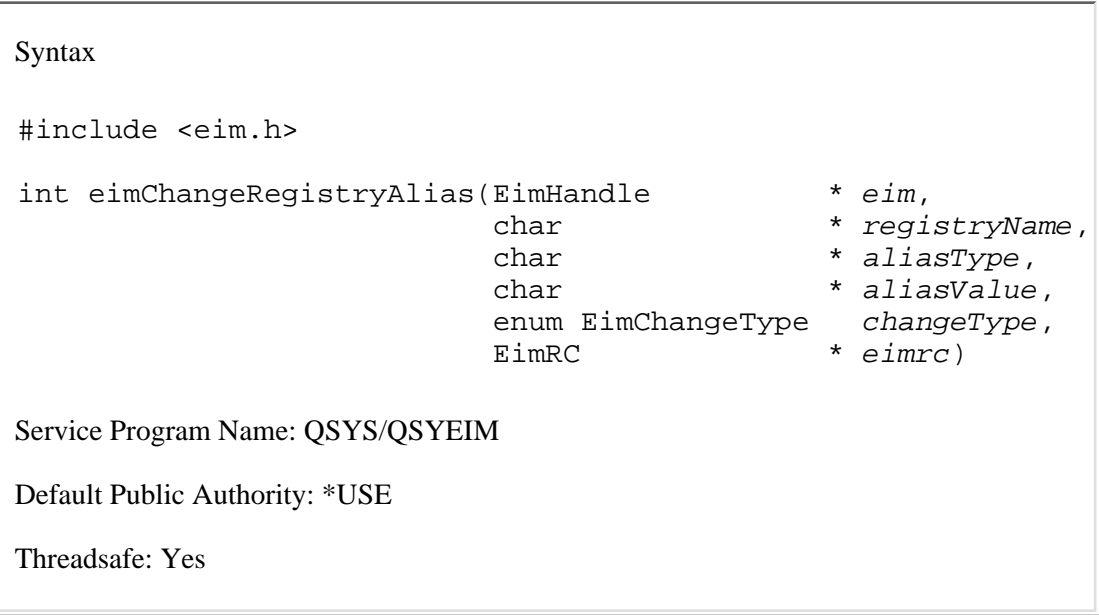

The **eimChangeRegistryAlias()** function allows you to add or remove a registry alias for the defined registry.

One way to decouple names used by developers and names chosen by administrators is by using registry aliases. When designing applications, developers know the registry type their application uses and choose the registry alias their program will use. Developers communicate to the administrator which registry types their applications depend on along with the EIM registry aliases that must be associated with that registry type. The administrator adds the registry alias to the EIM registry of the appropriate type. The application can use eimGetRegistryNameFromAlias() API which, given a registry alias, returns the registry name for the entry(ies) with that registry alias.

# **Authorities and Locks**

### *EIM Data*

Access to EIM data is controlled by EIM access groups. LDAP administrators also have access to EIM data. The access groups whose members have authority to the EIM data for this API follow:

- ❍ EIM Administrator
- ❍ EIM Registries Administrator
- ❍ EIM authority to this individual registry

# **Parameters**

## **eim** (Input)

The EIM handle returned by a previous call to eimCreateHandle(). A valid connection is required for this function.

### **registryName** (Input)

The name of the registry to be changed.

#### **aliasType** (Input)

A type of alias for this registry. The user may supply their own alias type. There is a list of predefined alias types in eim.h.

#### **aliasValue** (Input)

The value for this alias.

#### **changeType** (Input)

The type of change to make. This could be add or remove.

#### **eimrc** (Input/Output)

The structure in which to return error code information. If the return value is not 0, eimrc is set with additional information. This parameter may be NULL. For the format of the structure, see [EimRC--EIM Return Code Parameter.](#page-5-0)

# **Return Value**

The return value from the API. Following each return value is the list of possible values for the messageCatalogMessageID field in the *eimrc* parameter for that value.

#### **0**

Request was successful.

### **EACCES**

Access denied. Not enough permissions to access data.

*EIMERR\_ACCESS (1)* Insufficient access to EIM data.

# **EBADDATA**

eimrc is not valid.

### **EBADNAME**

Registry not found or insufficient access to EIM data.

*EIMERR\_NOREG (28)* EIM Registry not found or insufficient access to EIM data.

#### **EBUSY**

Unable to allocate internal system object.

*EIMERR\_NOLOCK (26)* Unable to allocate internal system object.

### **ECONVERT**

Data conversion error.

*EIMERR\_DATA\_CONVERSION (13)* Error occurred when converting data between code pages.

### **EINVAL**

Input parameter was not valid.

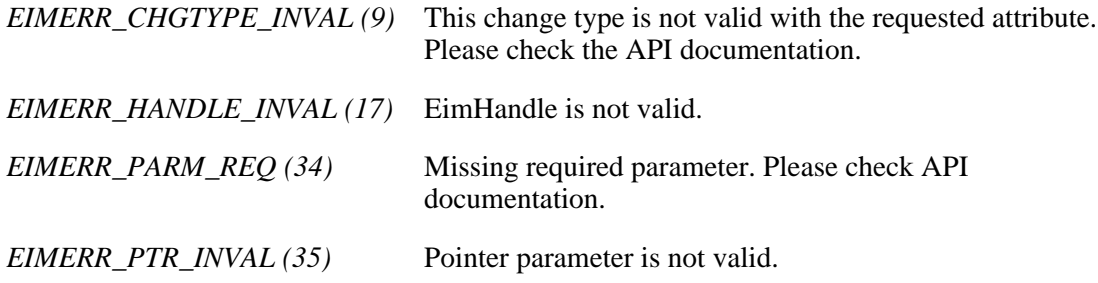

#### **ENOMEM**

Unable to allocate required space.

*EIMERR\_NOMEM (27)* No memory available. Unable to allocate required space.

### **ENOTCONN**

LDAP connection has not been made.

*EIMERR\_NOT\_CONN (31)* Not connected to LDAP. Use eimConnect() API and try the request again.

# **EROFS**

LDAP connection is for read only. Need to connect to master.

*EIMERR\_READ\_ONLY (36)* LDAP connection is for read only. Use eimConnectToMaster() to get a write connection.

#### **EUNKNOWN**

Unexpected exception.

*EIMERR\_LDAP\_ERR (23)* Unexpected LDAP error. %s *EIMERR\_UNKNOWN (44)* Unknown error or unknown system state.

# **Restrictions**

The wild card character (\*) should not be used for registry aliases.

# **Related Information**

- [eimListRegistryAliases\(\)](#page-167-0) --List EIM Registry Aliases
- [eimGetRegistryNameFromAlias\(\)](#page-113-0) --Get EIM Registry Name from an Alias

# **Example**

The following example adds a couple aliases to the registry.

```
#include <eim.h>
#include <stdio.h>
int main(int argc, char *argv[])
{
   int rc;
    char eimerr[100];
    EimRC * err;
   EimHandle * handle;
   \frac{1}{2} Get eim handle from input arg. \frac{1}{2} \frac{1}{2} /* This handle is already connected to EIM. */
   handle = (ElimHandle *)ary[1]; /* Set up error structure. */
    memset(eimerr,0x00,100);
    err = (EimRC *)eimerr;
    err->memoryProvidedByCaller = 100;
    /* Add a dns alias for this registry */
    if (0 != (rc = eimChangeRegistryAlias(handle,
                                           "MyRegistry",
                                           EIM_ALIASTYPE_DNS,
                                           "Clueless",
                                           EIM_ADD,
```

```
 err)))
     {
         printf("Change registry alias error = %d", rc);
         return -1;
     }
    \frac{1}{4} Add a tcpip address as an alias \frac{1}{4} if (0 != (rc = eimChangeRegistryAlias(handle,
                                                 "MyRegistry",
                                                 EIM_ALIASTYPE_TCPIP,
                                                 "9.5.2.12",
                                                 EIM_ADD,
                                                 err)))
     {
         printf("Change registry alias error = %d", rc);
         return -1;
     }
     return 0;
≪
```
API introduced: V5R2

}

Top | Security APIs | APIs by category

# **eimChangeRegistryUser() --Change EIM Registry User**

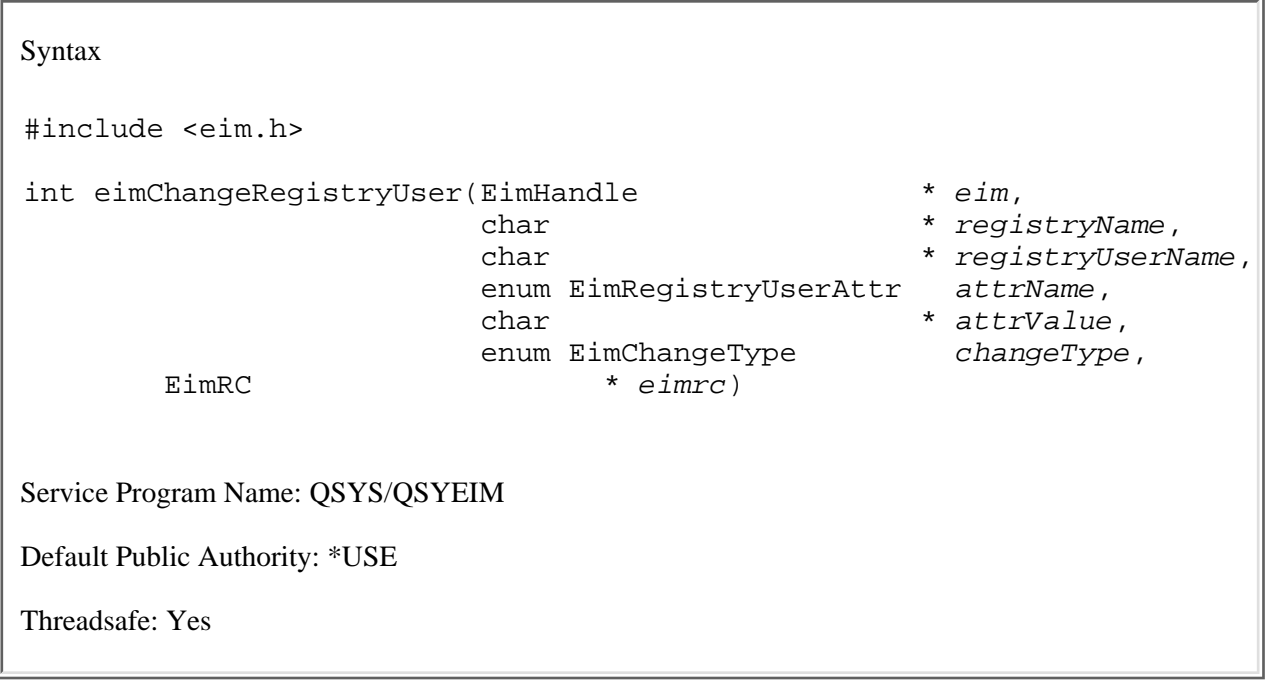

The **eimChangeRegistryUser()** function changes the attributes of a registry user entry. A registry user is implicitly added to a registry when a target association for an identity in that registry is added. However, the attribute fields are not set at that time.

There are situations when more than one user can be returned on a mapping lookup operation. Applications can choose to use information in the additional information field to distinguish between which returned target identity to use. For example, assume Joe has two identities in a specific registry X, joeuser and joeadmin. An application provider can tell the administrator to add additional information, for example, "appname-admin," to the appropriate registry user -- in this case, joeadmin. The application can provide this additional information on the lookup APIs, eimGetTargetFromSource() and eimGetTargetFromIdentifier().

# **Authorities and Locks**

## *EIM Data*

Access to EIM data is controlled by EIM access groups. LDAP administrators also have access to EIM data. The access groups whose members have authority to the EIM data for this API follow:

- ❍ EIM Administrator
- ❍ EIM Registries Administrator
- ❍ EIM authority to an individual registry

# **Parameters**

# **eim** (Input)

The EIM handle returned by a previous call to eimCreateHandle(). A valid connection is required for this function.

### **registryName** (Input)

The name of the registry that contains this user.

### **registryUserName** (Input)

The name of the user in this registry to change.

#### **attrName**

The attribute to be updated. Valid values are:

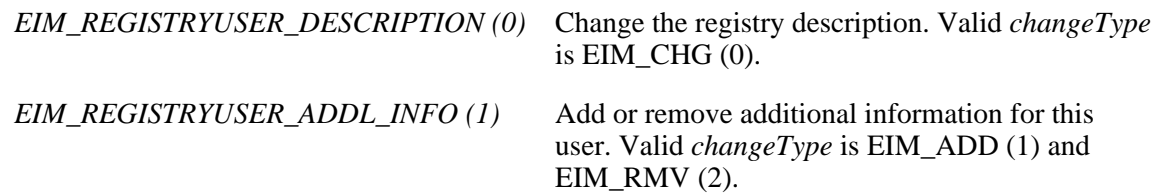

#### **attrValue** (Input)

The new value for the attribute.

#### **changeType** (Input)

The type of change to make. This could be add, remove, or change. *attrName* parameter indicates which type is allowed for each attribute.

#### **eimrc** (Input/Output)

The structure in which to return error code information. If the return value is not 0, eimrc will be set with additional information. This parameter may be NULL. For the format of the structure, see [EimRC - EIM return code.](#page-5-0)

# **Return Value**

The return value from the API. Following each return value is the list of possible values for the messageCatalogMessageID field in the *eimrc* parameter for that value.

**0**

Request was successful.

### **EACCES**

Access denied. Not enough permissions to access data.

*EIMERR\_ACCESS (1)* Insufficient access to EIM data.

### **EBADDATA**

eimrc is not valid.

### **EBADNAME**

Registry or registry user not found or insufficient access to EIM data.

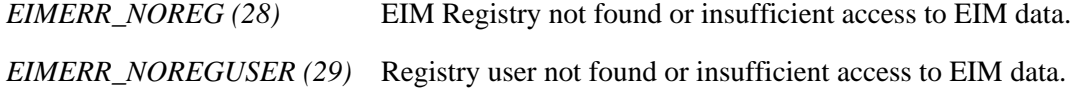

#### **EBUSY**

Unable to allocate internal system object.

*EIMERR\_NOLOCK (26)* Unable to allocate internal system object.

# **ECONVERT**

Data conversion error.

*EIMERR\_DATA\_CONVERSION (13)* Error occurred when converting data between code pages.

## **EINVAL**

Input parameter was not valid.

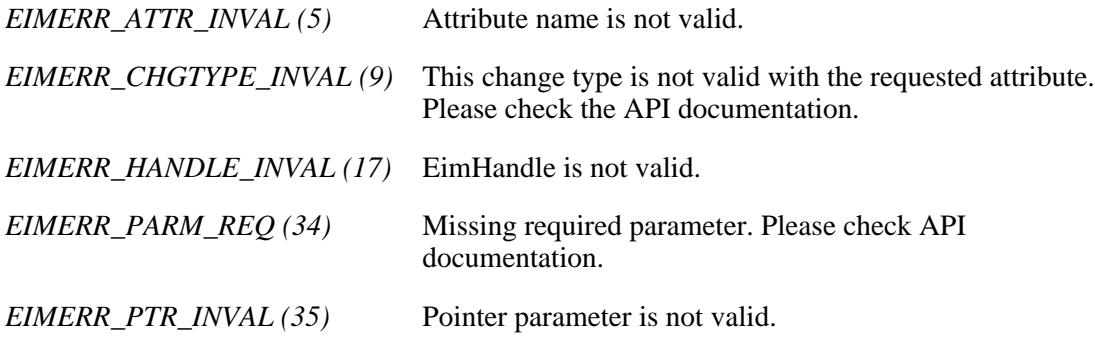

### **ENOMEM**

Unable to allocate required space.

*EIMERR\_NOMEM (27)* No memory available. Unable to allocate required space.

#### **ENOTCONN**

LDAP connection has not been made.

*EIMERR\_NOT\_CONN (31)* Not connected to LDAP. Use eimConnect() API and try the request again.

#### **EROFS**

LDAP connection is for read only. Need to connect to master.

*EIMERR\_READ\_ONLY (36)* LDAP connection is for read only. Use eimConnectToMaster() to get a write connection.

#### **EUNKNOWN**

Unexpected exception.

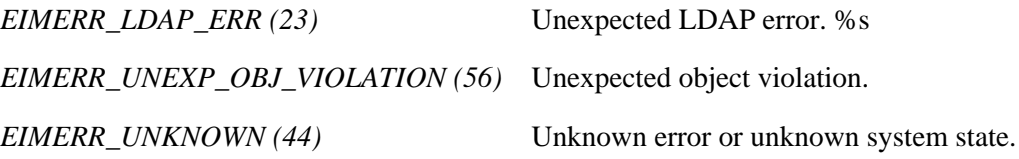

# **Related Information**

● [eimListRegistryUsers\(\)](#page-173-0)--List EIM Registry Users

# **Example**

The following example changes the description and adds additional information for the target registry user.

```
#include <eim.h>
#include <stdio.h>
int main(int argc, char *argv[])
{
   int rc;<br>char eim
              eimerr[100];<br>* err;
   E\texttt{imRC} EimHandle * handle;
    /* Get eim handle from input arg. */
    /* This handle is already connected to EIM. */
   handle = (EimHandle *)argv[1];
```

```
 /* Set up error structure. */
 memset(eimerr,0x00,100);
 err = (EimRC *)eimerr;
 err->memoryProvidedByCaller = 100;
 /* Change the registry user's description */
 if (0 != (rc = eimChangeRegistryUser(handle,
                                        "MyRegistry",
                                        "mjjones",
                                       EIM_REGISTRYUSER_DESCRIPTION,
                                        "cool customer",
                                        EIM_CHG,
                                        err)))
 {
     printf("Change registry user error = %d", rc);
     return -1;
 }
 /* Add additional information to the registry user*/
 if (0 != (rc = eimChangeRegistryUser(handle,
                                        "MyRegistry",
                                        "mjjones",
                                        EIM_REGISTRYUSER_ADDL_INFO,
                                        "security officer",
                                        EIM_ADD,
                                        err)))
 {
    printf("Change registry user error = d", rc);
     return -1;
 }
 /* Add additional information to the registry user*/
 if (0 != (rc = eimChangeRegistryUser(handle,
                                        "MyRegistry",
                                        "mjjones",
                                        EIM_REGISTRYUSER_ADDL_INFO,
                                        "administrator",
                                        EIM_ADD,
                                        err)))
 {
     printf("Change registry user error = %d", rc);
     return -1;
 }
 return 0;
```
API introduced: V5R2

}

≪

Top | Security APIs | APIs by category

# <span id="page-61-0"></span>**eimConnect()--Connect to EIM Domain**

```
 Syntax
 #include <eim.h>
 int eimConnect(EimHandle * eim,
                 EimConnectInfo connectInfo,
   EimRC * eimrc)
 Service Program Name: QSYS/QSYEIM 
 Default Public Authority: *USE
 Threadsafe: Yes
```
The **eimConnect()** function is used to connect to the EIM domain that is configured for this platform. Configuration information was set using eimSetConfiguration().

# **Parameters**

#### **eim** (Input)

The EIM handle returned by a previous call to eimCreateHandle().

#### **connectInfo** (Input)

Connect information. EIM uses ldap. This parameter provides the information required to bind to ldap.

If the system is configured to connect to a secure port, EimSSLInfo is required.

For EIM\_SIMPLE connect type, the creds field should contain the EimSimpleConnectInfo structure with a binddn and password. EimPasswordProtect is used to determine the level of password protection on the ldap bind.

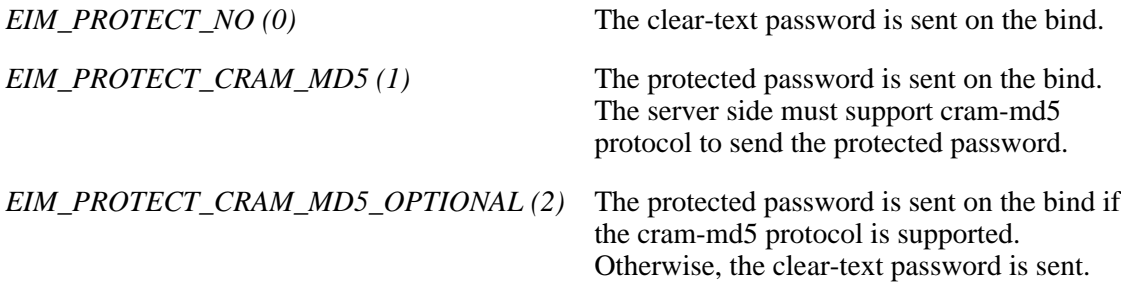

For EIM\_KERBEROS, the default logon credentials are used. The kerberos creds field must be NULL.

For EIM\_CLIENT\_AUTHENTICATION, the creds field is ignored. EimSSLInfo must be provided.

The structure layouts follow:

```
 enum EimPasswordProtect {
       EIM_PROTECT_NO, 
       EIM_PROTECT_CRAM_MD5,
       EIM_PROTECT_CRAM_MD5_OPTIONAL
   };
  enum EimConnectType {
       EIM_SIMPLE,
       EIM_KERBEROS,
       EIM_CLIENT_AUTHENTICATION
   };
   typedef struct EimSimpleConnectInfo 
\{ enum EimPasswordProtect protect;
        char * bindDn;
        char * bindPw;
   } EimSimpleConnectInfo;
   typedef struct EimSSLInfo 
\{ char * keyring;
        char * keyring_pw;
        char * certificateLabel;
   } EimSSLInfo; 
  typedef struct EimConnectInfo
\{ enum EimConnectType type;
        union {
            gss_cred_id_t * kerberos;
            EimSimpleConnectInfo simpleCreds;
        } creds;
      EimSSLInfo * ssl;
   } EimConnectInfo;
```
**eimrc** (Input/Output)

The structure in which to return error code information. If the return value is not 0, eimrc is set with additional information. This parameter may be NULL. For the format of the structure, see [EimRC--EIM Return Code Parameter.](#page-5-0)

# **Return Value**

The return value from the API. Following each return value is the list of possible values for the messageCatalogMessageID field in the *eimrc* parameter for that value.

**0**

Request was successful.

### **EBADDATA**

eimrc is not valid.

#### **EBUSY**

Unable to allocate internal system object.

*EIMERR\_NOLOCK (26)* Unable to allocate internal system object.

### **ECONVERT**

Data conversion error.

*EIMERR\_DATA\_CONVERSION (13)* Error occurred when converting data between code pages.

### **EINVAL**

Input parameter was not valid.

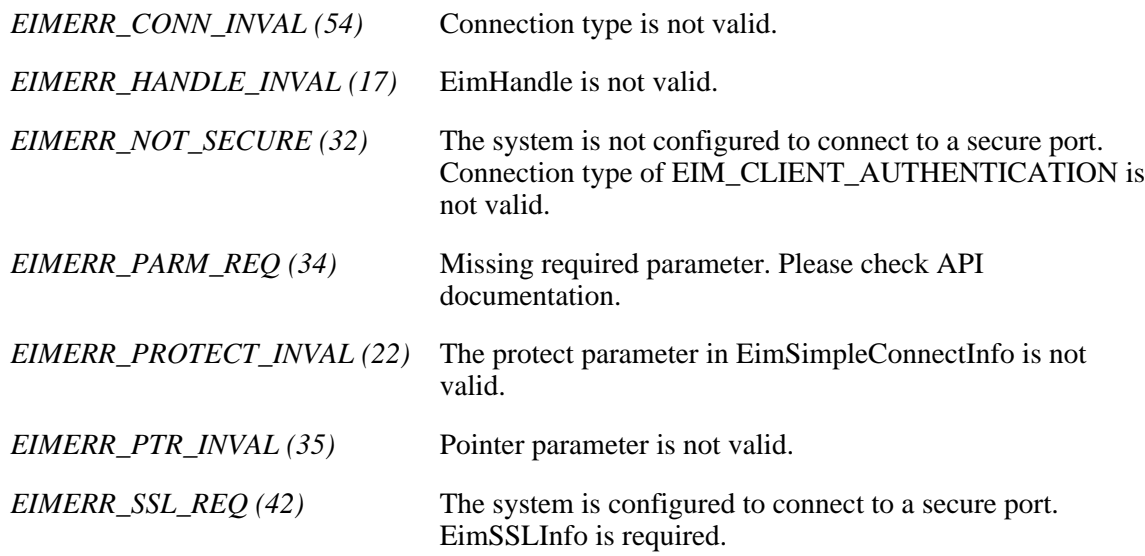

# **EISCONN**

A connection has already been established.

*EIMERR\_CONN (11)* Connection already exists.

#### **ENOMEM**

Unable to allocate required space.

*EIMERR\_NOMEM (27)* No memory available. Unable to allocate required space.

### **ENOTSUP**

Connection type is not supported.

*EIMERR\_CONN\_NOTSUPP (12)* Connection type is not supported.

#### **EUNKNOWN**

Unexpected exception.

*EIMERR\_LDAP\_ERR (23)* Unexpected LDAP error. %s *EIMERR\_UNKNOWN (44)* Unknown error or unknown system state.

# **Related Information**

- [eimCreateHandle\(\)](#page-81-0)--Create an EIM Handle
- [eimDestroyHandle\(\)](#page-91-0)--Destroy an EIM Handle
- [eimGetAttribute\(\)](#page-102-0)--Get EIM Attributes
- [eimSetAttribute\(\)-](#page-216-0)-Set EIM Attributes
- [eimConnectToMaster\(\)](#page-66-0)--Connect to EIM Master Domain

# **Example**

The following example will connect to an EIM domain.

```
#include <eim.h>
#include <stdio.h>
int main(int argc, char *argv[])
{
   int rc;<br>
char eimerr[100];
char eimerr[100];
EimRC * err;
    EimHandle * handle;
    EimConnectInfo con;
    /* Get eim handle from input arg. */
   \frac{1}{2} This handle should not be connected to \frac{1}{2} /* the configuration system. */
   handle = (EimHandle *)argv[1];
```

```
 /* Set up error structure. */
    memset(eimerr,0x00,100);
    err = (EimRC *)eimerr;
    err->memoryProvidedByCaller = 100;
    /* Set up connection information */
    con.type = EIM_SIMPLE;
    con.creds.simpleCreds.protect = EIM_PROTECT_NO;
    con.creds.simpleCreds.bindDn = "cn=admin";
    con.creds.simpleCreds.bindPw = "secret";
   con.ssl = NULL; /* Connect to configuartion system */
    if (0 != (rc = eimConnect(handle,
                              con,
                              err)))
        printf("Connect error = %d", rc);
    return 0;
≪
```
API introduced: V5R2

}

Top | Security APIs | APIs by category

# <span id="page-66-0"></span>**eimConnectToMaster()--Connect to EIM Master Domain**

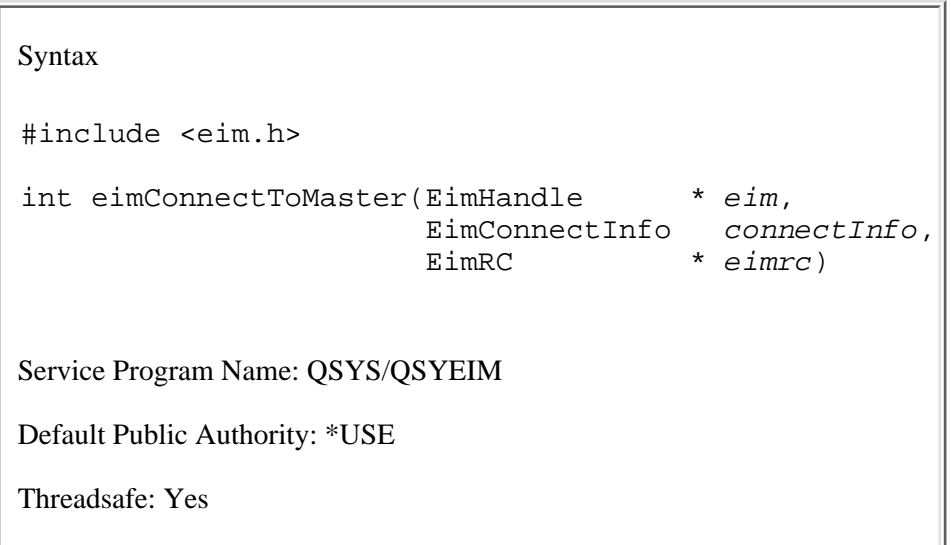

The **eimConnectToMaster()** function is used to connect to the EIM master domain controller. This API should be used if an earlier API invocation returned a referral error (EROFS). A referral error indicates that the current EIM connection is to a replication system. An explicit connection must be made to the master system in order to make updates.

The ldap configuration file is used to retrieve information for the master host, master port, and secure port. If the host system is not a replica then the master information retrieved is the same as the host and port defined in the handle.

# **Parameters**

**eim** (Input)

The EIM handle returned by a previous call to eimCreateHandle().

### **connectInfo** (Input)

Connect information. EIM uses ldap. This parameter provides the information required to bind to ldap.

If the system is configured to connect to a secure port, EimSSLInfo is required.

For EIM\_SIMPLE connect type, the creds field should contain the EimSimpleConnectInfo structure with a binddn and password. EimPasswordProtect is used to determine the level of password protection on the ldap bind.

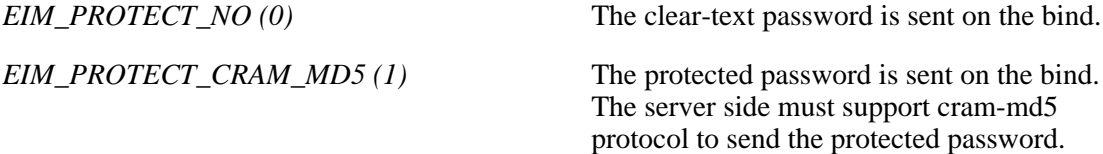

*EIM\_PROTECT\_CRAM\_MD5\_OPTIONAL (2)* The protected password is sent on the bind if

the cram-md5 protocol is supported. Otherwise, the clear-text password is sent.

For EIM\_KERBEROS, the default logon credentials are used. The kerberos creds field must be NULL.

For EIM\_CLIENT\_AUTHENTICATION, the creds field is ignored. EimSSLInfo must be provided.

The structure layouts follow:

```
 enum EimPasswordProtect {
     EIM_PROTECT_NO, 
     EIM_PROTECT_CRAM_MD5,
     EIM_PROTECT_CRAM_MD5_OPTIONAL
 };
 enum EimConnectType {
    EIM SIMPLE,
     EIM_KERBEROS,
     EIM_CLIENT_AUTHENTICATION
 };
 typedef struct EimSimpleConnectInfo 
 {
      enum EimPasswordProtect protect;
      char * bindDn;
      char * bindPw;
 } EimSimpleConnectInfo;
 typedef struct EimSSLInfo 
 {
      char * keyring;
      char * keyring_pw;
      char * certificateLabel;
 } EimSSLInfo; 
 typedef struct EimConnectInfo
 {
      enum EimConnectType type;
      union {
          gss_cred_id_t * kerberos;
          EimSimpleConnectInfo simpleCreds;
      } creds;
    EimSSLInfo * ssl;
 } EimConnectInfo;
```
#### **eimrc** (Input/Output)

The structure in which to return error code information. If the return value is not 0, eimrc is set with additional information. This parameter may be NULL. For the format of the structure, see [EimRC--EIM Return Code Parameter.](#page-5-0)

# **Return Value**

The return value from the API. Following each return value is the list of possible values for the messageCatalogMessageID field in the *eimrc* parameter for that value.

**0**

Request was successful.

#### **EACCES**

Access denied. Not enough permissions to access data.

*EIMERR\_ACCESS (1)* Insufficient access to EIM data.

### **EBADDATA**

eimrc is not valid.

#### **EBUSY**

Unable to allocate internal system object.

*EIMERR\_NOLOCK (26)* Unable to allocate internal system object.

### **ECONVERT**

Data conversion error.

*EIMERR\_DATA\_CONVERSION (13)* Error occurred when converting data between code pages.

#### **EINVAL**

Input parameter was not valid.

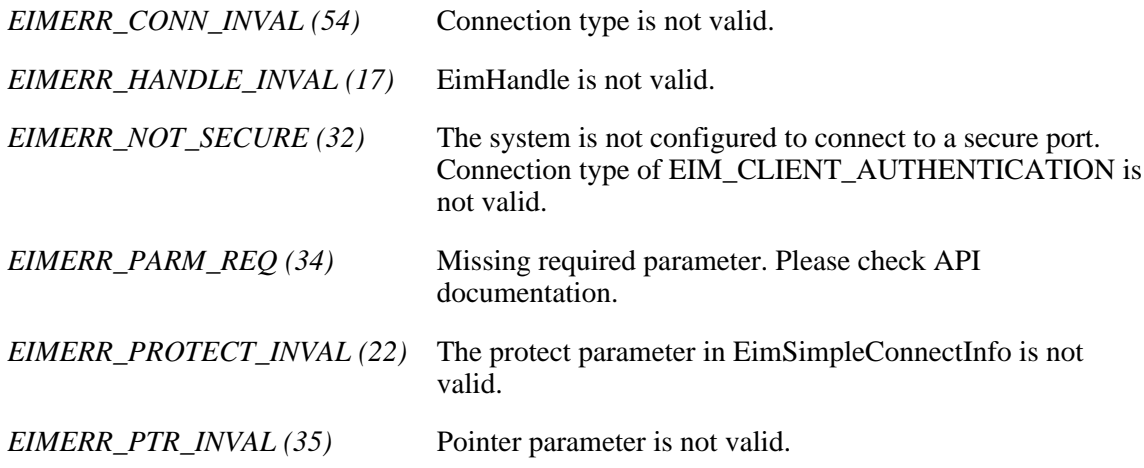

*EIMERR\_SSL\_REQ (42)* The system is configured to connect to a secure port. EimSSLInfo is required.

#### **EISCONN**

A connection has already been established.

*EIMERR\_CONN (11)* Connection already exists.

#### **ENOMEM**

Unable to allocate required space.

*EIMERR\_NOMEM (27)* No memory available. Unable to allocate required space.

### **ENOTCONN**

LDAP connection has not been made. When configured for SSL we cannot retrieve the master information until a connection has been established to the configured system.

*EIMERR\_NOT\_CONN (31)* Not connected to LDAP. Use eimConnect() API and try the request again.

#### **ENOTSUP**

Connection type is not supported.

*EIMERR\_CONN\_NOTSUPP (12)* Connection type is not supported.

### **EUNKNOWN**

Unexpected exception.

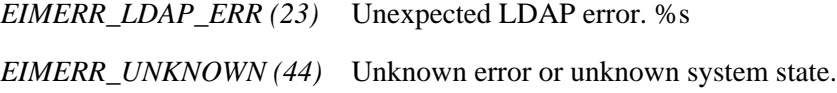

# **Related Information**

- [eimCreateHandle\(\)](#page-81-0)--Create an EIM Handle
- [eimDestroyHandle\(\)](#page-91-0)--Destroy an EIM Handle
- [eimGetAttribute\(\)](#page-102-0)--Get EIM Attributes
- [eimSetAttribute\(\)-](#page-216-0)-Set EIM Attributes
- [eimConnect\(\)](#page-61-0)--Connect to EIM Domain

# **Example**

The following example will connect to an EIM master domain.

```
#include <eim.h>
#include <stdio.h>
int main(int argc, char *argv[])
{
   int rc;
    char eimerr[100];
   EimRC * err;
    EimHandle * handle;
    EimConnectInfo con;
    /* Get eim handle from input arg. */
    /* This handle should not be connected to */
   \frac{1}{2} the master system.
   handle = (ElimHandle *)ary[1]; /* Set up error structure. */
    memset(eimerr,0x00,100);
    err = (EimRC *)eimerr;
    err->memoryProvidedByCaller = 100;
    /* Set up connection information */
    con.type = EIM_SIMPLE;
    con.creds.simpleCreds.protect = EIM_PROTECT_NO;
    con.creds.simpleCreds.bindDn = "cn=admin";
    con.creds.simpleCreds.bindPw = "secret";
   con.ssl = NULL; /* Connect to master system. */
    if (0 != (rc = eimConnectToMaster(handle,
con,
                                  err)))
        printf("Connect error = %d", rc);
    return 0;
}
≪
```
API introduced: V5R2

Top | Security APIs | APIs by category
# <span id="page-72-0"></span>**eimErr2String()--Convert EimRC into an Error Message**

```
 Syntax
 #include <eim.h>
char * eimErr2String(EimRC * eimrc)
 Service Program Name: QSYS/QSYEIM
 Default Public Authority: *USE
 Threadsafe: Yes
```
The **eimErr2String()** function converts the EIM return code structure returned by an EIM function into a NULL-terminated error message string. free() should be used to free the space allocated for the error message string.

# **Authorities**

No authorization is required.

# **Parameters**

**eimrc** (Input)

The structure that contains error code information from a previous call to an EIM API. For the format of the structure, see [EimRC--EIM Return Code Parameter](#page-5-0).

# **Return Value**

If successful, the return value is the address of the error message. The caller is responsible for freeing the message.

If unsuccessful, eimErr2String returns a NULL pointer. The errno global variable is set to indicate the error. The errno may come from catopen, catget, or catclose or one of the following values.

## **EBADDATA**

eimrc is not valid.

## **ECONVERT**

Data conversion error.

### **EINVAL**

Input parameter was not valid.

### **ENOMEM**

Unable to allocate required space.

### **EUNKNOWN**

Unexpected exception.

## **Related Information**

● [eimRC\(\)](#page-5-0) --EIM Return Code Parameter

## **Example**

The following example converts an EimRC into an error message and prints it.

```
#include <eim.h>
#include <stdio.h>
#include <errno.h>
int main(int argc, char *argv[])
{
   int rc;<br>EimRC * err
             * err;
   char * errMessage;
   /* Get EimRC from input arg. *err = (EimRC *)argv[1];/* Get error message */
    if (NULL == (errMessage = eimErr2String(err)))
    { 
        printf("eimErr2String error = %s", strerror(errno));
       return -1;
    }
   /* Print the message * printf("%s", errMessage); 
    free(errMessage);
    return 0;
}
≪
```
API introduced: V5R2

# <span id="page-75-1"></span><span id="page-75-0"></span>**eimCreateDomain()--Create an EIM Domain Object**

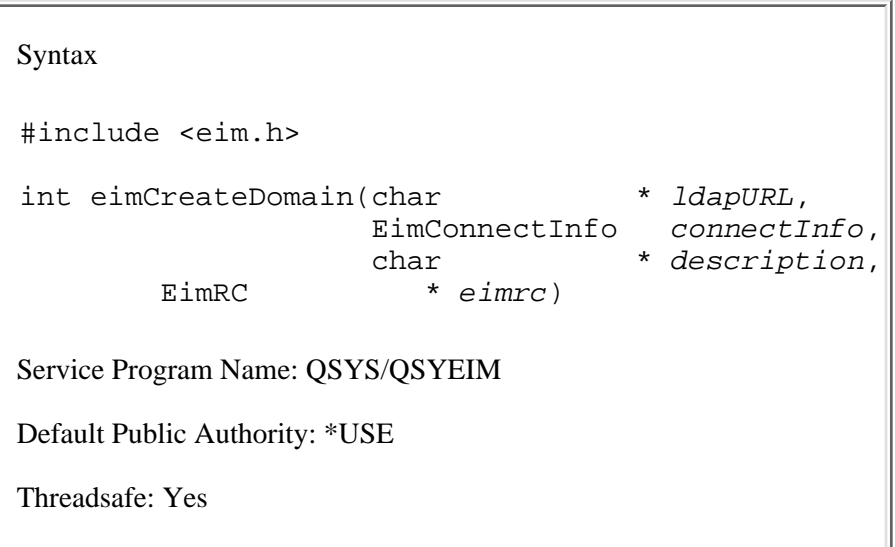

The **eimCreateDomain()** function creates an EIM domain object on the specified EIM domain controller.

# **Authorities and Locks**

### *EIM Data*

LDAP administrators have the authority to create an EIM domain.

## **Parameters**

### **ldapURL** (Input)

A uniform resource locator (URL) that contains the EIM host information. This URL has the following format:

 ldap://host:port/dn or ldaps://host:port/dn

where:

- $\circ$  host:port is the name of the host on which the EIM domain controller is running with an optional port number.
- ❍ dn is the distinguished name of the domain to create.
- ❍ ldaps indicates that this host/port combination uses SSL and TLS.

### Examples:

❍ ldap://systemx:389/ibm-eimDomainName=myEimDomain,o=myCompany,c=us

❍ ldaps://systemy:636/ibm-eimDomainName=thisEimDomain

**connectInfo** (Input)

Connect information. EIM uses ldap. This parameter provides the information required to bind to ldap.

If the system is configured to connect to a secure port, EimSSLInfo is required.

For EIM\_SIMPLE connect type, the creds field should contain the EimSimpleConnectInfo structure with a binddn and password. EimPasswordProtect is used to determine the level of password protection on the ldap bind.

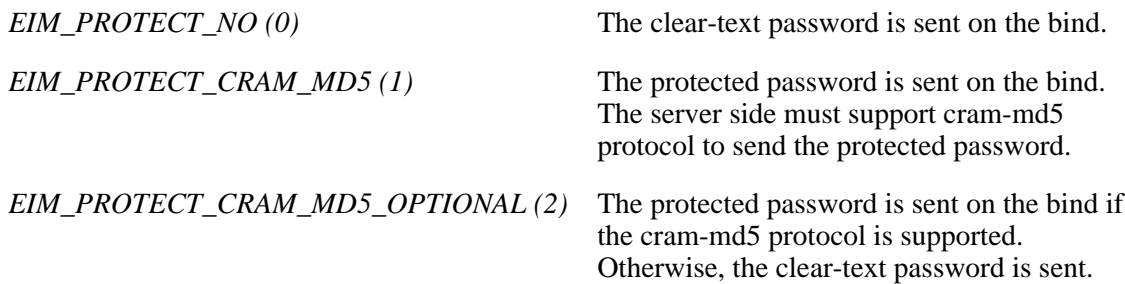

For EIM\_KERBEROS, the default logon credentials are used. The kerberos creds field must be NULL.

For EIM\_CLIENT\_AUTHENTICATION, the creds field is ignored. EimSSLInfo must be provided.

The structure layouts follow:

```
 enum EimPasswordProtect {
    EIM_PROTECT_NO,
    EIM_PROTECT_CRAM_MD5,
     EIM_PROTECT_CRAM_MD5_OPTIONAL
 };
 enum EimConnectType {
     EIM_SIMPLE,
    EIM_KERBEROS,
     EIM_CLIENT_AUTHENTICATION
 };
 typedef struct EimSimpleConnectInfo 
 {
      enum EimPasswordProtect protect;
      char * bindDn;
      char * bindPw;
 } EimSimpleConnectInfo;
 typedef struct EimSSLInfo 
\left\{ \right. char * keyring;
      char * keyring_pw;
      char * certificateLabel;
 } EimSSLInfo;
```

```
 typedef struct EimConnectInfo
 {
         enum EimConnectType type;
         union {
             gss_cred_id_t * kerberos;
             EimSimpleConnectInfo simpleCreds;
         } creds;
       EimSSLInfo * ssl;
    } EimConnectInfo;
```
### **description** (Input)

Textual description for the new EIM domain entry. This parameter may be NULL.

### **eimrc** (Input/Output)

The structure in which to return error code information. If the return value is not 0, eimrc is set with additional information. This parameter may be NULL. For the format of the structure, see [EimRC--EIM Return Code Parameter.](#page-5-0)

# **Return Value**

The return value from the API. Following each return value is the list of possible values for the messageCatalogMessageID field in the *eimrc* parameter for that value.

**0**

Request was successful.

### **EACCES**

Access denied. Not enough permissions to access data.

*EIMERR\_ACCESS (1)* Insufficient access to EIM data.

### **EBADDATA**

eimrc is not valid.

### **ECONVERT**

Data conversion error.

*EIMERR\_DATA\_CONVERSION (13)* Error occurred when converting data between code pages.

## **EEXIST**

EIM domain already exists.

*EIMERR\_DOMAIN\_EXISTS (14)* EIM domain already exists in EIM.

### **EINVAL**

Input parameter was not valid.

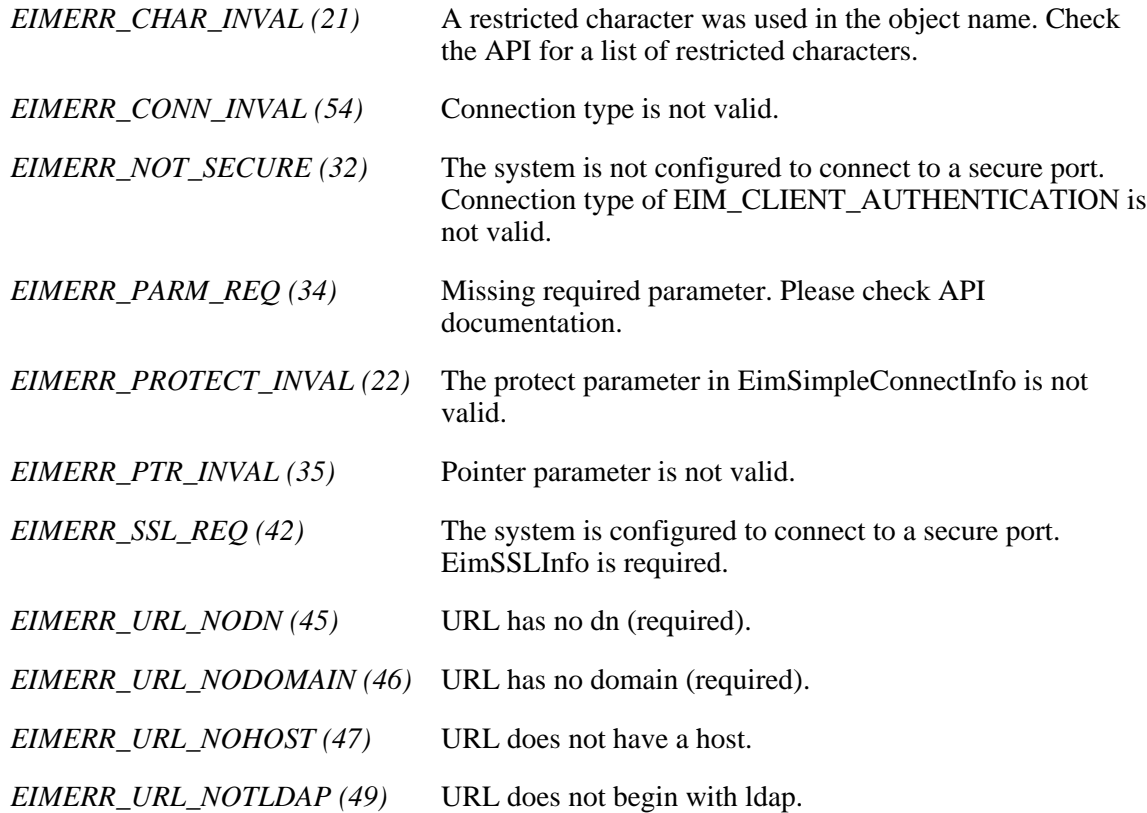

## **ENOMEM**

Unable to allocate required space.

*EIMERR\_NOMEM (27)* No memory available. Unable to allocate required space.

## **ENOTSUP**

Connection type is not supported.

*EIMERR\_CONN\_NOTSUPP (12)* Connection type is not supported.

### **EROFS**

LDAP connection is for read only. Need to connect to master.

*EIMERR\_URL\_READ\_ONLY (50)* LDAP connection can only be made to a replica ldap server. Change the connection information and try the request again.

### **EUNKNOWN**

Unexpected exception.

*EIMERR\_LDAP\_ERR (23)* Unexpected LDAP error. %s *EIMERR\_UNKNOWN (44)* Unknown error or unknown system state.

# **Related Information**

- [eimDeleteDomain\(\)-](#page-85-0)-Delete an EIM Domain Object
- [eimChangeDomain\(\)-](#page-34-0)-Change an EIM Domain Object
- [eimListDomains\(\)-](#page-144-0)-List EIM Domain Objects

## **Example**

The following example creates an EIM domain by the name of myEIMDomain. The distinguished name for the domain after it is created will be: "ibm-eimDomainName=myEIMDomain,o=mycompany,c=us".

```
#include <eim.h>
#include <stdio.h>
int main(int argc, char *argv[])
{
   int rc;
   char eimerr[100];
   EimRC * err;
    char * ldapURL =
"ldap://eimsystem:389/ibm-eimDomainName=myEimDomain,o=mycompany,c=us";
    EimConnectInfo con;
    /* Set up connection information */
    con.type = EIM_SIMPLE;
    con.creds.simpleCreds.protect = EIM_PROTECT_NO;
    con.creds.simpleCreds.bindDn = "cn=admin";
    con.creds.simpleCreds.bindPw = "secret";
   con.ssl = NULL; /* Set up error structure. */
    memset(eimerr,0x00,100);
    err = (EimRC *)eimerr;
    err->memoryProvidedByCaller = 100;
   \frac{1}{2} Create a new EIM domain \frac{1}{2} \frac{1}{2} if (0 != (rc = eimCreateDomain(ldapURL,
 con,
```

```
 NULL,
                                            err)))
          printf("Create domain error = %d", rc);
     return 0;
}
\pmb{\propto}
```
API introduced: V5R2

# <span id="page-81-1"></span><span id="page-81-0"></span>**eimCreateHandle()--Create an EIM Handle**

```
 Syntax
 #include <eim.h>
 int eimCreateHandle(EimHandle * eim,
                    char * ldapURL,
                     EimRC * eimrc)
 Service Program Name: QSYS/QSYEIM 
 Default Public Authority: *USE
 Threadsafe: Yes
```
The **eimCreateHandle()** function is used to allocate an EimHandle structure, which is used to identify the EIM connection and to maintain per-connection information. The EimHandle structure should be passed on subsequent calls to other EIM operations.

## **Parameters**

### **eim** (Output)

The pointer to an EIM handle to be returned. This handle is used as input for other EIM APIs. The handle is temporary; you can use it only in the job that created it.

### **ldapURL** (Input)

A uniform resource locator (URL) that contains the EIM host information. A NULL parameter indicates that the ldapURL information set by the eimSetConfiguration() API should be used. This URL has the following format:

```
 ldap://host:port/dn
       or
 ldaps://host:port/dn
```
where:

- $\circ$  host:port is the name of the host on which the EIM domain controller is running with an optional port number.
- ❍ dn is the distinguished name of the domain to work with.
- ❍ ldaps indicates that this host/port combination uses SSL and TLS.

Examples:

- ❍ ldap://systemx:389/ibm-eimDomainName=myEimDomain,o=myCompany,c=us
- ❍ ldaps://systemy:636/ibm-eimDomainName=thisEimDomain

### **eimrc** (Input/Output)

The structure in which to return error code information. If the return value is not 0, eimrc is set with additional information. This parameter may be NULL. For the format of the structure, see [EimRC--EIM Return Code Parameter.](#page-5-0)

# **Return Value**

The return value from the API. Following each return value is the list of possible values for the messageCatalogMessageID field in the *eimrc* parameter for that value.

### **0**

Request was successful.

## **EBADDATA**

eimrc is not valid.

### **EBUSY**

Unable to allocate internal system object.

*EIMERR\_NOLOCK (26)* Unable to allocate internal system object.

### **ECONVERT**

Data conversion error.

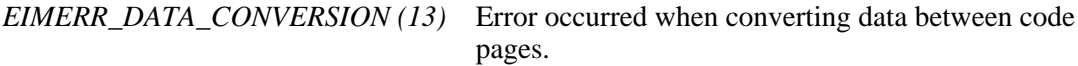

### **EINVAL**

Input parameter was not valid.

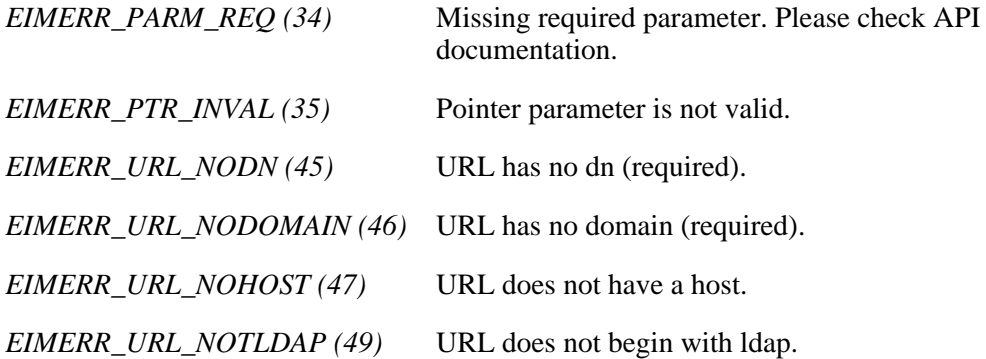

### **ENOMEM**

Unable to allocate required space.

*EIMERR\_NOMEM (27)* No memory available. Unable to allocate required space.

### **ENOSYS**

EIM is not configured.

*EIMERR\_NOTCONFIG (30)* EIM environment is not configured. Run eimSetConfiguration() API and try the request again.

### **EUNKNOWN**

Unexpected exception.

*EIMERR\_LDAP\_ERR (23)* Unexpected LDAP error. %s *EIMERR\_UNKNOWN (44)* Unknown error or unknown system state.

## **Related Information**

- [eimDestroyHandle\(\)](#page-91-0)--Destroy an EIM Handle
- [eimGetAttribute\(\)](#page-102-0)--Get EIM Attributes
- [eimSetAttribute\(\)-](#page-216-0)-Set EIM Attributes
- [eimConnectToMaster\(\)](#page-66-0)--Connect to EIM Master Domain
- [eimConnect\(\)](#page-61-0)--Connect to EIM Domain

# **Example**

The following example creates an EIM handle.

```
#include <eim.h>
#include <stdio.h>
int main(int argc, char *argv[])
{
   int rc;
   char eimerr[100];
   EimRC * err;
EimHandle handle;
EimHandle handle2;
```

```
 char * ldapURL =
"ldap://eimsystem:389/ibm-eimDomainName=myEimDomain,o=mycompany,c=us";
    /* Set up error structure. */
    memset(eimerr,0x00,100);
    err = (EimRC *)eimerr;
    err->memoryProvidedByCaller = 100;
    /* Create a new eim handle. Use the eim configuration URL */
    if (0 != (rc = eimCreateHandle(&handle,
                                    NULL,
                                    err)))
        printf("Create handle error = %d", rc);
    /* Create a new eim handle. Use the specified URL */
    if (0 != (rc = eimCreateHandle(&handle2,
                                    ldapURL,
                                    err)))
        printf("Create handle error = %d", rc);
```

```
 return 0;
```
API introduced: V5R2

}

≪

# <span id="page-85-0"></span>**eimDeleteDomain()--Delete an EIM Domain Object**

```
 Syntax
 #include <eim.h>
 int eimDeleteDomain(char * ldapURL,
                      EimConnectInfo connectInfo,
        EimRC * eimrc)
 Service Program Name: QSYS/QSYEIM 
 Default Public Authority: *USE
 Threadsafe: Yes
```
The **eimDeleteDomain()** function deletes the EIM domain information. If there are any registries or identifiers in the domain then it cannot be deleted.

# **Authorities and Locks**

### *EIM Data*

Access to EIM data is controlled by EIM access groups. LDAP administrators also have access to EIM data. The access groups whose members have authority to the EIM data for this API follow:

❍ EIM Administrator

# **Parameters**

**ldapURL** (Input)

A uniform resource locator (URL) that contains the EIM host information. This URL has the following format:

 ldap://host:port/dn or ldaps://host:port/dn

where:

- $\circ$  host:port is the name of the host on which the EIM domain controller is running with an optional port number.
- ❍ dn is the distinguished name of the domain to delete.
- ❍ ldaps indicates that this host/port combination uses SSL and TLS.

Examples:

- ❍ ldap://systemx:389/ibm-eimDomainName=myEimDomain,o=myCompany,c=us
- ❍ ldaps://systemy:636/ibm-eimDomainName=thisEimDomain

### **connectInfo** (Input)

Connect information. EIM uses ldap. This parameter provides the information required to bind to ldap.

If the system is configured to connect to a secure port, EimSSLInfo is required.

For EIM\_SIMPLE connect type, the creds field should contain the EimSimpleConnectInfo structure with a binddn and password. EimPasswordProtect is used to determine the level of password protection on the ldap bind.

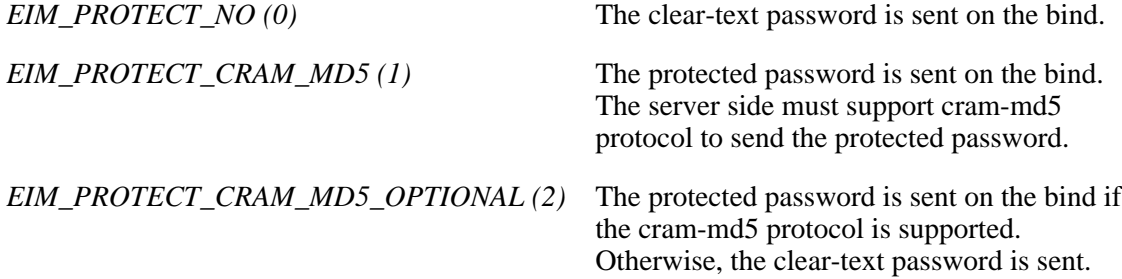

For EIM\_KERBEROS, the default logon credentials are used. The kerberos creds field must be NULL.

For EIM\_CLIENT\_AUTHENTICATION, the creds field is ignored. EimSSLInfo must be provided.

The structure layouts follow:

```
 enum EimPasswordProtect {
    EIM_PROTECT_NO, 
     EIM_PROTECT_CRAM_MD5,
     EIM_PROTECT_CRAM_MD5_OPTIONAL
 };
 enum EimConnectType {
    EIM_SIMPLE,
     EIM_KERBEROS,
     EIM_CLIENT_AUTHENTICATION
 };
 typedef struct EimSimpleConnectInfo 
\{ enum EimPasswordProtect protect;
      char * bindDn;
      char * bindPw;
 } EimSimpleConnectInfo;
 typedef struct EimSSLInfo 
\{ char * keyring;
      char * keyring_pw;
      char * certificateLabel;
 } EimSSLInfo;
```

```
 typedef struct EimConnectInfo
 {
      enum EimConnectType type;
      union {
          gss_cred_id_t * kerberos;
          EimSimpleConnectInfo simpleCreds;
      } creds;
    EimSSLInfo * ssl;
 } EimConnectInfo;
```
### **eimrc** (Input/Output)

The structure in which to return error code information. If the return value is not 0, eimrc will be set with additional information. This parameter may be NULL. For the format of the structure, see [EimRC - EIM return code.](#page-5-0)

# **Return Value**

The return value from the API. Following each return value is the list of possible values for the messageCatalogMessageID field in the *eimrc* parameter for that value.

### **0**

Request was successful.

### **EACCES**

Access denied. Not enough permissions to access data.

*EIMERR\_ACCESS (1)* Insufficient access to EIM data.

### **EBADDATA**

eimrc is not valid.

### **EBADNAME**

EIM domain not found or insufficient access to EIM data.

*EIMERR\_NODOMAIN (24)* EIM Domain not found or insufficient access to EIM data.

### **ECONVERT**

Data conversion error.

*EIMERR\_DATA\_CONVERSION (13)* Error occurred when converting data between code pages.

**EINVAL**

Input parameter was not valid.

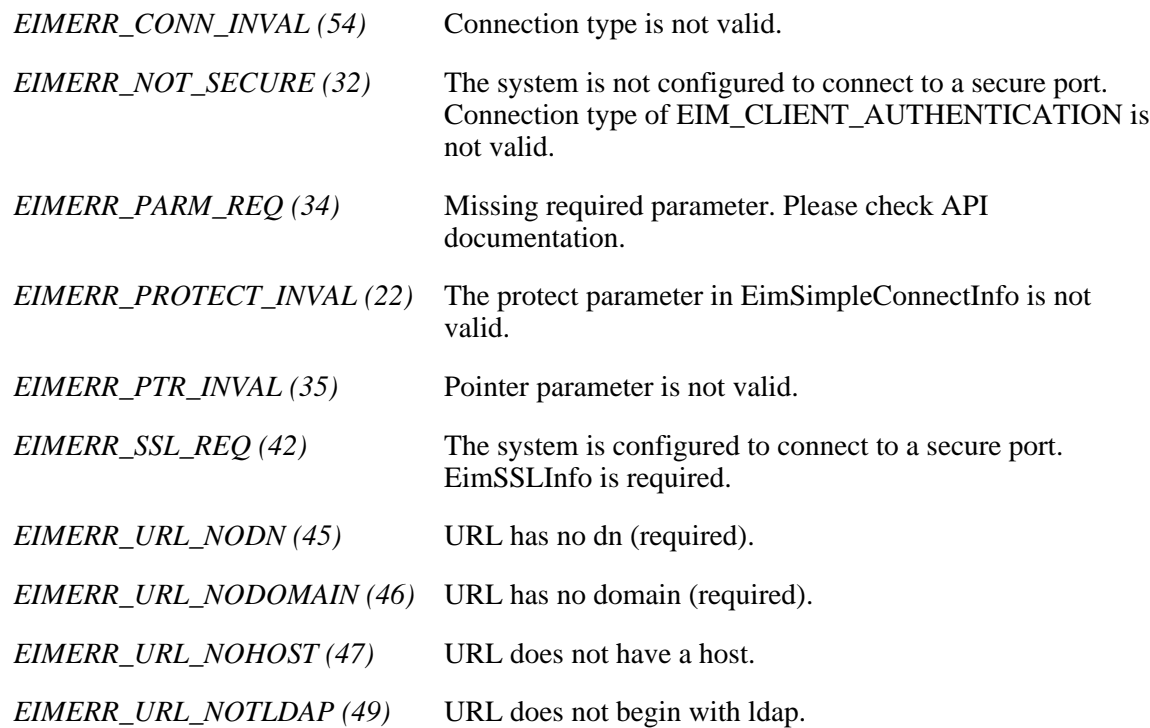

### **ENOMEM**

Unable to allocate required space.

*EIMERR\_NOMEM (27)* No memory available. Unable to allocate required space.

### **ENOTSAFE**

Not safe to delete domain.

*EIMERR\_DOMAIN\_NOTEMPTY (15)* Cannot delete a domain when it has registries or identifiers.

## **ENOTSUP**

Connection type is not supported.

*EIMERR\_CONN\_NOTSUPP (12)* Connection type is not supported.

## **EROFS**

LDAP connection is for read only. Need to connect to master.

*EIMERR\_URL\_READ\_ONLY (50)* LDAP connection can only be made to a replica ldap server. Change the connection information and try the request again.

### **EUNKNOWN**

Unexpected exception.

*EIMERR\_LDAP\_ERR (23)* Unexpected LDAP error. %s *EIMERR\_UNKNOWN (44)* Unknown error or unknown system state.

## **Related Information**

- [eimCreateDomain\(\)-](#page-75-1)-Create an EIM Domain Object
- [eimChangeDomain\(\)-](#page-34-0)-Change an EIM Domain Object
- [eimListDomains\(\)-](#page-144-0)-List EIM Domain Objects

## **Example**

The following example deletes the specified EIM domain information.

```
#include <eim.h>
int main(int argc, char *argv[])
{
   int rc;
    char eimerr[100];
   EimRC * err;
    char * ldapURL =
"ldap://eimsystem:389/ibm-eimDomainName=myEimDomain,o=mycompany,c=us";
    EimConnectInfo con;
    /* Set up connection information */
    con.type = EIM_SIMPLE;
    con.creds.simpleCreds.protect = EIM_PROTECT_NO;
    con.creds.simpleCreds.bindDn = "cn=admin";
    con.creds.simpleCreds.bindPw = "secret";
   con.ssl = NULL; /* Set up error structure. */
    memset(eimerr,0x00,100);
    err = (EimRC *)eimerr;
```

```
 err->memoryProvidedByCaller = 100;
   /* Delete this domain * if (0 != (rc = eimDeleteDomain(ldapURL,
                                 con,
                                 err)))
        printf("Delete domain error = %d", rc);
    return 0;
}
\ll
```
API introduced: V5R2

# <span id="page-91-1"></span><span id="page-91-0"></span>**eimDestroyHandle()--Destroy an EIM Handle**

```
 Syntax
 #include <eim.h>
 int eimDestroyHandle(EimHandle * eim,
          EimRC * eimrc)
 Service Program Name: QSYS/QSYEIM 
 Default Public Authority: *USE
 Threadsafe: Yes
```
The **eimDestroyHandle()** function is used to deallocate an EimHandle structure. This will close any EIM connections for this handle.

## **Parameters**

### **eim** (Input)

The EIM handle returned by a previous call to eimCreateHandle().

### **eimrc** (Input/Output)

The structure in which to return error code information. If the return value is not 0, eimrc is set with additional information. This parameter may be NULL. For the format of the structure, see [EimRC--EIM Return Code Parameter.](#page-5-0)

# **Return Value**

The return value from the API. Following each return value is the list of possible values for the messageCatalogMessageID field in the *eimrc* parameter for that value.

### **0**

```
Request was successful.
```
### **EBADDATA**

eimrc is not valid.

### **EBUSY**

Unable to allocate internal system object.

*EIMERR\_NOLOCK (26)* Unable to allocate internal system object.

### **EINVAL**

Input parameter was not valid.

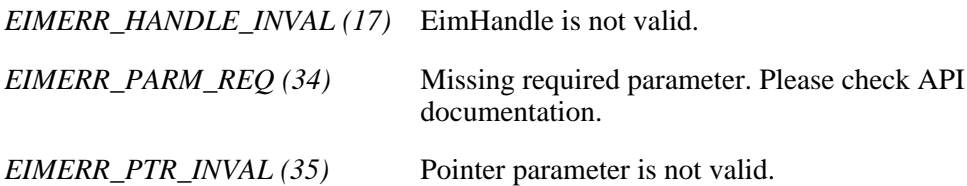

### **EUNKNOWN**

Unexpected exception.

*EIMERR\_UNKNOWN (44)* Unknown error or unknown system state.

# **Related Information**

- [eimCreateHandle\(\)](#page-81-1)--Create an EIM Handle
- [eimGetAttribute\(\)](#page-102-0)--Get EIM Attributes
- [eimSetAttribute\(\)-](#page-216-0)-Set EIM Attributes
- [eimConnectToMaster\(\)](#page-66-0)--Connect to EIM Master Domain
- [eimConnect\(\)](#page-61-0)--Connect to EIM Domain

## **Example**

The following example destroys an EIM handle.

```
#include <eim.h>
int main(int argc, char *argv[])
{
   int rc;
   char eimerr[100];
   EimRC * err;
    EimHandle * handle;
    /* Get eim handle from input arg. */
    handle = (EimHandle *)argv[1];
```

```
 /* Set up error structure. */
    memset(eimerr,0x00,100);
    err = (EimRC *)eimerr;
    err->memoryProvidedByCaller = 100;
   /* Destroy the handle * if (0 != (rc = eimDestroyHandle(handle,
                                 err)))
        printf("Destroy handle error = %d", rc);
    return 0;
}
≪
```
API introduced: V5R2

# **eimGetAssociatedIdentifiers() --Get Associated EIM identifiers**

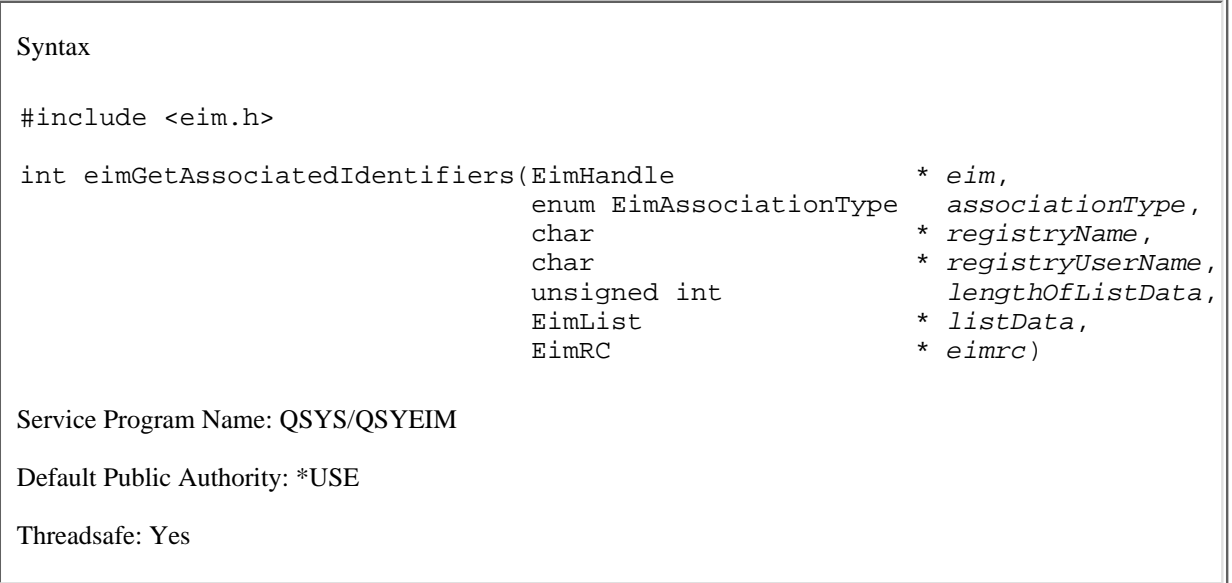

The **eimGetAssociatedIdentifiers()** function returns a list of the identifiers. Given a registry name and user name within that user registry, return the EIM identifier associated with it.

It is possible that more than one person is associated with a specific identifier. This occurs when users share identities (and possibly passwords) within a single instance of a user registry. While this practice is not condoned, it does happen. This creates an ambiguous result.

# **Authorities and Locks**

*EIM Data*

Access to EIM data is controlled by EIM access groups. LDAP administrators also have access to EIM data. The access groups whose members have authority to the EIM data for this API follow:

- ❍ EIM Administrator
- ❍ EIM Registries Administrator
- ❍ EIM Identifiers Administrator
- ❍ EIM Mapping Lookup
- ❍ EIM authority to an individual registry

The list returned contains only the information that the user has authority to access.

## **Parameters**

**eim** (Input)

The EIM handle returned by a previous call to eimCreateHandle(). A valid connection is required for this function.

### **associationType** (Input)

The type of association to be retrieved. Valid values are:

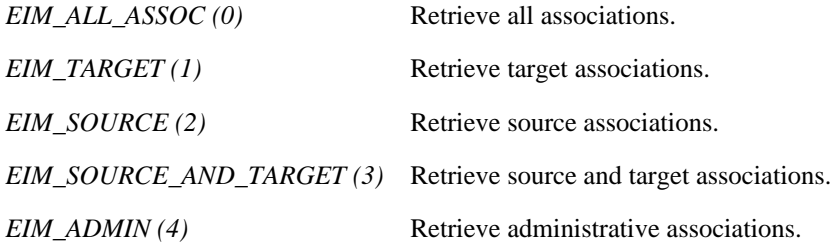

#### **registryName** (Input)

The registry name for the lookup.

#### **registryUserName** (Input)

The registry user name for the lookup.

#### **lengthOfListData** (Input)

The number of bytes provided by the caller for the *listData* parameter. The minimum size required is 20 bytes

#### **listData** (Output)

A pointer to the EimList structure.

The EimList structure contains information about the returned data. The API will return as much data as space has been provided. The data returned is a linked list of EimIdentifier structures. firstEntry is used to get to the first EimIdentifier structure in the linked list.

EimList structure:

```
 typedef struct EimList
\{ unsigned int bytesReturned; /* Number of bytes actually returned
                                by the API \star/ unsigned int bytesAvailable; /* Number of bytes of available data
                                 that could have been returned by
the API \star/ unsigned int entriesReturned; /* Number of entries actually
                                returned by the API */
      unsigned int entriesAvailable; /* Number of entries available to be
                                returned by the API */
      unsigned int firstEntry; /* Displacement to the first linked
                                 list entry. This byte offset is
                                 relative to the start of the
                                EimList structure. */
   } EimList;
```
EimIdentifier structure:

```
 typedef struct EimIdentifier 
\{ unsigned int nextEntry; /* Displacement to next entry. This
                                                                          byte offset is relative to the
                                                                          start of this structure */<br>
* Unique name */
             EimListData uniquename; /* Unique name */
            EimListData description: /* Description
            EimListData entryUUID; \begin{array}{ccc} \n  & \times & \text{UUID} \\ \n  & \times & \text{EimSubList} \\ \n  & \times & \text{EimIdentifierName sublist} \\ \n  & \times & \text{EimIdentifierName sublist} \n  & \times \text{EimIdentifierName sublist} \n  & \times \text{EimIdentifierName sublist} \n  & \times \text{EimIdentifierName sublist} \n  & \times \text{EimIdentifierName sublist} \n  & \times \text{EimIdentifierName sublist} \n  & \times \text{EimIdentifierName} \n  & \times \text{EimIdentifierName}/* EimIdentifierName sublist */
             EimSubList additionalInfo; /* EimAddlInfo sublist */
```
} EimIdentifier;

Identifiers may have defined several name attributes as well as several additional information attributes. In the EimIdentity structure, the names EimSubList gives addressability to a linked list of EimIdentifierName structures.

EimIdentifierName structure:

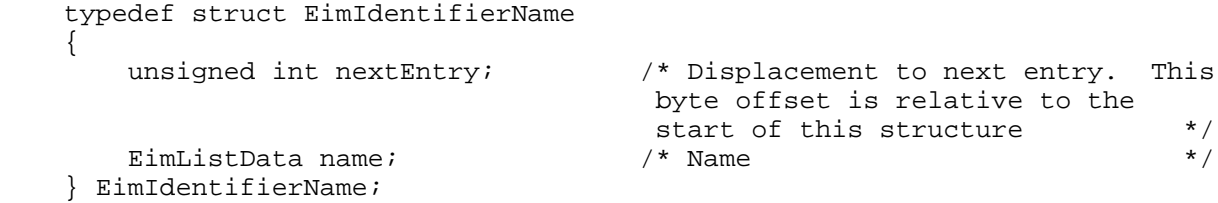

The additionalInfo EimSubList gives addressability to a linked list of EimAddlInfo structures.

EimAddlInfo structure:

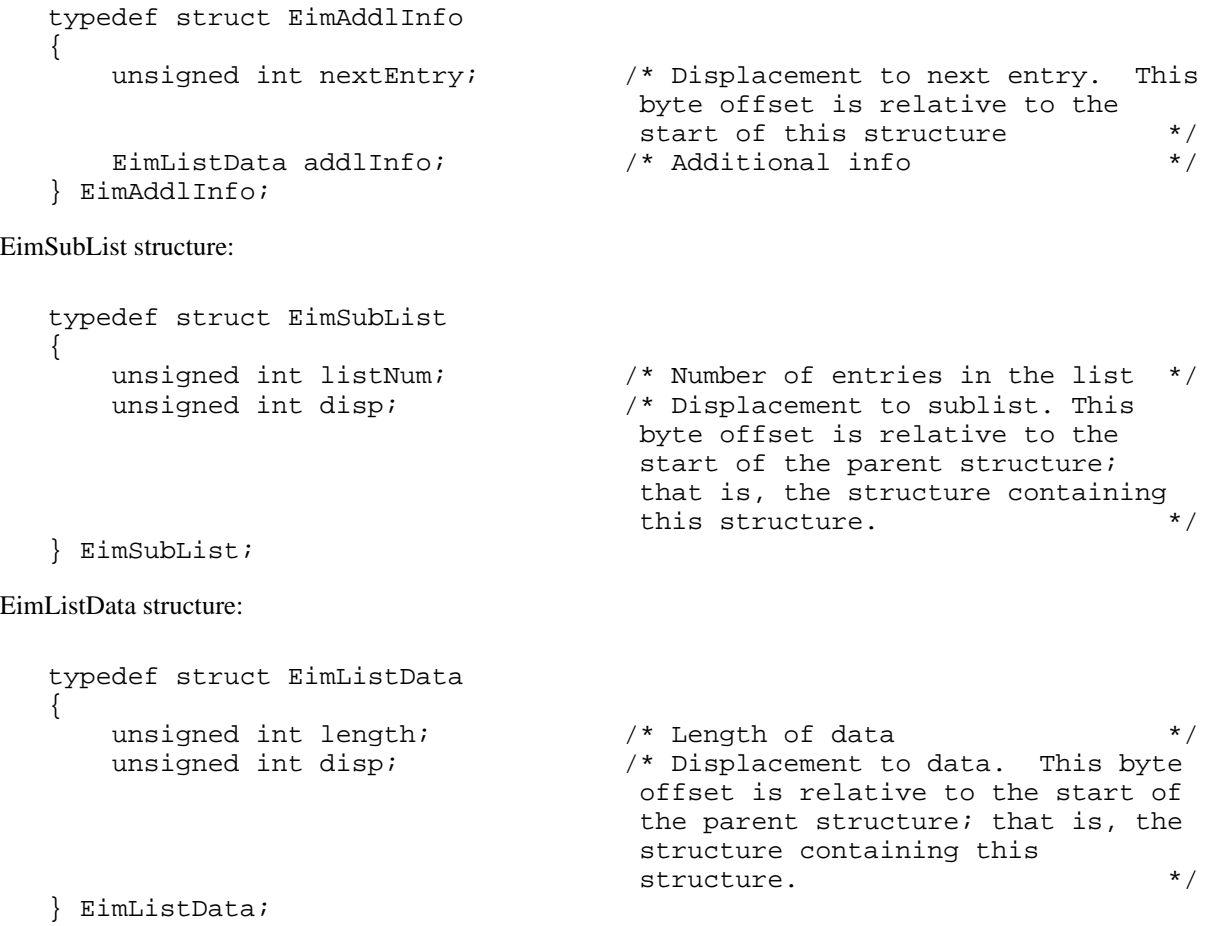

**eimrc** (Input/Output)

The structure in which to return error code information. If the return value is not 0, eimrc is set with additional information. This parameter may be NULL. For the format of the structure, see [EimRC--EIM Return Code](#page-5-0) [Parameter](#page-5-0).

## **Return Value**

The return value from the API. Following each return value is the list of possible values for the messageCatalogMessageID field in the *eimrc* parameter for that value.

#### **0**

Request was successful.

### **EACCES**

Access denied. Not enough permissions to access data.

*EIMERR\_ACCESS (1)* Insufficient access to EIM data.

### **EBADDATA**

eimrc is not valid.

### **EBADNAME**

Registry not found or insufficient access to EIM data.

*EIMERR\_NOREG (28)* EIM Registry not found or insufficient access to EIM data.

### **EBUSY**

Unable to allocate internal system object.

*EIMERR\_NOLOCK (26)* Unable to allocate internal system object.

### **ECONVERT**

Data conversion error.

*EIMERR\_DATA\_CONVERSION (13)* Error occurred when converting data between code pages.

### **EINVAL**

Input parameter was not valid.

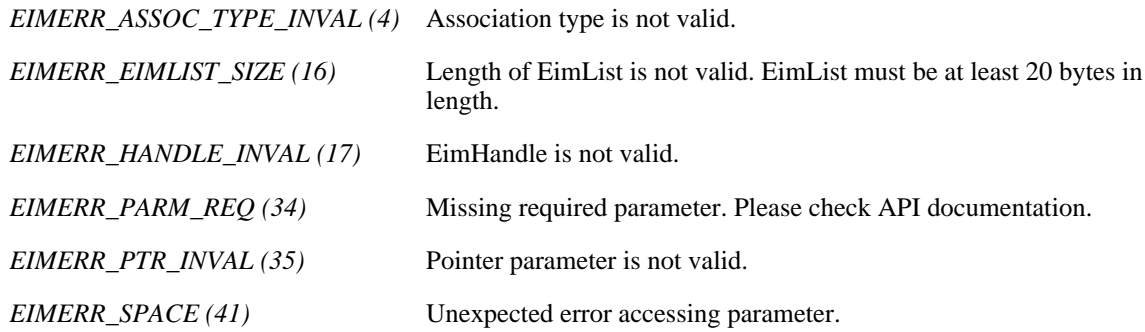

### **ENOMEM**

Unable to allocate required space.

*EIMERR\_NOMEM (27)* No memory available. Unable to allocate required space.

### **ENOTCONN**

LDAP connection has not been made.

*EIMERR\_NOT\_CONN* (31) Not connected to LDAP. Use eimConnect() API and try the request again.

### **EUNKNOWN**

Unexpected exception.

*EIMERR\_LDAP\_ERR (23)* Unexpected LDAP error. %s *EIMERR\_UNEXP\_OBJ\_VIOLATION (56)* Unexpected object violation. *EIMERR\_UNKNOWN (44)* Unknown error or unknown system state.

## **Related Information**

- [eimAddIdentifier\(\)-](#page-207-0)-Add EIM Identifier
- [eimChangeIdentifier\(\)-](#page-40-0)-Change EIM Identifier
- [eimRemoveIdentifier\(\)-](#page-207-0)-Remove EIM Identifier
- [eimListIdentifiers\(\)-](#page-151-0)-List EIM Identifiers

## **Example**

The following example will list all of the identiifers associated with the registry, MyRegistry, and a user of carolb.

```
#include <eim.h>
#include <stddef.h>
#include <stdio.h>
#include <stdlib.h>
void printListResults(EimList * list);
void printSubListData(char * fieldName,
                   void * entry,
                   int offset);
void printListData(char * fieldName,
                   void * entry,
                   int offset);
int main(int argc, char *argv[])
{
    int rc;
    char eimerr[100];
```

```
EimRC * err;
    EimHandle * handle;
    char listData[1000];
   EimList * list = (EimList * ) listData;
    /* Get eim handle from input arg. */
    /* This handle is already connected to EIM. */
   handle = (ElimHandle *)argv[1];/* Set up error structure. * memset(eimerr,0x00,100);
    err = (EimRC *)eimerr;
    err->memoryProvidedByCaller = 100;
    /* Get associated identifiers */
    if (0 != (rc = eimGetAssociatedIdentifiers(handle,
                                           EIM_ALL_ASSOC,
                                           &MyRegistry&,
                                           &carolb&,
1000 ,
 list,
                                           err)))
    {
        printf(&Get Associated Identifers error = %d&, rc);
        return -1;
    }
   /* Print the results * printListResults(list);
    return 0;
}
void printListResults(EimList * list)
{
    int i;
    EimIdentifier * entry;
   printf(\& \n&);
   printf(\& bytesReturned = \dagger \&, list->bytesReturned);
   printf(& bytesAvailable = \dagger \dagger = \dagger also hist->bytesAvailable);
    printf(& entriesReturned = %d\n&, list->entriesReturned);
    printf(& entriesAvailable = %d\n&, list->entriesAvailable);
   print(\&\n\&\); entry = (EimIdentifier *)((char *)list + list->firstEntry);
   for (i = 0; i < 1ist->entriesReturned; i++) {
       printf(\&\n)\;;
       printf(\& == == == == == == \n);
        printf(&Entry %d.\n&, i);
        /* Print out results */
        printListData(&Unique name&,
                     entry,
                     offsetof(EimIdentifier, uniquename));
        printListData(&description&,
                     entry,
                     offsetof(EimIdentifier, description));
        printListData(&entryUUID&,
                     entry,
```

```
 offsetof(EimIdentifier, entryUUID));
         printSubListData(&Names&,
                           entry,
                           offsetof(EimIdentifier, names));
         printSubListData(&Additional Info&,
                           entry,
                           offsetof(EimIdentifier, additionalInfo));
         /* advance to next entry */
        entry = (EimIdentifier *)((char *)entry + entry->nextEntry);
     }
   print(f(\&\n)\;;}
void printSubListData(char * fieldName,
                    void * entry,
                    int offset)
{
     int i;
     EimSubList * subList;
     EimAddlInfo * subentry;
     // Address the EimSubList object */
     subList = (EimSubList *)((char *)entry + offset);
     if (subList->listNum > 0)
     {
         subentry = (EimAddlInfo *)((char *)entry + subList->disp);
        for (i = 0; i < subList->listNum; i++) {
             /* Print out results */
             printListData(fieldName,
                            subentry,
                            offsetof(EimAddlInfo, addlInfo));
             /* advance to next entry */
             subentry = (EimAddlInfo *)((char *)subentry +
                                          subentry->nextEntry);
        }
     }
}
void printListData(char * fieldName,
                     void * entry,
                     int offset)
{
    EimListData * listData;
     char * data;
     int dataLength;
   print f(\& \& = &, fieldName);
     /* Address the EimListData object */
     listData = (EimListData *)((char *)entry + offset);
     /* Print out results */
     data = (char *)entry + listData->disp;
     dataLength = listData->length;
```

```
 if (dataLength > 0)
         printf(&%.*s\n&,dataLength, data);
     else
         printf(&Not found.\n&);
}
«
```
API introduced: V5R2

# <span id="page-102-1"></span><span id="page-102-0"></span>**eimGetAttribute()--Get EIM attributes**

```
 Syntax
 #include <eim.h>
int eimGetAttribute(EimHandle * eim,
enum EimHandleAttr attrName,
unsigned int lengthOfEimAttribute,
EimAttribute * attribute,
EimRC * eimrc)
 Service Program Name: QSYS/QSYEIM 
 Default Public Authority: *USE
 Threadsafe: Yes
```
The **eimGetAttribute()** function is used to get attributes for this EIM handle.

The ldap configuration file is used to retrieve information for the master host, master port, and secure port. If the host system is not a replica then the master information retrieved is the same as the host and port defined in the handle.

## **Parameters**

### **eim** (Input)

The EIM handle returned by a previous call to eimCreateHandle().

### **attrName** (Input)

The name of the attribute to retrieve. Following are valid values:

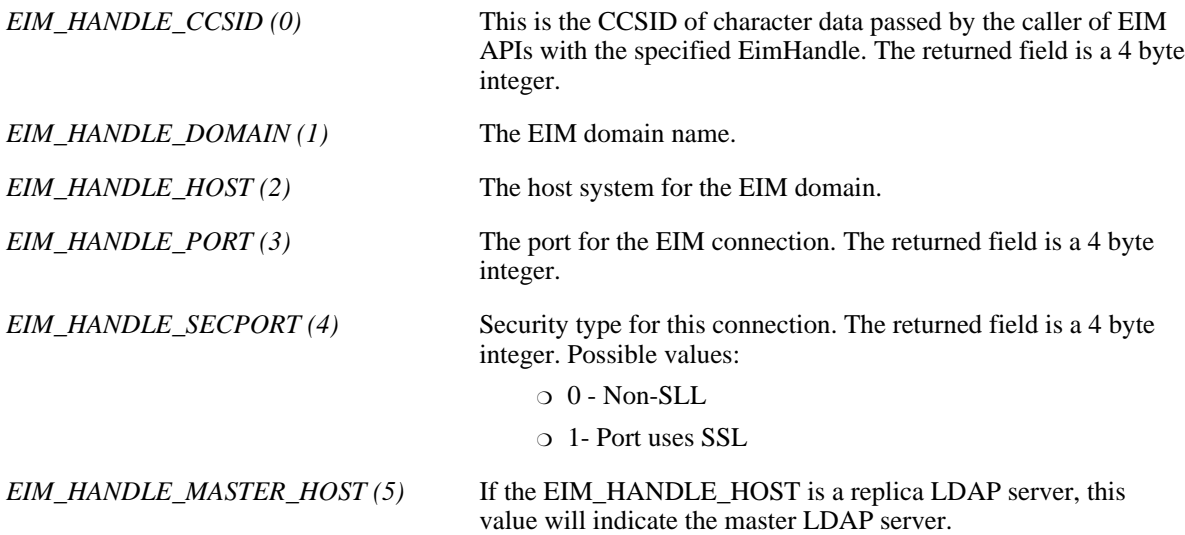

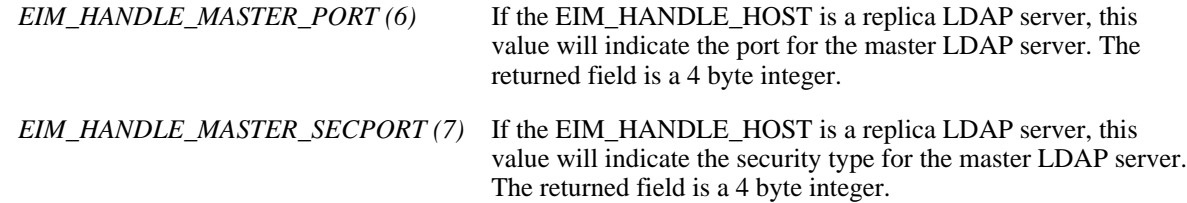

### **lengthOfEimAttribute** (Input)

The number of bytes provided by the caller for the attribute information. Minimum size required is 16 bytes.

#### **attribute** (Output)

A pointer to the data to be returned.

The EimAttribute structure contains information about the returned data. The API will return as much data as space has been provided.

EimAttribute structure:

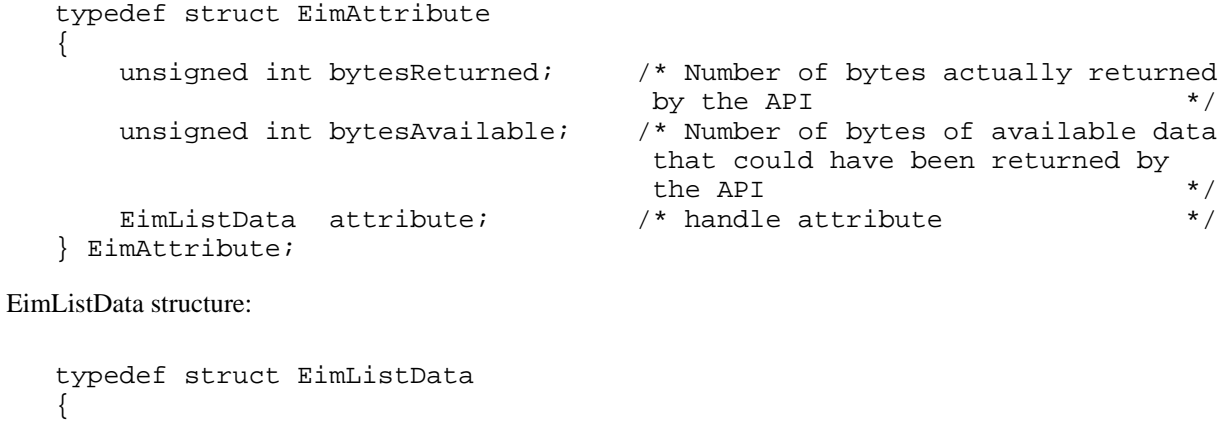

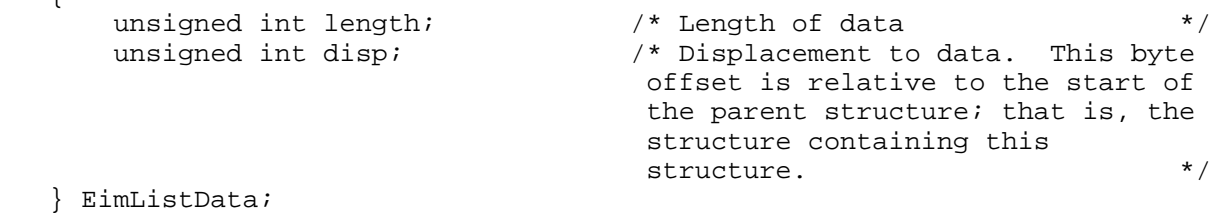

**eimrc** (Input/Output)

The structure in which to return error code information. If the return value is not 0, eimrc is set with additional information. This parameter may be NULL. For the format of the structure, see [EimRC--EIM Return Code](#page-5-0) [Parameter](#page-5-0).

## **Return Value**

The return value from the API. Following each return value is the list of possible values for the messageCatalogMessageID field in the *eimrc* parameter for that value.

**0**

Request was successful.

### **EACCES**

Access denied. Not enough permissions to access data.

*EIMERR\_ACCESS (1)* Insufficient access to EIM data.

### **EBADDATA**

eimrc is not valid.

### **EBUSY**

Unable to allocate internal system object.

*EIMERR\_NOLOCK (26)* Unable to allocate internal system object.

### **ECONVERT**

Data conversion error.

*EIMERR\_DATA\_CONVERSION (13)* Error occurred when converting data between code pages.

### **EINVAL**

Input parameter was not valid.

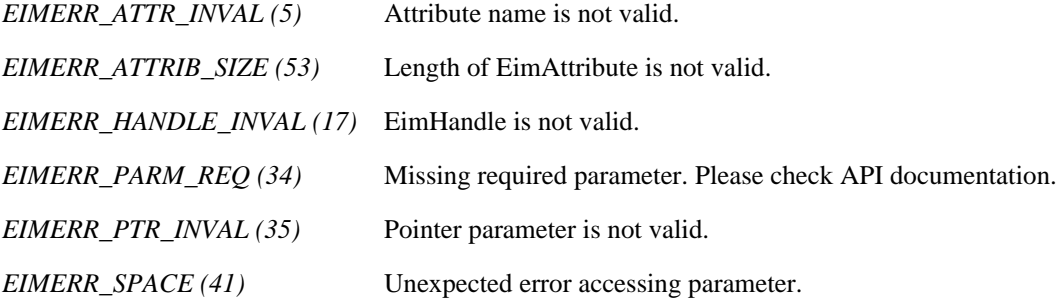

### **ENOMEM**

Unable to allocate required space.

*EIMERR\_NOMEM (27)* No memory available. Unable to allocate required space.

### **ENOTCONN**

LDAP connection has not been made. When configured for SSL we cannot retrieve the master information until a connection has been established to the configured system.

*EIMERR\_NOT\_CONN* (31) Not connected to LDAP. Use eimConnect() API and try the request again.

### **ENOTSUP**

Attribute type is not supported.

*EIMERR\_ATTR\_NOTSUPP (6)* Attribute not supported.

### **EUNKNOWN**

Unexpected exception.

*EIMERR\_LDAP\_ERR (23)* Unexpected LDAP error. %s *EIMERR\_UNKNOWN (44)* Unknown error or unknown system state.

## **Related Information**

- [eimCreateHandle\(\)-](#page-81-1)-Create an EIM Handle
- [eimDestroyHandle\(\)](#page-91-0)--Destroy an EIM Handle
- [eimSetAttribute\(\)-](#page-216-0)-Set EIM Attributes
- [eimConnectToMaster\(\)](#page-66-0)--Connect to EIM Master Domain
- [eimConnect\(\)-](#page-61-0)-Connect to EIM Domain

## **Example**

The following example will get the domain for the EIM handle.

```
#include <eim.h>
#include <stddef.h>
#include <stdio.h>
#include <stdlib.h>
int main(int argc, char *argv[])
{
   int rc;
    char eimerr[100];
   EimRC * err;
   EimHandle * handle;
   char * data;
   char * listData[1000];
    EimAttribute * list = (EimAttribute *) listData;
    /* Get eim handle from input arg. */
    /* This handle is already connected to EIM. */
   handle = (EimHandle *)argv[1]; /* Set up error structure. */
    memset(eimerr,0x00,100);
    err = (EimRC *)eimerr;
    err->memoryProvidedByCaller = 100;
   /* Get EIM domain name * if (0 != (rc = eimGetAttribute(handle,
                                EIM_HANDLE_DOMAIN,
```

```
 1000,
                                   list,
                                   err)))
        printf("Get Attribute error = %d", rc);
   \frac{1}{2} /* Print results \frac{1}{2} /*
   printf(" Bytes returned = d.\n\in, list->bytesReturned);
   printf(" Bytes available = %d.\n", list->bytesAvailable);
   printf(" Attr size = d.\n\in, list->attribute.length);
   printf(" Attr disp = d.\n\in, list->attribute.disp);
    data = (char * )list + list->attribute.disp;
   printf(" \s = \s.\n", "domain name", data);
    return 0;
≪
```
API introduced: V5R2

}

# **QsyGetEIMConnectInfo()--Get EIM Connect Information**

```
 Syntax
 #include <qsyeimapi.h>
 #include <eim.h>
int QsyGetEIMConnectInfo(int lengthOfConnectInfo,
     EimList * connectInfo,
                           EimRc * eimrc)
 Service Program Name: QSYS/QSYEIMAPI 
 Default Public Authority: *USE
 Threadsafe: Yes
```
The **QsyGetEIMConnectInfo()** function returns the connection information that will be used by the OS/400 operating system when it needs to connect to the EIM domain that is configured for this system or for the master system.

## **Parameters**

### **lengthOfConnectInfo**

(Input)

The number of bytes provided by the caller for the connection information parameter. The minimum size required is 20 bytes. The API will return the number of bytes available for all of the connection information and as much data as space has been provided.

### **connectInfo**

(Output)

A pointer to the data to be returned.

The EimList structure contains information about the returned data. The data returned is a linked list of QsyEimConnectInfo structures. firstEntry is used to get to the first QsyEimConnectInfo structure in the linked list.

EimList structure:

```
 typedef struct EimList
\{unsigned int bytesReturned; /* Number of bytes actually
returned
                                             by the API 
*/
            unsigned int bytesAvailable; /* Number of bytes of available
data
                                             that could have been returned
by
                                             the API 
*/
            unsigned int entriesReturned; /* Number of entries actually
```
```
 returned by the API 
*/
              unsigned int entriesAvailable; /* Number of entries available
to be
                                                  returned by the API 
*/
             unsigned int firstEntry; \overline{\phantom{a}} /* Displacement to the first
linked
                                                   list entry. This byte offset is
                                                   relative to the start of the
                                                   EimList structure. 
*/
```
} EimList;

QsyEimConnectInfo structure:

```
 #pragma enumsize(4)
         typedef struct QsyEimConnectInfo 
\{unsigned int nextEntry;
                                              /* Displacement to next entry.
                                               This byte offset is relative
                                               to the start of this structure. 
*/
              enum QsyEimConnectSystem connectSystem;
                                              /* System connection info is for
-
                                               configured (0) or master (1). 
*/
             enum OsyEimConnectType connectType;
                                              /* Connection type - simple (0),
                                               kerberos with keytab file (1),
or
                                               kerberos with password (2) 
*/ 
              union {
                  struct {
                      enum EimPasswordProtect protect;
                                               /* Protect value - no protect
(0),
                                               cram_md5 (1), or optional
                                               cram_md5 (2) 
*/
                     EimListData bindDN;
                  } simpleConnect; /* Protect value and bind DN, if
                                               connectType=QSY_EIM_SIMPLE (0) 
*/
                 struct {<br>EimListData
                                        kerberosPrincipal;
                     EimListData kerberosRealm;
                  } kerberosPwd; /* Kerberos information, if
                                               connectType=QSY_KERBEROS_PWD
(1) */
                  struct {
                     EimListData kerberosKeyTab;
                     EimListData kerberosPrincipal;<br>EimListData kerberosRealm;
                 EimListData kerberosRealm;<br>} kerberosKeyTab; /* Kerber
                                             /* Kerberos information, if
                                               connectType=
                                                 QSY_KERBEROS_KEYTAB (2)
```

```
 } connectInfo;
 } QsyEimConnectInfo;
```
EimListData structure:

```
 typedef struct EimListData
\{unsigned int length; \frac{1}{2} /* Length of data
*/
            unsigned int disp; \frac{1}{2} /* Displacement to data. This
byte
                                               offset is relative to the start
of
                                               the parent structure; that is,
the
                                               structure containing this
                                               structure 
*/
         } EimListData;
```
#### **eimrc**

(Input/Output)

The structure in which to return error code information. If the return value is not 0, eimrc is set with additional information. This parameter may be NULL. For the format of the structure, see [EimRC--EIM Return Code](#page-5-0) [Parameter](#page-5-0).

# **Return Value**

The return value from the API. Following each return value is the list of possible values for the messageCatalogMessageID field in the eimrc parameter for that value.

#### **0**

Request was successful.

### **EBADDATA (3028)**

eimrc is not valid.

### **EBUSY (3029)**

Unable to allocate internal system object.

*EIMERR\_NOLOCK (26)* Unable to allocate internal system object.

### **ECONVERT (3490)**

Data conversion error.

*EIMERR\_DATA\_CONVERSION (13)* Error occurred when converting data between code pages.

#### **EINVAL (3021)**

Input parameter was not valid.

*EIMERR\_EIMLIST\_SIZE (16)* Length of EimList is not valid. EimList must be at least 20 bytes in length.

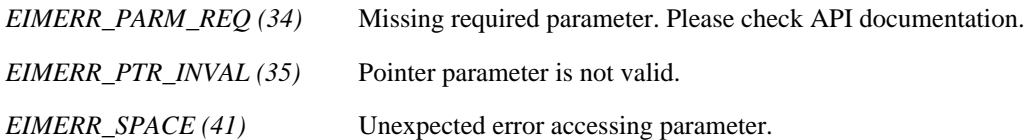

#### **ENOMEM (3460)**

Unable to allocate required space.

*EIMERR\_NOMEM (27)* No memory available. Unable to allocate required space.

### **EUNKNOWN (3474)**

Unexpected exception.

*EIMERR\_UNKNOWN (44)* Unknown error or unknown system state.

# **Related Information**

● [QsySetEIMConnectInfo\(\)](#page-225-0)--Set EIM Connect Information

# **Example**

The following example will get connection information used by the operating system.

```
#include <eim.h>
#include <qsyeimapi.h>
void printListResults(EimList * list)
\{ int i;
     QsyEimConnectInfo * entry;
     char * data;
     int dataLength;
   printf("n_1 ");
   printf("\nBytes Returned = d", list->bytesReturned);
   printf("\nBytes Available = %d", list->bytesAvailable);
   printf("\nEntries Returned = %d", list->entriesReturned);
    printf("\nEntries Available = %d", list->entriesAvailable);
     entry = (QsyEimConnectInfo *)((char *)list + list->firstEntry);
    for (i = 0; i < 1ist ->entriesReturned; i++)\{printf("n");
       printf("\n***** Entry %d ***** ",i+1);
         printf("\nConnect system : %d ",entry->connectSystem );
        printf("\nConnect type : %d ",entry->connectType );
         switch (entry->connectType) /* Determine connect type. */
           {
             case QSY_EIM_SIMPLE:
```

```
 {
                  printf("\nProtect type : %d ",
                   entry->connectInfo.simpleConnect.protect );
                 data = ((char *)entry +entry->connectInfo.simpleConnect.bindDN.disp );
                  dataLength =
                    entry->connectInfo.simpleConnect.bindDN.length;
                  printf("\n%s : ","Bind DN");
                  if (dataLength > 0)
                      printf("%.*s",dataLength, data);
                  else
                      printf("Not found.");
               break;<br>}
 }
             case QSY_EIM_KERBEROS_KEYTAB:
 {
                  /* Print out the keytab file name */
                  data = ((char *)entry + entry->
                       connectInfo.kerberosKeyTab.kerberosKeyTab.disp );
                  dataLength =
                    entry->connectInfo.kerberosKeyTab.kerberosKeyTab.length;
                  printf("\n%s : ","Keytab file name");
                  if (dataLength > 0)
                     printf("%.*s",dataLength, data);
                  else
                      printf("Not found.");
                  /* Print out the principal */
                 data = ((char *)entry + entry-) connectInfo.kerberosKeyTab.kerberosPrincipal.disp );
                  dataLength =
entry->connectInfo.kerberosKeyTab.kerberosPrincipal.length;
                  printf("\n%s : ","Kerberos principal");
                  if (dataLength > 0)
                      printf("%.*s",dataLength, data);
                  else
                      printf("Not found.");
                  /* Print out the realm */
                 data = ((char *)entry + entry-) connectInfo.kerberosKeyTab.kerberosRealm.disp );
                  dataLength =
                    entry->connectInfo.kerberosKeyTab.kerberosRealm.length;
                  printf("\n%s : ","Kerberos realm");
                  if (dataLength > 0)
                      printf("%.*s",dataLength, data);
                  else
                      printf("Not found.");
                 break;
 }
             case QSY_EIM_KERBEROS_PWD:
 {
                  /* Print out the principal */
                 data = ((char *)entry + entry-) connectInfo.kerberosPwd.kerberosPrincipal.disp );
                  dataLength =
                    entry->connectInfo.kerberosPwd.kerberosPrincipal.length;
                  printf("\n%s : ","Kerberos principal");
                  if (dataLength > 0)
                      printf("%.*s",dataLength, data);
                  else
                      printf("Not found.");
                  /* Print out the realm */
                 data = ((char *)entry + entry-)
```

```
 connectInfo.kerberosPwd.kerberosRealm.disp );
                 dataLength =
                   entry->connectInfo.kerberosPwd.kerberosRealm.length;
                 printf("\n%s : ","Kerberos realm");
                 if (dataLength > 0)
                     printf("%.*s",dataLength, data);
                 else
                     printf("Not found.");
                 break;
 }
          } /* end determine connect type. */
        /* advance to next entry */
        entry = (QsyEimConnectInfo *)((char *)entry + entry->nextEntry);
    }
   print(f("\n'\n');
}
int main(int argc, char *argv[])
\{ int rc;
   char eimerr[100];
   EimRC *err;
    char listData[5000];
    EimList * list = (EimList * ) listData;
    err = (EimRC *)eimerr;
    err->memoryProvidedByCaller = 100;
    if (0 != (rc = QsyGetEIMConnectInfo(5000,
 list,
                                        err)))
     {
        printf("Get connection information error = %d", rc);
        return -1;
     }
    printListResults(list);
    return 0;
}
«
```
API introduced: V5R2

[Top](#page-107-0) | Security APIs | APIs by category

# <span id="page-113-0"></span>**eimGetRegistryNameFromAlias() --Get EIM Registry Name from an Alias**

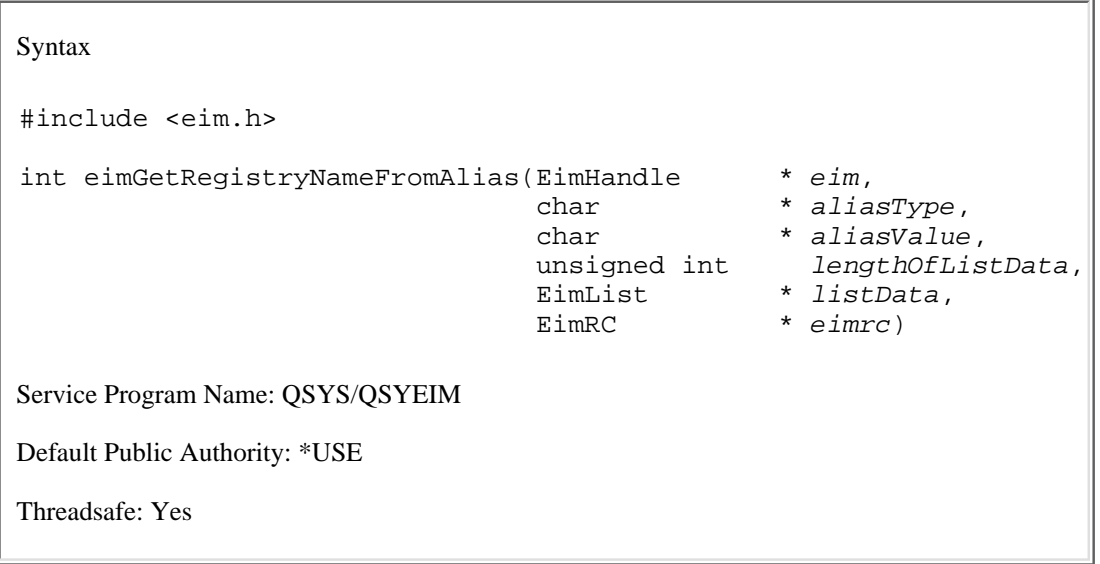

The **eimGetRegistryNameFromAlias()** function will return a list of registry names that match the search criteria provided by *aliasType* and *aliasValue*.

# **Authorities and Locks**

### *EIM Data*

Access to EIM data is controlled by EIM access groups. LDAP administrators also have access to EIM data. The access groups whose members have authority to the EIM data for this API follow:

- ❍ EIM Administrator
- ❍ EIM Registries Administrator
- ❍ EIM Identifiers Administrator
- ❍ EIM Mapping Lookup
- ❍ EIM authority to an individual registry

The list returned contains only the information that the user has authority to access.

# **Parameters**

### **eim** (Input)

The EIM handle returned by a previous call to eimCreateHandle(). A valid connection is required for this function.

### **aliasType** (Input)

The type of alias for which to search. See eim.h for a list of predefined alias types.

### **aliasValue** (Input)

The value for this alias.

#### **lengthOfListData** (Input)

The number of bytes provided by the caller for the *listData* parameter. The minimum size required is 20 bytes.

#### **listData** (Output)

A pointer to the EimList structure.

The EimList structure contains information about the returned data. The API will return as much data as space has been provided. The data returned is a linked list of EimRegistryName structures. firstEntry is used to get to the first EimRegistryName structure in the linked list.

EimList structure:

```
 typedef struct EimList
\{ \cdot \cdot \cdot \cdot \cdot \cdot \cdot \cdot \cdot \cdot \cdot \cdot \cdot \cdot \cdot \cdot \cdot \cdot \cdot \cdot \cdot \cdot \cdot \cdot \cdot \cdot \cdot \cdot \cdot \cdot \cdot \cdot \cdot \cdot \cdot \cdot 
         unsigned int bytesReturned; /* Number of bytes actually returned
                                                       by the API \star/ unsigned int bytesAvailable; /* Number of bytes of available data
                                                       that could have been returned by
the API \star/ unsigned int entriesReturned; /* Number of entries actually
                                                      returned by the API * unsigned int entriesAvailable; /* Number of entries available to be
                                                      returned by the API */
          unsigned int firstEntry; /* Displacement to the first linked
                                                        list entry. This byte offset is
                                                        relative to the start of the
                                                       EimList structure. */
     } EimList;
EimRegistryName structure:
     typedef struct EimRegistryName 
\{ \cdot \cdot \cdot \cdot \cdot \cdot \cdot \cdot \cdot \cdot \cdot \cdot \cdot \cdot \cdot \cdot \cdot \cdot \cdot \cdot \cdot \cdot \cdot \cdot \cdot \cdot \cdot \cdot \cdot \cdot \cdot \cdot \cdot \cdot \cdot \cdot 
          unsigned int nextEntry; /* Displacement to next entry. This
                                                        byte offset is relative to the
                                                       start of this structure */
         EimListData name; \frac{1}{2} /* Name \frac{1}{2} /* Name
     } EimRegistryName; 
EimListData structure:
     typedef struct EimListData
\{ \cdot \cdot \cdot \cdot \cdot \cdot \cdot \cdot \cdot \cdot \cdot \cdot \cdot \cdot \cdot \cdot \cdot \cdot \cdot \cdot \cdot \cdot \cdot \cdot \cdot \cdot \cdot \cdot \cdot \cdot \cdot \cdot \cdot \cdot \cdot \cdot 
         unsigned int length; \frac{1}{2} /* Length of data \frac{1}{2} /*
          unsigned int disp; /* Displacement to data. This byte
                                                        offset is relative to the start of
                                                        the parent structure; that is, the
                                                        structure containing this
                                                       structure. */
     } EimListData;
```
**eimrc** (Input/Output)

The structure in which to return error code information. If the return value is not 0, eimrc is set with additional information. This parameter may be NULL. For the format of the structure, see [EimRC--EIM Return Code](#page-5-0) [Parameter](#page-5-0).

# **Return Value**

The return value from the API. Following each return value is the list of possible values for the messageCatalogMessageID field in the *eimrc* parameter for that value.

#### **0**

Request was successful.

# **EACCES**

Access denied. Not enough permissions to access data.

*EIMERR\_ACCESS (1)* Insufficient access to EIM data.

## **EBADDATA**

eimrc is not valid.

### **EBUSY**

Unable to allocate internal system object.

*EIMERR\_NOLOCK (26)* Unable to allocate internal system object.

## **ECONVERT**

Data conversion error.

*EIMERR\_DATA\_CONVERSION (13)* Error occurred when converting data between code pages.

### **EINVAL**

Input parameter was not valid.

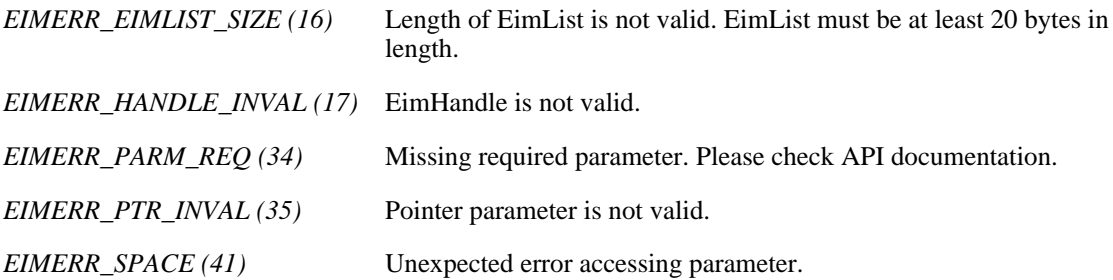

### **ENOMEM**

Unable to allocate required space.

*EIMERR\_NOMEM (27)* No memory available. Unable to allocate required space.

### **ENOTCONN**

LDAP connection has not been made.

*EIMERR\_NOT\_CONN* (31) Not connected to LDAP. Use eimConnect() API and try the request again.

## **EUNKNOWN**

Unexpected exception.

*EIMERR\_LDAP\_ERR (23)* Unexpected LDAP error. %s *EIMERR\_UNKNOWN (44)* Unknown error or unknown system state.

# **Related Information**

- [eimChangeRegistryAlias\(\)](#page-51-0) --Change EIM Registry Alias
- [eimListRegistryAliases\(\)](#page-167-0) --List EIM Registry Aliases

# **Example**

The following example will get the registry name from the specified alias

```
#include <eim.h>
#include <stddef.h>
#include <stdio.h>
#include <stdlib.h>
void printListResults(EimList * list);
void printListData(char * fieldName,
                void * entry,
                int offset);
int main(int argc, char *argv[])
{
   int rc;
    char eimerr[100];
   EimRC * err;
    EimHandle * handle;
    /* Get eim handle from input arg. */
    /* This handle is already connected to EIM. */
   handle = (EimHandle *)argv[1]; /* Set up error structure. */
    memset(eimerr,0x00,100);
    err = (EimRC *)eimerr;
    err->memoryProvidedByCaller = 100;
    /* Get registry from alias */
    if (0 != (rc = eimGetRegistryNameFromAlias(handle,
                                        EIM_ALIASTYPE_DNS,
                                        "Clueless",
1000 ,
 list,
```

```
 err)))
     {
         printf("Get registry name from alias error = %d", rc);
         return -1;
     }
    /* Print the results * printListResults(list);
     return 0;
}
void printListResults(EimList * list)
\{ int i;
     EimRegistryName * entry;
     printf("___________\n");
    printf(" bytesReturned = d\nrint f(" bytesAvailable = d\nrint f(" bytesAvailable = d\nrint f(", list->bytesAvailable
             bytesAvailable = d\n", list->bytesAvailable);
     printf(" entriesReturned = %d\n", list->entriesReturned);
     printf(" entriesAvailable = %d\n", list->entriesAvailable);
    printf("\n\n\r");
     entry = (EimRegistryName *)((char *)list + list->firstEntry);
    for (i = 0; i < 1ist->entriesReturned; i++) {
         /* Print out results */
         printListData("Registry Name",
                       entry,
                       offsetof(EimRegistryName, name));
         /* advance to next entry */
         entry = (EimRegistryName *)((char *)entry + entry->nextEntry);
 }
    print(f("\n'\n');
}
void printListData(char * fieldName,
                    void * entry,
                    int offset)
{
     EimListData * listData;
     char * data;
     int dataLength;
     printf(" %s = ",fieldName);
     /* Address the EimListData object */
     listData = (EimListData *)((char *)entry + offset);
     /* Print out results */
     data = (char *)entry + listData->disp;
     dataLength = listData->length;
     if (dataLength > 0)
         printf("%.*s\n",dataLength, data);
     else
         printf("Not found.\n");
}
```
API introduced: V5R2

[Top](#page-113-0) | Security APIs | APIs by category

# <span id="page-119-0"></span>**eimGetTargetFromIdentifier() --Get EIM Target Identities from the Identifier**

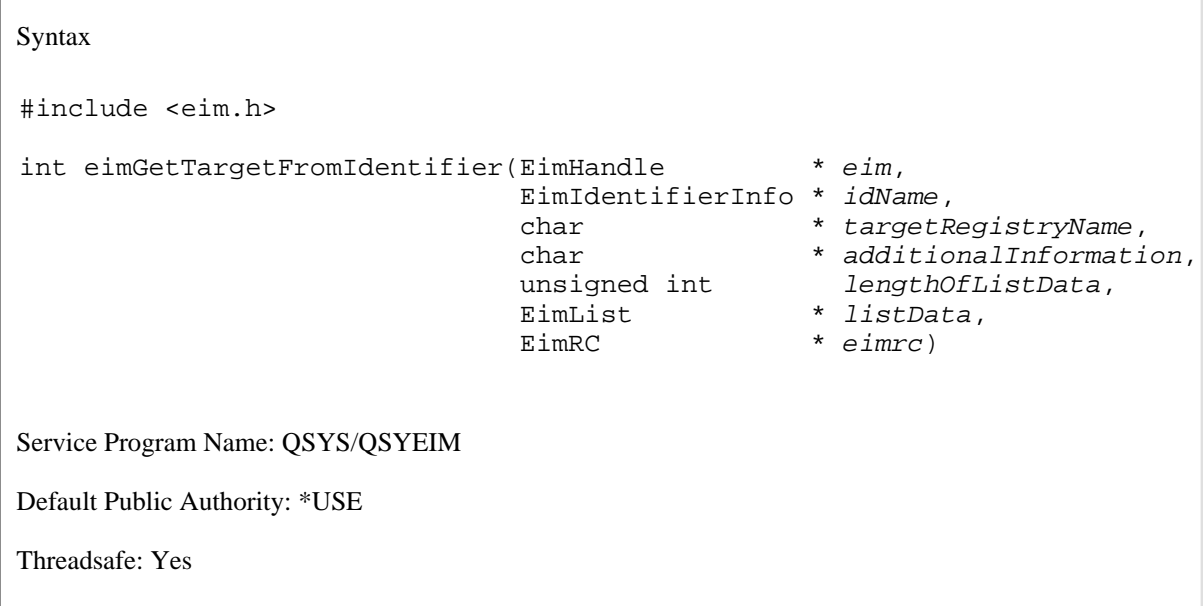

The **eimGetTargetFromIdentifier()** function gets the target identity or identities for the specified registry that is associated with the specified EIM identifier.

# **Authorities and Locks**

### *EIM Data*

Access to EIM data is controlled by EIM access groups. LDAP administrators also have access to EIM data. The access groups whose members have authority to the EIM data for this API follow:

- ❍ EIM Administrator
- ❍ EIM Registries Administrator
- ❍ EIM Identifiers Administrator
- ❍ EIM Mapping Lookup
- ❍ EIM authority to an individual registry

The list returned contains only the information that the user has authority to access.

# **Parameters**

#### **eim** (Input)

The EIM handle returned by a previous call to eimCreateHandle(). A valid connection is required for this function.

#### **idName** (Input)

A structure that contains the name of the identifier for this lookup operation. The layout of the EimIdentifierInfo structure follows:

```
 enum EimIdType {
   EIM_UNIQUE_NAME,
    EIM_ENTRY_UUID,
    EIM_NAME
 };
 typedef struct EimIdentifierInfo
 {
    union {
       char * uniqueName;
        char * entryUUID;
       char * name;
    } id;
   enum EimIdType idtype;
 } EimIdentifierInfo;
```
idtype indicates which identifier name is provided. Use of the uniqueName provides the best performance. Specifying an idtype of EIM\_NAME does not guarantee that a unique EIM identifier will be found. Therefore, use of EIM\_NAME may result in an error.

#### **targetRegistryName** (Input)

The target registry for this lookup operation.

#### **additionalInfo** (Input)

Additional information that will be used as selection criteria for this operation. This may be NULL.

#### **lengthOfListData** (Input)

The number of bytes provided by the caller for the *listData* parameter. The minimum size required is 20 bytes.

#### **listData** (Output)

A pointer to the EimList structure.

The EimList structure contains information about the returned data. The API will return as much data as space has been provided. The data returned is a linked list of EimTargetIdentity structures. firstEntry is used to get to the first EimTargetIdentity structure in the linked list. Each EimTargetIdentity entry contains a user name returned by this lookup operation.

EimList structure:

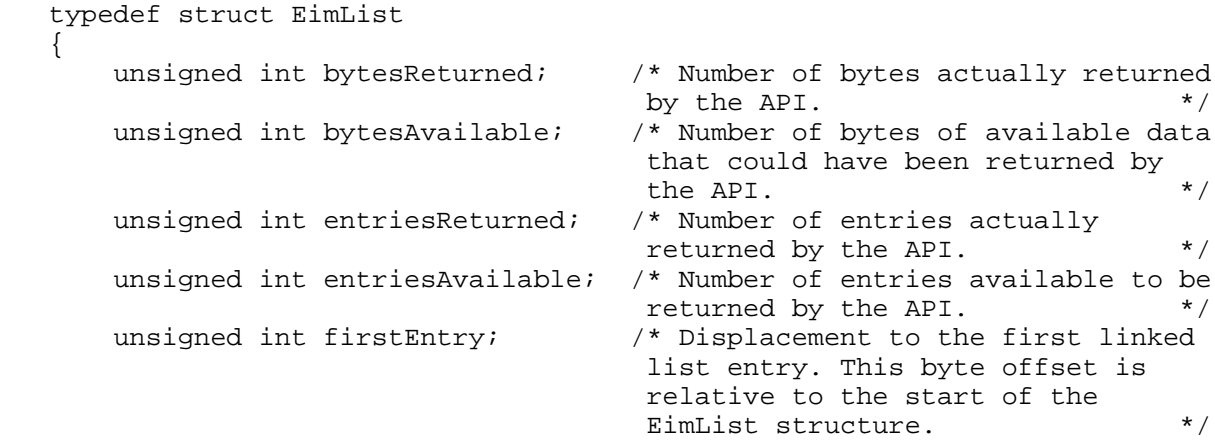

} EimList;

EimTargetIdentity structure:

typedef struct EimTargetIdentity

```
 {
        unsigned int nextEntry; /* Displacement to next entry. This
                                          byte offset is relative to the
                                          start of this structure. */
       EimListData userName; \frac{1}{2} /* User name \frac{1}{2} /*
    } EimTargetIdentity;
EimListData structure:
    typedef struct EimListData
    {
       unsigned int length; \overline{\phantom{a}} /* Length of data \overline{\phantom{a}} /* Displacement to data. This byte
                                         /* Displacement to data. This byte
                                           offset is relative to the start of
                                           the parent structure; that is, the
                                           structure containing this
                                          structure. */
    } EimListData;
```
**eimrc** (Input/Output)

The structure in which to return error code information. If the return value is not 0, eimrc is set with additional information. This parameter may be NULL. For the format of the structure, see [EimRC--EIM Return Code](#page-5-0) [Parameter](#page-5-0).

# **Return Value**

The return value from the API. Following each return value is the list of possible values for the messageCatalogMessageID field in the *eimrc* parameter for that value.

**0**

Request was successful.

### **EACCES**

Access denied. Not enough permissions to access data.

*EIMERR\_ACCESS (1)* Insufficient access to EIM data.

### **EBADDATA**

eimrc is not valid.

#### **EBADNAME**

Registry or identifier not found or insufficient access to EIM data.

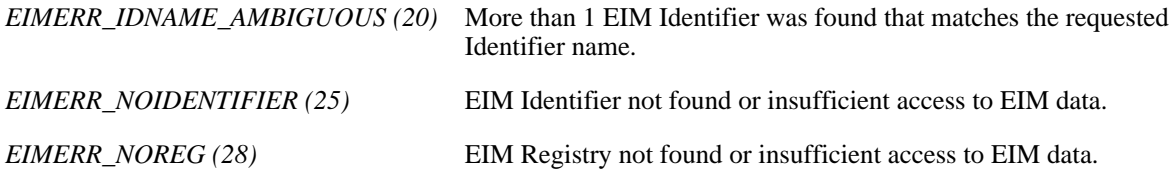

### **EBUSY**

Unable to allocate internal system object.

*EIMERR\_NOLOCK (26)* Unable to allocate internal system object.

### **ECONVERT**

Data conversion error.

*EIMERR\_DATA\_CONVERSION (13)* Error occurred when converting data between code pages.

## **EINVAL**

Input parameter was not valid.

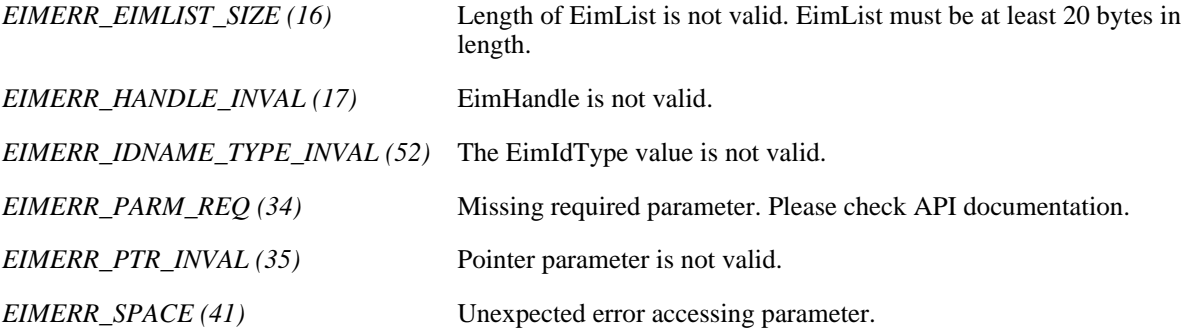

# **ENOMEM**

Unable to allocate required space.

*EIMERR\_NOMEM (27)* No memory available. Unable to allocate required space.

# **ENOTCONN**

LDAP connection has not been made.

*EIMERR\_NOT\_CONN* (31) Not connected to LDAP. Use eimConnect() API and try the request again.

### **EUNKNOWN**

Unexpected exception.

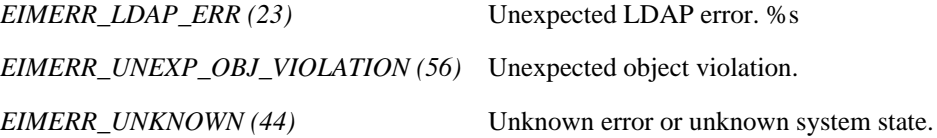

# **Related Information**

● [eimGetTargetFromSource\(\)](#page-125-0) --Get EIM Target Identities from the Source

# **Example**

The following example will get the list of users in the target registry, MyRegistry, that are associated with the specified identifier.

```
#include <eim.h>
#include <stddef.h>
#include <stdio.h>
#include <stdlib.h>
void printListResults(EimList * list);
void printListData(char * fieldName,
                void * entry,
                 int offset);
int main(int argc, char *argv[])
{
   int rc;<br>char eime
              eimerr[100];
   EimRC * err;
   EimHandle * handle;
   char listData[1000];
   EimList * list = (EimList * ) listData;
    EimIdentifierInfo x;
    /* Get eim handle from input arg. */
    /* This handle is already connected to EIM. */
    handle = (EimHandle *)argv[1];
    /* Set up error structure. */
    memset(eimerr,0x00,100);
    err = (EimRC *)eimerr;
    err->memoryProvidedByCaller = 100;
    /* Set up identifier information */
    x.idtype = EIM_UNIQUE_NAME;
    x.id.uniqueName = "mjones";
    if (0 != (rc = eimGetTargetFromIdentifier(handle,
\&x , \&x "MyRegistry",
 NULL,
1000 ,
 list,
                                       err)))
    {
       printf("Get Target from identifier error = %d", rc);
       return -1;
    }
    printListResults(list);
    return 0;
}
```

```
void printListResults(EimList * list)
{
     int i;
     EimTargetIdentity * entry;
    printf("\frac{1}{p} printf("\frac{1}{p} bytesReturned
    printf(" bytesReturned = d\nrint f(" bytesAvailable = d\n", list-> bytesAvailable)printf(" bytesAvailable = \alpha \in \mathbb{N}, list->bytesAvailable);<br>printf(" entriesReturned = \alpha \in \mathbb{N}, list->entriesReturned)
               entriesReturned = d\ni\, list->entriesReturned);
     printf(" entriesAvailable = %d\n", list->entriesAvailable);
    print(f("\n'\n');
     entry = (EimTargetIdentity *)((char *)list + list->firstEntry);
    for (i = 0; i < 1ist->entriesReturned; i++) {
         print(f("\n'\n');
         printf("----------\n");
          printf("Entry %d.\n", i);
          /* Print out results */
          printListData("target user",
                          entry,
                          offsetof(EimTargetIdentity, userName));
          /* advance to next entry */
          entry = (EimTargetIdentity *)((char *)entry + entry->nextEntry);
 }
    printf("\n\n\");
}
void printListData(char * fieldName,
                       void * entry,
                       int offset)
{
     EimListData * listData;
     char * data;
     int dataLength;
    printf(" %s = ",fieldName); /* Address the EimListData object */
    listData = (EimListData *)((char *)entry + offset); /* Print out results */
     data = (char *)entry + listData->disp;
     dataLength = listData->length;
     if (dataLength > 0)
          printf("%.*s\n",dataLength, data);
     else
          printf("Not found.\n");
}
«
API introduced: V5R2
```
# <span id="page-125-0"></span>**eimGetTargetFromSource() --Get EIM Target Identities from the Source**

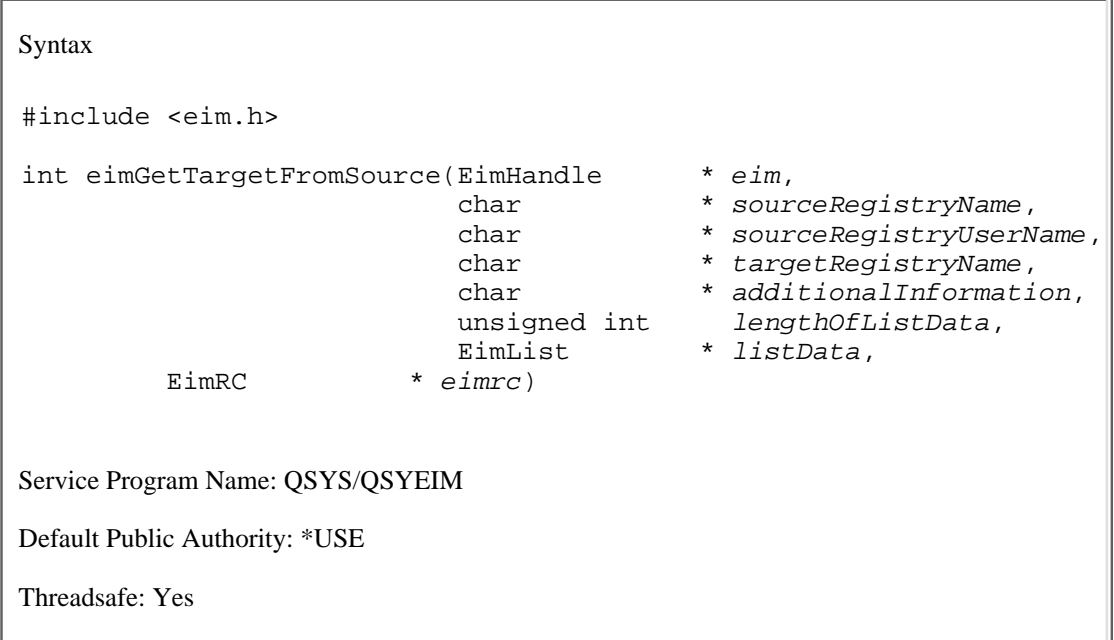

The **eimGetTargetFromSource()** function gets the target identity(ies) associated with the source identity as defined by source registry name and source registry user. This is known as a mapping lookup operation -- from the known source information return the user for this target registry.

# **Authorities and Locks**

*EIM Data*

Access to EIM data is controlled by EIM access groups. LDAP administrators also have access to EIM data. The access groups whose members have authority to the EIM data for this API follow:

- ❍ EIM Administrator
- ❍ EIM Registries Administrator
- ❍ EIM Identifiers Administrator
- ❍ EIM Mapping Lookup
- ❍ EIM authority to an individual registry

The list returned contains only the information that the user has authority to access.

# **Parameters**

**eim** (Input)

The EIM handle returned by a previous call to eimCreateHandle(). A valid connection is required for this function.

### **sourceRegistryName** (Input)

The source registry for this lookup operation.

#### **sourceRegistryUserName** (Input)

The source user name for this lookup operation.

#### **targetRegistryName** (Input)

The target registry for this lookup operation.

#### **additionalInfo** (Input)

Additional information that will be used as selection criteria for this operation. This may be NULL. This filter data may contain the wild card char(\*).

### **lengthOfListData** (Input)

The number of bytes provided by the caller for the *listData* parameter. The minimum size required is 20 bytes

#### **listData** (Output)

A pointer to the EimList structure.

The EimList structure contains information about the returned data. The API will return as much data as space has been provided. The data returned is a linked list of EimTargetIdentity structures. firstEntry is used to get to the first EimTargetIdentity structure in the linked list. Each EimTargetIdentity entry contains a user name returned by this lookup operation.

EimList structure:

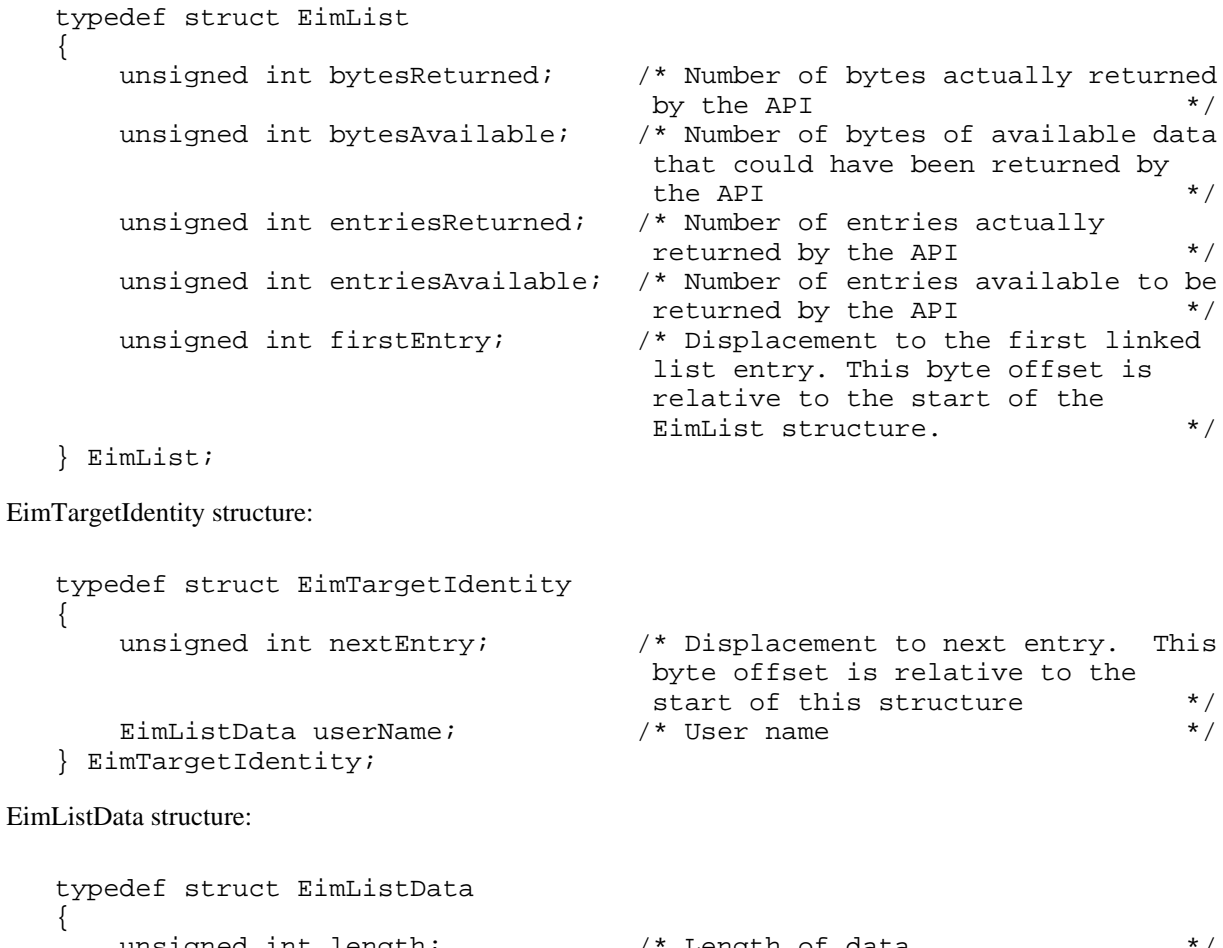

unsigned int length;  $\overline{\phantom{a}}$  /\* Length of data unsigned int disp;  $\frac{1}{2}$  /\* Displacement to data. This byte

 offset is relative to the start of the parent structure; that is, the structure containing this structure.  $*$ /

# } EimListData;

**eimrc** (Input/Output)

The structure in which to return error code information. If the return value is not 0, eimrc is set with additional information. This parameter may be NULL. For the format of the structure, see [EimRC--EIM Return Code](#page-5-0) [Parameter](#page-5-0).

# **Return Value**

The return value from the API. Following each return value is the list of possible values for the messageCatalogMessageID field in the *eimrc* parameter for that value.

### **0**

Request was successful.

### **EACCES**

Access denied. Not enough permissions to access data.

*EIMERR\_ACCESS (1)* Insufficient access to EIM data.

### **EBADDATA**

eimrc is not valid.

#### **EBADNAME**

Registry not found or insufficient access to EIM data.

*EIMERR\_NOREG (28)* EIM Registry not found or insufficient access to EIM data.

### **EBUSY**

Unable to allocate internal system object.

*EIMERR\_NOLOCK (26)* Unable to allocate internal system object.

### **ECONVERT**

Data conversion error.

*EIMERR\_DATA\_CONVERSION (13)* Error occurred when converting data between code pages.

### **EINVAL**

Input parameter was not valid.

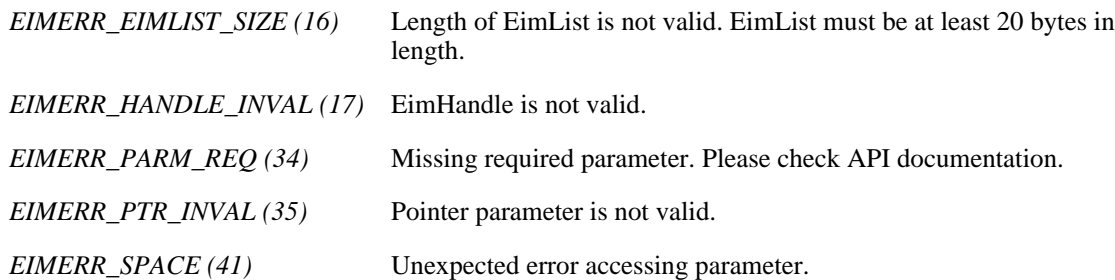

### **ENOMEM**

Unable to allocate required space.

*EIMERR\_NOMEM (27)* No memory available. Unable to allocate required space.

# **ENOTCONN**

LDAP connection has not been made.

*EIMERR\_NOT\_CONN (31)* Not connected to LDAP. Use eimConnect() API and try the request again.

### **EUNKNOWN**

Unexpected exception.

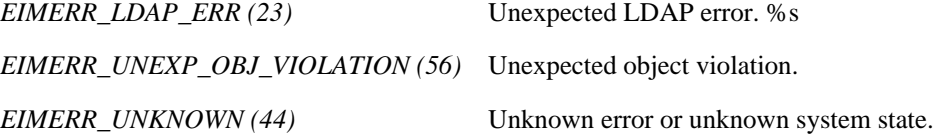

# **Related Information**

● [eimGetTargetFromIdentifier\(\)](#page-119-0) --Get EIM Target Identities from the Identifier

# **Example**

The following example will get the target identity that is associated with the source inofirmation.

```
#include <eim.h>
#include <stddef.h>
#include <stdio.h>
#include <stdlib.h>
void printListResults(EimList * list);
void printListData(char * fieldName,
                    void * entry,
                    int offset);
```

```
int main(int argc, char *argv[])
{
   int rc;
   char eimerr[100];
   EimRC * err;
   EimHandle * handle;
   char listData[1000];<br>EimList * list = (EimList
             * list = (EimList * ) listData;
    /* Get eim handle from input arg. */
    /* This handle is already connected to EIM. */
    handle = (EimHandle *)argv[1];
    /* Set up error structure. */
    memset(eimerr,0x00,100);
    err = (EimRC *)eimerr;
    err->memoryProvidedByCaller = 100;
    /* Get target identity */
    if (0 != (rc = eimGetTargetFromSource(handle,
                                       "kerberosRegistry",
                                        "mjjones",
                                       "MyRegistry",
                                       NULL,
1000 ,
 list,
                                       err)))
    {
        printf("Get Target from source error = %d", rc);
        return -1;
    }
   /* Print the results * printListResults(list);
    return 0;
}
void printListResults(EimList * list)
{
    int i;
    EimTargetIdentity * entry;
printf("____________\n");
 printf(" bytesReturned = %d\n", list->bytesReturned);
 printf(" bytesAvailable = %d\n", list->bytesAvailable);
 printf(" entriesReturned = %d\n", list->entriesReturned);
 printf(" entriesAvailable = %d\n", list->entriesAvailable);
   printf(''\n'');
    entry = (EimTargetIdentity *)((char *)list + list->firstEntry);
   for (i = 0; i < 1ist->entriesReturned; i++) {
       printf("\n\t\frac{\cdot}{\cdot});
        printf("===============\n");
        printf("Entry %d.\n", i);
        /* Print out results */
        printListData("target user",
                     entry,
```

```
 /* advance to next entry */
         entry = (EimTargetIdentity *)((char *)entry + entry->nextEntry);
     }
    print(f("\n');
}
void printListData(char * fieldName,
                    void * entry,
                    int offset)
{
     EimListData * listData;
     char * data;
     int dataLength;
     printf(" %s = ",fieldName);
     /* Address the EimListData object */
     listData = (EimListData *)((char *)entry + offset);
     /* Print out results */
 data = (char *)entry + listData->disp;
 dataLength = listData->length;
     if (dataLength > 0)
        printf("%.*s\n",dataLength, data);
     else
         printf("Not found.\n");
}
≪
```
offsetof(EimTargetIdentity, userName));

API introduced: V5R2

Top | Security APIs | APIs by category

# **eimListAccess()--List EIM Access**

```
 Syntax
 #include <eim.h>
 int eimListAccess(EimHandle * eim,
                   enum EimAccessType accessType,
                  char * registryName,
                  unsigned int lengthOfListData,<br>EimList * listData,
                                      * listData,
      EimRC * eimrc)
 Service Program Name: QSYS/QSYEIM 
 Default Public Authority: *USE
 Threadsafe: Yes
```
The **eimListAccess()** function lists the users that have the specified EIM access type.

# **Authorities and Locks**

### *EIM Data*

Access to EIM data is controlled by EIM access groups. LDAP administrators also have access to EIM data. The access groups whose members have authority to the EIM data for this API follow:

❍ EIM Administrator

The list returned contains only the information that the user has authority to access.

# **Parameters**

**eim** (Input)

The EIM handle returned by a previous call to eimCreateHandle(). A valid connection is required for this function.

### **accessType** (Input)

The type of access to list. Valid values are:

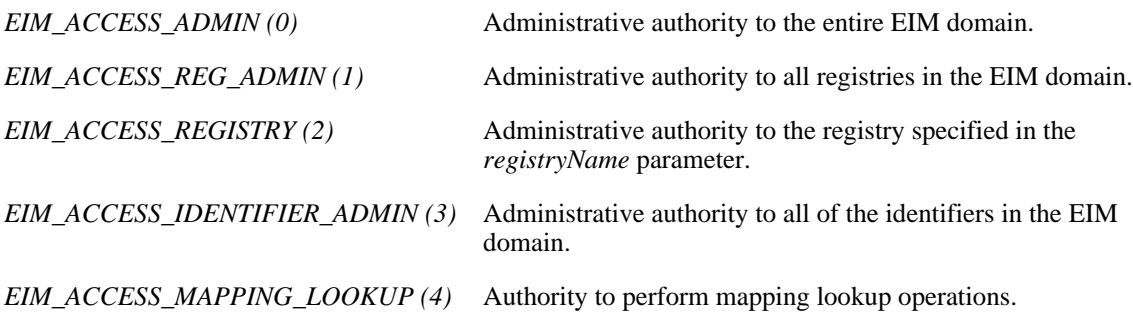

# **registryName** (Input)

The name of the EIM registry for which access is to be listed. This parameter is only used if EimAccessType is EIM\_ACCESS\_REGISTRY.

### **lengthOfListData** (Input)

The number of bytes provided by the caller for the *listData* parameter. The minimum size required is 20 bytes.

#### **listData** (Output)

A pointer to the EimList structure.

The EimList structure contains information about the returned data. The API will return as much data as space has been provided. The data returned is a linked list of EimAccess structures. firstEntry is used to get to the first EimAccess structure in the linked list.

EimList structure:

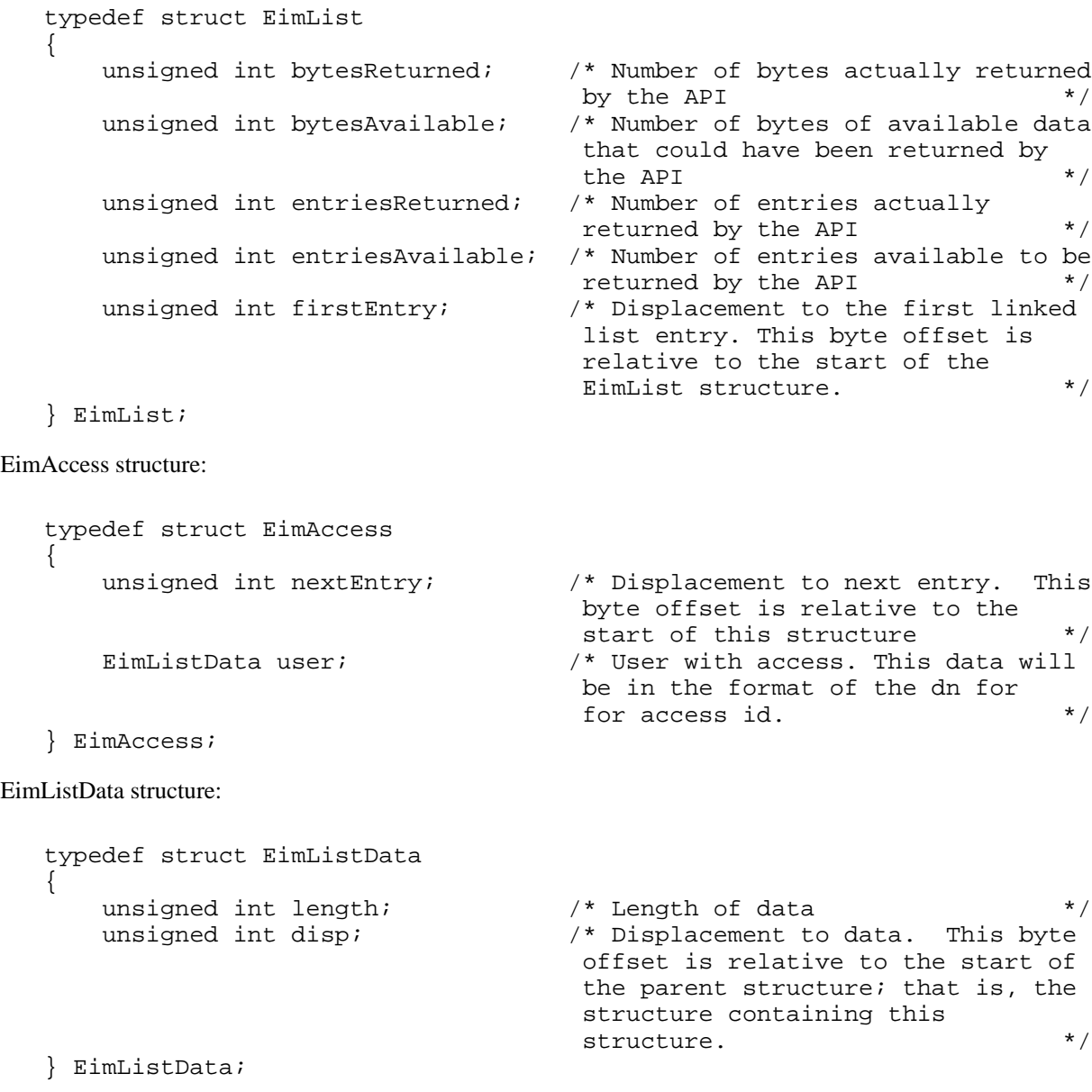

**eimrc** (Input/Output)

The structure in which to return error code information. If the return value is not 0, eimrc is set with additional information. This parameter may be NULL. For the format of the structure, see [EimRC--EIM Return Code](#page-5-0) [Parameter](#page-5-0).

# **Return Value**

The return value from the API. Following each return value is the list of possible values for the messageCatalogMessageID field in the *eimrc* parameter for that value.

**0**

Request was successful.

## **EACCES**

Access denied. Not enough permissions to access data.

*EIMERR\_ACCESS (1)* Insufficient access to EIM data.

### **EBADDATA**

eimrc is not valid.

### **EBUSY**

Unable to allocate internal system object.

*EIMERR\_NOLOCK (26)* Unable to allocate internal system object.

### **ECONVERT**

Data conversion error.

*EIMERR\_DATA\_CONVERSION (13)* Error occurred when converting data between code pages.

### **EINVAL**

Input parameter was not valid.

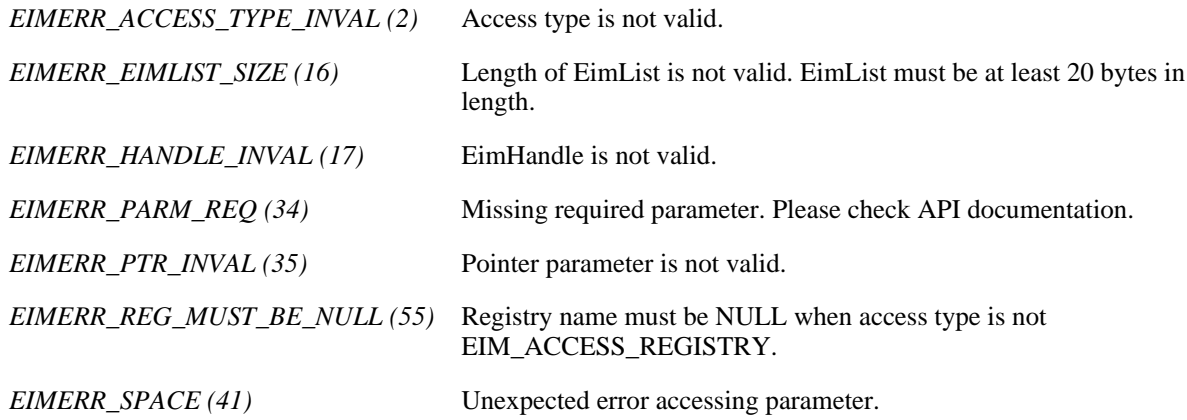

### **ENOMEM**

Unable to allocate required space.

*EIMERR\_NOMEM (27)* No memory available. Unable to allocate required space.

### **ENOTCONN**

LDAP connection has not been made.

*EIMERR\_NOT\_CONN* (31) Not connected to LDAP. Use eimConnect() API and try the request again.

## **EUNKNOWN**

Unexpected exception.

*EIMERR\_LDAP\_ERR (23)* Unexpected LDAP error. %s *EIMERR\_UNKNOWN (44)* Unknown error or unknown system state.

# **Related Information**

- [eimAddAccess\(\)](#page-18-0) --Add EIM Access
- [eimRemoveAccess\(\)](#page-196-0) --Remove EIM Access
- [eimListUserAccess\(\)](#page-180-0) --List EIM User Access
- [eimQueryAccess\(\)](#page-187-0) -- Query EIM Access

# **Example**

The following example lists all users with the specified access.

```
#include <eim.h>
#include <stddef.h>
#include <stdio.h>
#include <stdlib.h>
void printListResults(EimList * list);
void printListData(char * fieldName,
                   void * entry,
                   int offset);
int main(int argc, char *argv[])
\{int rc;
   char eimerr[100];
```

```
EimRC * err;
     EimHandle * handle;
    char listData[5000];<br>EimList * list = (EimList
               * list = (EimList * ) listData;
    \frac{1}{2} Get eim handle from input arg. \frac{1}{2} \frac{1}{2} /* This handle is already connected to EIM. */
     handle = (EimHandle *)argv[1];
     /* Set up error structure. */
     memset(eimerr,0x00,100);
     err = (EimRC *)eimerr;
     err->memoryProvidedByCaller = 100;
    /* List all users with this access * if (0 != (rc = eimListAccess(handle,
                                  EIM_ACCESS_ADMIN,
                                  NULL,
                                  5000,
                                  list,
                                  err)))
     {
        printf("List access error = d", rc);
         return -1;
     }
    /* Print the results * printListResults(list);
    return 0;
}
void printListResults(EimList * list)
     int i;
     EimAccess * entry;
   printf("\qquad \n");
     printf(" bytesReturned = %d\n", list->bytesReturned);
    printf(" bytesAvailable = d\n\in, list->bytesAvailable);
     printf(" entriesReturned = %d\n", list->entriesReturned);
     printf(" entriesAvailable = %d\n", list->entriesAvailable);
    printf(''\n'');
     entry = (EimAccess *)((char *)list + list->firstEntry);
    for (i = 0; i < 1ist->entriesReturned; i++) {
        printf("\n\n\in);
        printf("----------\n");
         printf("Entry %d.\n", i);
         /* Print out results */
         printListData("Access user",
                       entry,
                       offsetof(EimAccess, user));
         /* advance to next entry */
         entry = (EimAccess *)((char *)entry + entry->nextEntry);
     }
    printf("\n\n'\n);
```
{

```
}
void printListData(char * fieldName,
                    void * entry,
                    int offset)
{
     EimListData * listData;
     char * data;
     int dataLength;
    printf(" %s = ", fieldName);
     /* Address the EimListData object */
     listData = (EimListData *)((char *)entry + offset);
     /* Print out results */
     data = (char *)entry + listData->disp;
     dataLength = listData->length;
     if (dataLength > 0)
         printf("%.*s\n",dataLength, data);
     else
         printf("Not found.\n");
}
《
```
API introduced: V5R2

Top | Security APIs | APIs by category

# **eimListAssociations()-- List EIM Associations**

```
 Syntax
 #include <eim.h>
 int eimListAssociations(EimHandle * eim,
                      enum EimAssociationType associationType,
                     EimIdentifierInfo * idName,
                     unsigned int lengthOfListData,
                     EimList * listData,
     EimRC * eimrc)
 Service Program Name: QSYS/QSYEIM 
 Default Public Authority: *USE
 Threadsafe: Yes
```
The **eimListAssociations()** function returns a list of associations for a given EIM identifier. This can be used to find all of the associated identities for an individual in the enterprise.

# **Authorities and Locks**

### *EIM Data*

Access to EIM data is controlled by EIM access groups. LDAP administrators also have access to EIM data. The access groups whose members have authority to the EIM data for this API follow:

- ❍ EIM Administrator
- ❍ EIM Registries Administrator
- ❍ EIM Identifiers Administrator
- ❍ EIM Mapping Lookup
- ❍ EIM authority to an individual registry

The list returned contains only the information that the user has authority to access.

# **Parameters**

### **eim** (Input)

The EIM handle returned by a previous call to eimCreateHandle(). A valid connection is required for this function.

### **associationType** (Input)

The type of association to be listed. Valid values are:

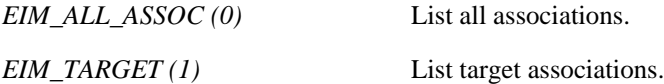

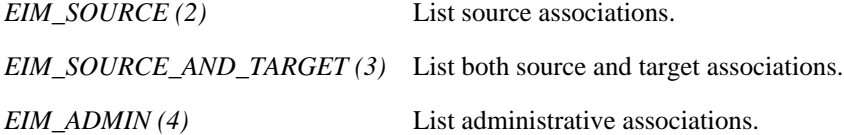

#### **idName** (Input)

A structure that contains the identifier name whose associations are to be listed. The layout of the EimIdentifierInfo structure follows:

```
 enum EimIdType {
   EIM_UNIQUE_NAME,
    EIM_ENTRY_UUID,
    EIM_NAME
 };
 typedef struct EimIdentifierInfo
 {
    union {
       char * uniqueName;
        char * entryUUID;
        char * name;
     } id;
   enum EimIdType idtype;
 } EimIdentifierInfo;
```
idtype indicates which identifier name is provided. Use of the uniqueName provides the best performance. Specifying an idtype of EIM\_NAME does not guarantee that a unique EIM identifier will be found. Therefore, use of EIM\_NAME may result in an error.

#### **lengthOfListData** (Input)

The number of bytes provided by the caller for the *listData* parameter. Minimum size required is 20 bytes.

#### **listData** (Output)

A pointer to the EimList structure.

The EimList structure contains information about the returned data. The API will return as much data as space has been provided. The data returned is a linked list of EimAssociation structures. firstEntry is used to get to the first EimAssociation structure in the linked list.

EimList structure:

```
 typedef struct EimList
   {
      unsigned int bytesReturned; /* Number of bytes actually returned
                                by the API \star/ unsigned int bytesAvailable; /* Number of bytes of available data
                                 that could have been returned by
the API \star/ unsigned int entriesReturned; /* Number of entries actually
                                returned by the API */
      unsigned int entriesAvailable; /* Number of entries available to be
                                returned by the API */
      unsigned int firstEntry; /* Displacement to the first linked
                                 list entry. This byte offset is
                                 relative to the start of the
                                 EimList structure. */
```

```
 } EimList;
```
EimAssociation structure:

```
 typedef struct EimAssociation 
\{ \cdot \cdot \cdot \cdot \cdot \cdot \cdot \cdot \cdot \cdot \cdot \cdot \cdot \cdot \cdot \cdot \cdot \cdot \cdot \cdot \cdot \cdot \cdot \cdot \cdot \cdot \cdot \cdot \cdot \cdot \cdot \cdot \cdot \cdot \cdot \cdot 
          unsigned int nextEntry; /* Displacement to next entry. This
                                                         byte offset is relative to the
                                                         start of this structure */<br>onType; /* Type of association */
         enum EimAssociationType associationType; /* Type of association
          EimListData registryType; /* Registry type */
          EimListData registryName; /* Registry name */
          EimListData registryUserName; /* Registry user name */
     } EimAssociation;
```
EimListData structure:

```
 typedef struct EimListData
 {
   unsigned int length; \frac{1}{2} /* Length of data \frac{1}{2} */
   unsigned int disp; \frac{1}{2} /* Displacement to data. This byte
                                   offset is relative to the start of
                                   the parent structure; that is, the
                                   structure containing this
                                  structure. */
```
} EimListData;

**eimrc** (Input/Output)

The structure in which to return error code information. If the return value is not 0, eimrc is set with additional information. This parameter may be NULL. For the format of the structure, see [EimRC--EIM Return Code](#page-5-0) [Parameter](#page-5-0).

# **Return Value**

The return value from the API. Following each return value is the list of possible values for the messageCatalogMessageID field in the *eimrc* parameter for that value.

### **0**

Request was successful.

### **EACCES**

Access denied. Not enough permissions to access data.

*EIMERR\_ACCESS (1)* Insufficient access to EIM data.

### **EBADDATA**

eimrc is not valid.

### **EBADNAME**

Identifier name is not valid or insufficient access to EIM data.

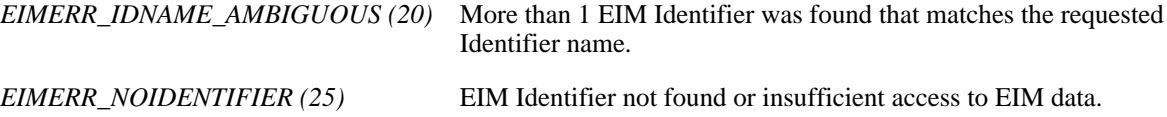

# **EBUSY**

Unable to allocate internal system object.

*EIMERR\_NOLOCK (26)* Unable to allocate internal system object.

### **ECONVERT**

Data conversion error.

*EIMERR\_DATA\_CONVERSION (13)* Error occurred when converting data between code pages.

# **EINVAL**

Input parameter was not valid.

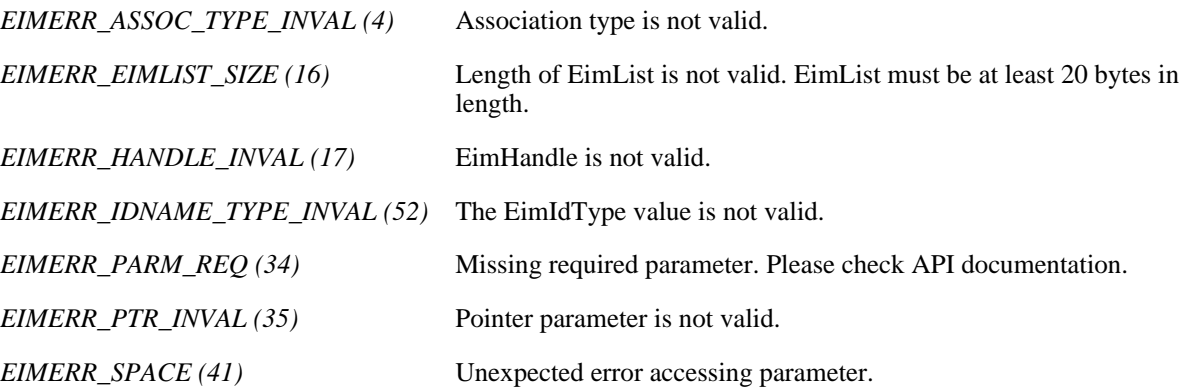

### **ENOMEM**

Unable to allocate required space.

*EIMERR\_NOMEM (27)* No memory available. Unable to allocate required space.

# **ENOTCONN**

LDAP connection has not been made.

*EIMERR\_NOT\_CONN* (31) Not connected to LDAP. Use eimConnect() API and try the request again.

# **EUNKNOWN**

Unexpected exception.

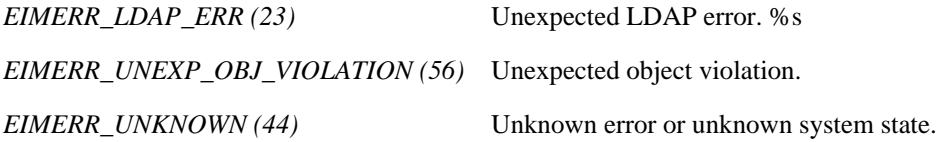

# **Related Information**

- [eimGetAssociatedIdentifiers\(\)](#page-94-0) --Get Associated EIM Identifiers
- [eimAddAssociation\(\)](#page-23-0)--Add an EIM Association
- [eimRemoveAssociations\(\)-](#page-201-0)-Remove an EIM Associations

# **Example**

The following example will list the associations for an identifier.

```
#include <eim.h>
#include <stddef.h>
#include <stdio.h>
#include <stdlib.h>
void printListResults(EimList * list);
void printAssociationType(int type);
void printListData(char * fieldName,
                 void * entry,
                 int offset);
int main(int argc, char *argv[])
{
   int rc;
    char eimerr[100];
   EimRC * err;
    EimHandle * handle;
   char listData[1000];
   EimList * list = (EimList * ) listData;
    EimIdentifierInfo x;
    /* Get eim handle from input arg. */
    /* This handle is already connected to EIM. */
    handle = (EimHandle *)argv[1];
    /* Set up error structure. */
    memset(eimerr,0x00,100);
    err = (EimRC *)eimerr;
    err->memoryProvidedByCaller = 100;
    /* Set up identifier information */
    x.idtype = EIM_UNIQUE_NAME;
    x.id.uniqueName = "mjones";
    /* Get associations for this identifier */
    if (0 != (rc = eimListAssociations(handle,
                                   EIM_ALL_ASSOC,
\&x,
1000 ,
                                   list,
                                   err)))
```

```
 {
         printf("List Association error = %d", rc);
         return -1;
     }
     /* Print the results */
     printListResults(list);
     return 0;
}
void printListResults(EimList * list)
{
     int i;
     EimAssociation * entry;
    printf("____________\n");
    printf(" bytesReturned = d\ni\ = d\ni\ list->bytesReturned);
     printf(" bytesAvailable = %d\n", list->bytesAvailable);
     printf(" entriesReturned = %d\n", list->entriesReturned);
     printf(" entriesAvailable = %d\n", list->entriesAvailable);
    print(f("\n'\n');
     entry = (EimAssociation *)((char *)list + list->firstEntry);
    for (i = 0; i < 1ist->entriesReturned; i++)\{printf(''\n'');
        printf("----------\n");
         printf("Entry %d.\n", i);
        /* Association type */
         printAssociationType(entry->associationType);
         /* Print out results */
         printListData("Registry Type",
                       entry,
                       offsetof(EimAssociation, registryType));
         printListData("Registry Name",
                       entry,
                       offsetof(EimAssociation, registryName));
         printListData("Registry User Name",
                       entry,
                       offsetof(EimAssociation, registryUserName));
         /* advance to next entry */
         entry = (EimAssociation *)((char *)entry + entry->nextEntry);
     }
    print(f("\n'\n');
}
void printAssociationType(int type)
{
     switch(type)
     {
         case EIM_TARGET:
             printf(" Target Association.\n");
             break;
         case EIM_SOURCE:
             printf(" Source Association.\n");
             break;
         case EIM_ADMIN:
```

```
 printf(" Admin Association.\n");
             break;
         default:
            printf("ERROR - unknown association type.\n\cdot \n\cdot);
             break;
     }
}
void printListData(char * fieldName,
                    void * entry,
                     int offset)
{
     EimListData * listData;
     char * data;
     int dataLength;
     printf(" %s = ",fieldName);
     /* Address the EimListData object */
     listData = (EimListData *)((char *)entry + offset);
     /* Print out results */
 data = (char *)entry + listData->disp;
 dataLength = listData->length;
     if (dataLength > 0)
         printf("%.*s\n",dataLength, data);
     else
         printf("Not found.\n");
}
≪
```
API introduced: V5R2

Top | Security APIs | APIs by category
# <span id="page-144-0"></span>**eimListDomains()--List EIM Domain Objects**

```
 Syntax
 #include <eim.h>
 int eimListDomains(char * ldapURL,
                     EimConnectInfo connectInfo,
                     unsigned int lengthOfListData,
       EimList * listData,<br>EimRC * eimrc)
                       * eimrc)
 Service Program Name: QSYS/QSYEIM 
 Default Public Authority: *USE
 Threadsafe: Yes
```
The **eimListDomains()** function can be used to list information for a single EIM domain or list information for all EIM domains that are reachable from this platform in the network.

To list a single domain, the *domainName* parameter should be set. In addition, the parent dn should be set in the *ldapURL* if there is one for this domain.

To list all reachable domains, the domain name should be NULL. The parent dn should not be set.

# **Authorities and Locks**

### *EIM Data*

Access to EIM data is controlled by EIM access groups. LDAP administrators also have access to EIM data. The access groups whose members have authority to the EIM data for this API follow:

❍ EIM Administrator

The list returned contains only the information that the user has authority to access.

# **Parameters**

### **ldapURL** (Input)

A uniform resource locator (URL) that contains the EIM host information. This URL has the following format:

```
 ldap://host:port/dn
       or
 ldaps://host:port/dn
```
where:

- $\circ$  host:port is the name of the host on which the EIM domain controller is running with an optional port number.
- $\circ$  dn is the distinguished name of the domain to list. If dn is not set then all domains that are reachable from this platform are returned.
- ❍ ldaps indicates that this host/port combination uses SSL and TLS.

Examples:

- ❍ ldap://systemx:389/ibm-eimDomainName=myEimDomain,o=myCompany,c=us
- ❍ ldaps://systemy:636/o=ibm,c=us

#### **connectInfo** (Input)

Connect information. EIM uses ldap. This parameter provides the information required to bind to ldap.

If the system is configured to connect to a secure port, EimSSLInfo is required.

For EIM\_SIMPLE connect type, the creds field should contain the EimSimpleConnectInfo structure with a binddn and password. EimPasswordProtect is used to determine the level of password protection on the Idap bind.

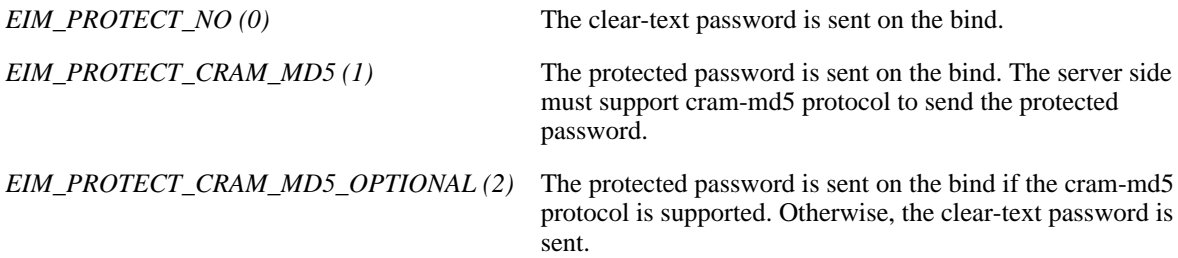

For EIM\_KERBEROS, the default logon credentials are used. The kerberos creds field must be NULL.

For EIM\_CLIENT\_AUTHENTICATION, the creds field is ignored. EimSSLInfo must be provided.

The structure layouts follow:

```
 enum EimPasswordProtect {
        EIM_PROTECT_NO, 
        EIM_PROTECT_CRAM_MD5,
        EIM_PROTECT_CRAM_MD5_OPTIONAL
    };
    enum EimConnectType {
        EIM_SIMPLE,
        EIM_KERBEROS,
        EIM_CLIENT_AUTHENTICATION
    };
    typedef struct EimSimpleConnectInfo 
    {
         enum EimPasswordProtect protect;
         char * bindDn;
         char * bindPw;
    } EimSimpleConnectInfo;
    typedef struct EimSSLInfo 
    {
         char * keyring;
         char * keyring_pw;
         char * certificateLabel;
    } EimSSLInfo; 
    typedef struct EimConnectInfo
 {
         enum EimConnectType type;
         union {
             gss_cred_id_t * kerberos;
             EimSimpleConnectInfo simpleCreds;
         } creds;
       EimSSLInfo * ssl;
```
#### } EimConnectInfo;

#### **lengthOfListData** (Input)

The number of bytes provided by the caller for the list of domains. Minimum size required is 20 bytes. The API will return the number of bytes available for the entire list and as much data as space has been provided.

#### **listData** (Output)

A pointer to the data to be returned.

The EimList structure contains information about the returned data. The data returned is a linked list of EimDomain structures. firstEntry is used to get to the first EimDomain structure in the linked list.

EimList structure:

```
 typedef struct EimList
 {
      unsigned int bytesReturned; /* Number of bytes actually returned
                                by the API * unsigned int bytesAvailable; /* Number of bytes of available data
                                 that could have been returned by
the API \star/ unsigned int entriesReturned; /* Number of entries actually
                                returned by the API */
      unsigned int entriesAvailable; /* Number of entries available to be
                                returned by the API */
      unsigned int firstEntry; /* Displacement to the first linked
                                 list entry. This byte offset is
                                 relative to the start of the
                                 EimList structure. */
```
} EimList;

EimDomain structure:

```
 typedef struct EimDomain
\{ unsigned int nextEntry; /* Displacement to next entry. This
                                byte offset is relative to the
                               start of this structure */
     EimListData name; \frac{1}{2} /* Domain name \frac{1}{2} /*
      EimListData dn; /* Distinguished name for the domain 
 */
      EimListData description; /* Description */
   } EimDomain;
```
EimListData structure:

```
 typedef struct EimListData
\{ \cdot \cdot \cdot \cdot \cdot \cdot \cdot \cdot \cdot \cdot \cdot \cdot \cdot \cdot \cdot \cdot \cdot \cdot \cdot \cdot \cdot \cdot \cdot \cdot \cdot \cdot \cdot \cdot \cdot \cdot \cdot \cdot \cdot \cdot \cdot \cdot
```
unsigned int length;  $\overline{\phantom{a}}$  /\* Length of data  $\overline{\phantom{a}}$  \*/ unsigned int disp;  $\frac{1}{2}$  /\* Displacement to data. This byte offset is relative to the start of the parent structure; that is, the structure containing this structure.  $*$ /

} EimListData;

**eimrc** (Input/Output)

The structure in which to return error code information. If the return value is not 0, eimrc will be set with additional information. This parameter may be NULL. For the format of the structure, see [EimRC - EIM return](#page-5-0) [code](#page-5-0).

# **Return Value**

The return value from the API. Following each return value is the list of possible values for the messageCatalogMessageID field in the *eimrc* parameter for that value.

**0**

Request was successful.

#### **EACCES**

Access denied. Not enough permissions to access data.

*EIMERR\_ACCESS (1)* Insufficient access to EIM data.

### **EBADDATA**

eimrc is not valid.

### **EBADNAME**

EIM domain not found or insufficient access to EIM data.

*EIMERR\_NODOMAIN (24)* EIM Domain not found or insufficient access to EIM data.

### **ECONVERT**

Data conversion error.

*EIMERR\_DATA\_CONVERSION (13)* Error occurred when converting data between code pages.

## **EINVAL**

Input parameter was not valid.

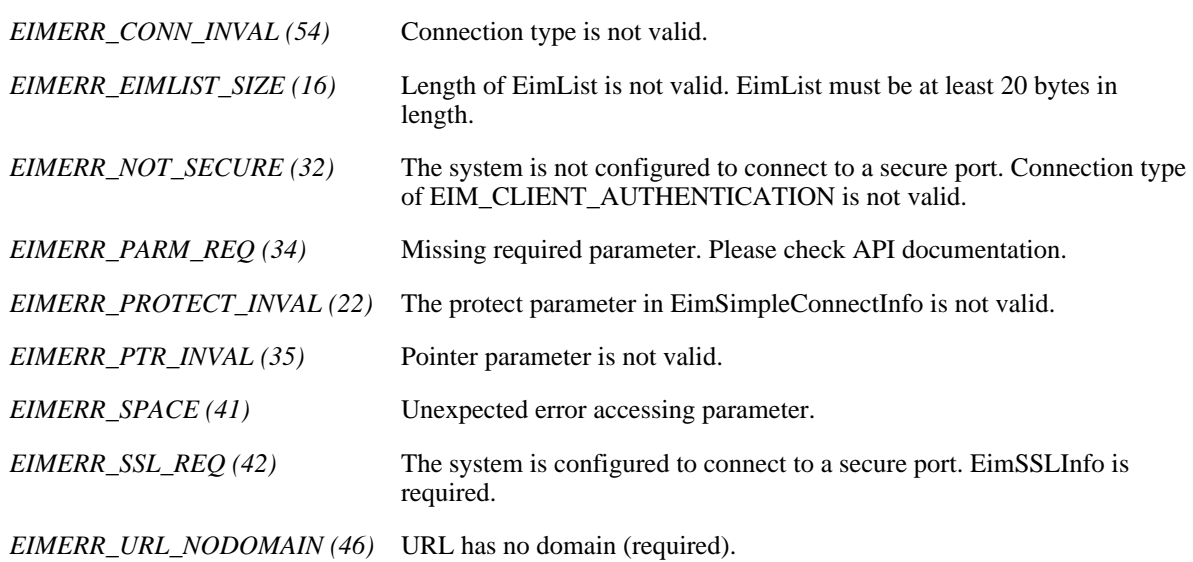

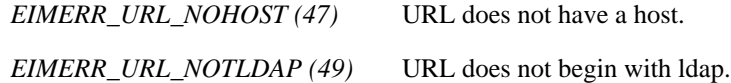

#### **ENOMEM**

Unable to allocate required space.

*EIMERR\_NOMEM (27)* No memory available. Unable to allocate required space.

#### **ENOTSUP**

Connection type is not supported.

Connection type is not supported.

*EIMERR\_CONN\_NOTSUPP (12)*

## **EUNKNOWN**

Unexpected exception.

*EIMERR\_LDAP\_ERR (23)* Unexpected LDAP error. %s *EIMERR\_UNKNOWN (44)* Unknown error or unknown system state.

# **Related Information**

- [eimDeleteDomain\(\)](#page-85-0)--Delete an EIM Domain Object
- [eimCreateDomain\(\)](#page-75-0)--Create an EIM Domain Object
- [eimChangeDomain\(\)-](#page-34-0)-Change an EIM Domain Object

# **Example**

The following example lists the information for the specified EIM domain.

```
#include <eim.h>
#include <stddef.h>
#include <stdio.h>
#include <stdlib.h>
void printListResults(EimList * list);
void printListData(char * fieldName,
                   void * entry,
                   int offset);
int main(int argc, char *argv[])
{
   int rc;
```

```
char eimerr[100];<br>EimRC * err;
   EimRCchar listData[1000];<br>EimList * list = (EimList
               * list = (ElimList * ) listData;
    char * ldapURL =
"ldap://eimsystem:389/ibm-eimDomainName=myEimDomain,o=mycompany,c=us";
    EimConnectInfo con;
    /* Set up connection information */
    con.type = EIM_SIMPLE;
    con.creds.simpleCreds.protect = EIM_PROTECT_NO;
    con.creds.simpleCreds.bindDn = "cn=admin";
    con.creds.simpleCreds.bindPw = "secret";
   con.ssl = NULL; /* Set up error structure. */
    memset(eimerr,0x00,100);
    err = (EimRC *)eimerr;
    err->memoryProvidedByCaller = 100;
    /* Get info for specified domain */
    if (0 != (rc = eimListDomains(ldapURL,
 con,
                                  1000,
                                  list,
          err)))
     {
  printf("List domain error = %d", rc);
   return -1;
    }
   /* Print the results * printListResults(list);
    return 0;
}
void printListResults(EimList * list)
{
    int i;
    EimDomain * entry;
    EimListData * listData;
    char * data;
    int dataLength;
    printf("___________\n");
printf(" bytesReturned = %d\n", list->bytesReturned);
 printf(" bytesAvailable = %d\n", list->bytesAvailable);
   printf(" entriesReturned = d \nvert, list->entriesReturned);
    printf(" entriesAvailable = %d\n", list->entriesAvailable);
   print(f("n");
    entry = (EimDomain *)((char *)list + list->firstEntry);
   for (i = 0; i < 1ist->entriesReturned; i++)
    \{printf("\n\n\rangle;
        printf("===============\n");
        printf("Entry %d.\n", i);
```

```
 /* Print out results */
         printListData("Domain Name",
                        entry,
                        offsetof(EimDomain, name));
         printListData("Domain dn",
                        entry,
                        offsetof(EimDomain, dn));
         printListData("description",
                        entry,
                        offsetof(EimDomain, description));
         /* advance to next entry */
        entry = (EimDomain *)((char *)entry + entry->nextEntry);
     }
    print(f("\n');
}
void printListData(char * fieldName,
                    void * entry,
                     int offset)
{
    EimListData * listData;
     char * data;
     int dataLength;
     printf(" %s = ",fieldName);
     /* Address the EimListData object */
     listData = (EimListData *)((char *)entry + offset);
     /* Print out results */
     data = (char *)entry + listData->disp;
     dataLength = listData->length;
     if (dataLength > 0)
        printf("%.*s\n",dataLength, data);
     else
         printf("Not found.\n");
}
≪
```
API introduced: V5R2

[Top](#page-144-0) | Security APIs | APIs by category

# **eimListIdentifiers()-- List EIM Identifiers**

```
 Syntax
 #include <eim.h>
 int eimListIdentifiers(EimHandle * eim,
EimIdentifierInfo * idName,
unsigned int lengthOfListData,
                        Eimrachden<br>
unsigned int lengthors<br>
\overline{ } and \overline{ } istData,
  EimRC * eimrc)
 Service Program Name: QSYS/QSYEIM 
 Default Public Authority: *USE
 Threadsafe: Yes
```
The **eimListIdentifiers()** function returns a list of identifiers in the EIM domain. *idName* can be used to filter the results returned.

# **Authorities and Locks**

*EIM Data*

Access to EIM data is controlled by EIM access groups. LDAP administrators also have access to EIM data. The access groups whose members have authority to the EIM data for this API follow:

- ❍ EIM Administrator
- ❍ EIM Registries Administrator
- ❍ EIM Identifiers Administrator
- ❍ EIM Mapping Lookup
- ❍ EIM authority to an individual registry

The list returned contains only the information that the user has authority to access.

# **Parameters**

#### **eim** (Input)

The EIM handle returned by a previous call to eimCreateHandle(). A valid connection is required for this function.

### **idName** (Input)

A structure that contains the name for this identifier. This parameter may be NULL in which case no filtering would be done by idName. The layout of the EimIdentifierInfo structure follows:

```
 enum EimIdType {
     EIM_UNIQUE_NAME, 
     EIM_ENTRY_UUID,
     EIM_NAME
```

```
 };
   typedef struct EimIdentifierInfo
 {
       union {
         char * uniqueName;
          char * entryUUID;
         char * name;
       } id;
      enum EimIdType idtype;
   } EimIdentifierInfo;
```
idtype will indicate which identifier name has been provided. There is no guarantee that name will find a unique identifier. Therefore, use of name may result in multiple identifiers being returned. The id values, uniqueName, entryUUID and name may contain the wild card (\*).

#### **lengthOfListData** (Input)

The number of bytes provided by the caller for the *listData* parameter. The minimum size required is 20 bytes.

#### **listData** (Output)

A pointer to the EimList structure.

The EimList structure contains information about the returned data. The API will return as much data as space has been provided. The data returned is a linked list of EimIdentifier structures. firstEntry is used to get to the first EimIdentifier structure in the linked list.

EimList structure:

```
 typedef struct EimList
\{ \cdot \cdot \cdot \cdot \cdot \cdot \cdot \cdot \cdot \cdot \cdot \cdot \cdot \cdot \cdot \cdot \cdot \cdot \cdot \cdot \cdot \cdot \cdot \cdot \cdot \cdot \cdot \cdot \cdot \cdot \cdot \cdot \cdot \cdot \cdot \cdot 
             unsigned int bytesReturned; /* Number of bytes actually returned
                                                                     by the API * unsigned int bytesAvailable; /* Number of bytes of available data
                                                                      that could have been returned by
\Delta P = \Delta P unsigned int entriesReturned; /* Number of entries actually
                                                                    returned by the API * unsigned int entriesAvailable; /* Number of entries available to be
                                                                    returned by the API */
             unsigned int firstEntry; /* Displacement to the first linked
                                                                      list entry. This byte offset is
                                                                      relative to the start of the
                                                                      EimList structure. */
      } EimList;
EimIdentifier structure:
      typedef struct EimIdentifier 
      {
             unsigned int nextEntry; /* Displacement to next entry. This
                                                                     byte offset is relative to the
                                                                     start of this structure */<br>* Inique name */ */
            EimListData uniquename; \begin{array}{ccc} \n  & \times & \n  & \times & \ EimListData description; /* Description */
            EimListData entryUUID; \begin{array}{ccc} \n  & \times & \n  & \times & \nEimSubList names;<br>EimSubList additionalInfo; /* EimAddlInfo sublist */*
            EimSubList additionalInfo;
   } EimIdentifier;
```
Identifiers may have defined several name attributes as well as several additional information attributes. In the

EimIdentifier structure, the names EimSubList gives addressability to a linked list of EimIdentifierName structures.

EimIdentifierName structure:

```
 typedef struct EimIdentifierName 
 {
    unsigned int nextEntry; /* Displacement to next entry. This
                                    byte offset is relative to the
                                    start of this structure */* Name */*
   EimListData name; \frac{1}{2} /* Name
 } EimIdentifierName;
```
The additionalInfo EimSubList gives addressability to a linked list of EimAddlInfo structures.

EimAddlInfo structure:

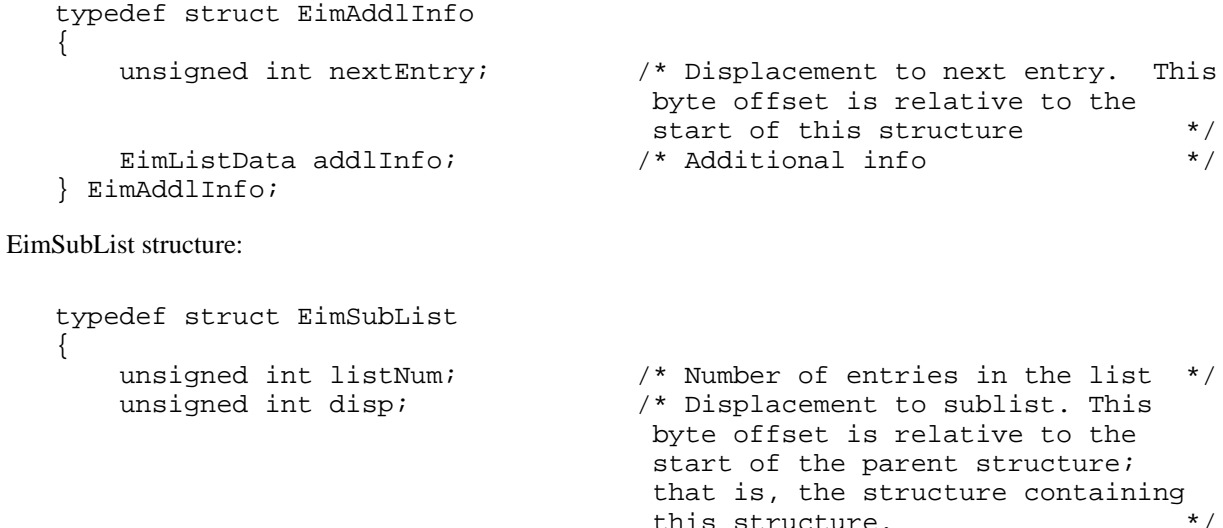

} EimSubList;

EimListData structure:

```
 typedef struct EimListData
 {
   unsigned int length; \frac{1}{2} /* Length of data \frac{1}{2} /*
    unsigned int disp; /* Displacement to data. This byte
                                  offset is relative to the start of
                                  the parent structure; that is, the
                                  structure containing this
                                 structure. */
 } EimListData;
```
this structure.

**eimrc** (Input/Output)

The structure in which to return error code information. If the return value is not 0, eimrc is set with additional information. This parameter may be NULL. For the format of the structure, see [EimRC--EIM Return Code](#page-5-0) [Parameter](#page-5-0).

# **Return Value**

The return value from the API. Following each return value is the list of possible values for the messageCatalogMessageID field in the *eimrc* parameter for that value.

#### **0**

Request was successful.

## **EACCES**

Access denied. Not enough permissions to access data.

*EIMERR\_ACCESS (1)* Insufficient access to EIM data.

### **EBADDATA**

eimrc is not valid.

## **EBADNAME**

Identifier name is not valid or insufficient access to EIM data.

*EIMERR\_NOIDENTIFIER (25)* EIM Identifier not found or insufficient access to EIM data.

### **EBUSY**

Unable to allocate internal system object.

*EIMERR\_NOLOCK (26)* Unable to allocate internal system object.

### **ECONVERT**

Data conversion error.

*EIMERR\_DATA\_CONVERSION (13)* Error occurred when converting data between code pages.

### **EINVAL**

Input parameter was not valid.

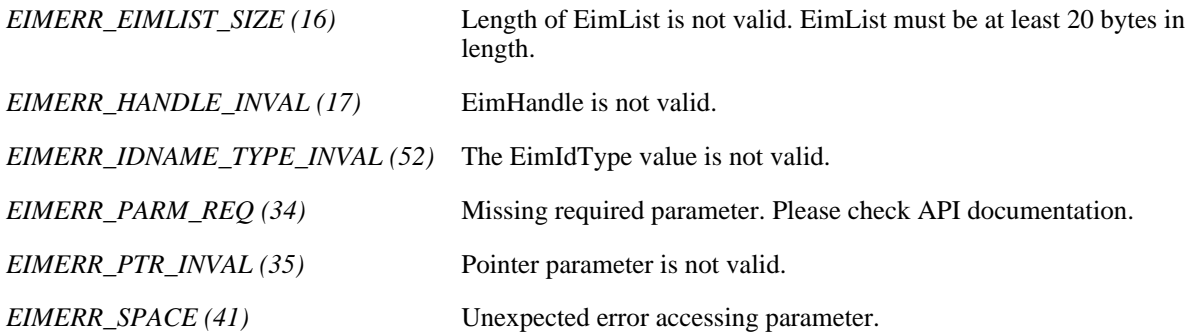

Unable to allocate required space.

*EIMERR\_NOMEM (27)* No memory available. Unable to allocate required space.

### **ENOTCONN**

LDAP connection has not been made.

*EIMERR\_NOT\_CONN* (31) Not connected to LDAP. Use eimConnect() API and try the request again.

#### **EUNKNOWN**

Unexpected exception.

*EIMERR\_LDAP\_ERR (23)* Unexpected LDAP error. %s *EIMERR\_UNKNOWN (44)* Unknown error or unknown system state.

# **Related Information**

- [eimAddIdentifier\(\)](#page-29-0)--Add EIM Identifier
- [eimChangeIdentifier\(\)-](#page-40-0)-Change EIM Identifier
- [eimRemoveIdentifier\(\)](#page-207-0)--Remove EIM Identifier
- [eimGetAssociatedIdentifiers\(\)](#page-94-0) --Get Associated EIM Identifiers

# **Example**

The following example will list all EIM identifiers.

```
#include <eim.h>
#include <stddef.h>
#include <stdio.h>
#include <stdlib.h>
void printListResults(EimList * list);
void printSubListData(char * fieldName,
                     void * entry,
                     int offset);
void printListData(char * fieldName,
                  void * entry,
                  int offset);
int main(int argc, char *argv[])
{
int rc;
char eimerr[100];
   EimRC * err;
```

```
 EimHandle * handle;
 char listData[1000];
EimList * list = (EimList * ) listData;
    /* Get eim handle from input arg. */
     /* This handle is already connected to EIM. */
   handle = (ElimHandle *)arqv[1]; /* Set up error structure. */
    memset(eimerr,0x00,100);
     err = (EimRC *)eimerr;
     err->memoryProvidedByCaller = 100;
     /* Get all identifiers */
     if (0 != (rc = eimListIdentifiers(handle,
                       NULL,
                       1000,
                       list,
                       err)))
     {
         printf("List identifiers error = %d", rc);
         return -1;
     }
    /* Print the results * printListResults(list);
    return 0;
}
void printListResults(EimList * list)
{
     int i;
    EimIdentifier * entry;
   printf("\frac{m}{m});
   printf(" bytesReturned = d \nvert, list->bytesReturned);
   \texttt{printf( " \texttt{bytesAvailable} = %d\n", \texttt{list->bytesAvailable} ); } printf(" entriesReturned = %d\n", list->entriesReturned);
    printf(" entriesAvailable = %d\n", list->entriesAvailable);
   printf("\n\n\r");
     entry = (EimIdentifier *)((char *)list + list->firstEntry);
    for (i = 0; i < 1ist->entriesReturned; i++) {
        print(f("\n');
        printf("===============\n");
        printf("Entry %d.\n", i);
         /* Print out results */
        printListData("Unique name",
                      entry,
                      offsetof(EimIdentifier, uniquename));
         printListData("description",
                      entry,
                      offsetof(EimIdentifier, description));
         printListData("entryUUID",
                      entry,
                      offsetof(EimIdentifier, entryUUID));
         printSubListData("Names",
                         entry,
```

```
 offsetof(EimIdentifier, names));
         printSubListData("Additional Info",
                           entry,
                           offsetof(EimIdentifier, additionalInfo));
         /* advance to next entry */
        entry = (EimIdentifier *)((char *)entry + entry->nextEntry);
 }
    printf(''\n'');
}
void printSubListData(char * fieldName,
                     void * entry,
                     int offset)
{
     int i;
     EimSubList * subList;
     EimAddlInfo * subentry;
     /* Address the EimSubList object */
     subList = (EimSubList *)((char *)entry + offset);
     if (subList->listNum > 0)
     {
        subentry = (EimAddInfo *)((char *)entry + subList ->disp);for (i = 0; i < subList-&gt;listNum; i++) {
             /* Print out results */
             printListData(fieldName,
                            subentry,
                            offsetof(EimAddlInfo, addlInfo));
             /* advance to next entry */
             subentry = (EimAddlInfo *)((char *)subentry +
                                          subentry->nextEntry);
         }
     }
}
void printListData(char * fieldName,
                     void * entry,
                     int offset)
{
     EimListData * listData;
     char * data;
     int dataLength;
     printf(" %s = ",fieldName);
     /* Address the EimListData object */
     listData = (EimListData *)((char *)entry + offset);
     /* Print out results */
     data = (char *)entry + listData->disp;
     dataLength = listData->length;
     if (dataLength > 0)
```

```
printf("%.*s\n",dataLength, data);
      else
           printf("Not found.\n");
}
\overline{\mathbf{K}}
```
API introduced: V5R2

Top | Security APIs | APIs by category

# <span id="page-159-0"></span> **eimListRegistries()--List EIM Registries**

```
 Syntax
 #include <eim.h>
 int eimListRegistries(EimHandle * eim,
                 char * registryName,
                 char * registryType,
enum EimRegistryKind registryKind,
unsigned int the lengthOfListData,
                 EimList * listData,
                 EimRC * eimrc)
 Service Program Name: QSYS/QSYEIM 
 Default Public Authority: *USE
 Threadsafe: Yes
```
The **eimListRegistries()** function lists the user registries participating in the EIM domain. The following parameters can be used to filter the results returned: registryType, registryName and registryKind.

# **Authorities and Locks**

#### *EIM Data*

Access to EIM data is controlled by EIM access groups. LDAP administrators also have access to EIM data. The access groups whose members have authority to the EIM data for this API follow:

- ❍ EIM Administrator
- ❍ EIM Registries Administrator
- ❍ EIM Identifiers Administrator
- ❍ EIM Mapping Lookup
- ❍ EIM authority to an individual registry

The list returned contains only the information that the user has authority to access.

# **Parameters**

#### **eim** (Input)

The EIM handle returned by a previous call to eimCreateHandle(). A valid connection is required for this function.

#### **registryName** (Input)

The name of the EIM registry to list. The name may contain the wild card char (\*). This is used as a filter to determine which registries to return. This parameter may be NULL in which case no filtering would be done by name.

#### **registryType** (Input)

A string form of an OID that represents the registry type and a user name normalization method. The

normalization method is necessary because some registries are case-independent and others are case-dependent. EIM uses this information to make sure the appropriate search occurs. See eim.h for a list of defined types. This parameter may be NULL in which case no filtering would be done by type.

#### **registryKind** (Input)

The kind of registry to list. Valid values are:

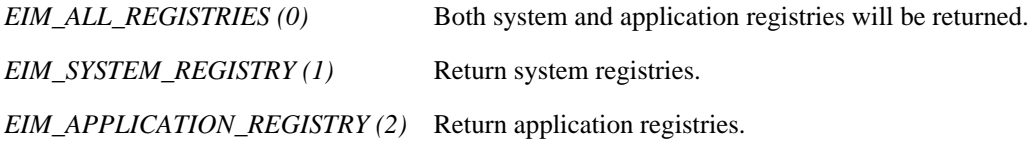

#### **lengthOfListData** (Input)

The number of bytes provided by the caller for the *listData* parameter. The minimum size required is 20 bytes.

#### **listData** (Output)

A pointer to the data to be returned.

The EimList structure contains information about the returned data. The API will return as much data as space has been provided. The data returned is a linked list of EimRegistry structures. firstEntry is used to get to the first EimRegistry structure in the linked list.

EimList structure:

```
 typedef struct EimList
 {
          unsigned int bytesReturned; /* Number of bytes actually returned
         by the API<br>unsigned int bytesAvailable; /* Number of
                                                       /* Number of bytes of available data
                                                        that could have been returned by
the API \star/ unsigned int entriesReturned; /* Number of entries actually
                                                       returned by the API */
          unsigned int entriesAvailable; /* Number of entries available to be<br>x returned by the API */
                                                        returned by the API
          unsigned int firstEntry; /* Displacement to the first linked
                                                         list entry. This byte offset is
                                                         relative to the start of the
                                                         EimList structure. */
     } EimList;
EimRegistry structure:
     typedef struct EimRegistry
    \left\{ \right. unsigned int nextEntry; /* Displacement to next entry. This
                                                        byte offset is relative to the
                                                       start of this structure */
           enum EimRegistryKind kind; /* Kind of registry */
          EimListData name; \begin{array}{ccc} \n  & \times & \times & \times \n  & \times & \times & \n  & \times & \times & \n  &EimListData type;<br>
EimListData description;<br>
*/<br>
*/<br>
*/<br>
*/<br>
*/<br>
Pescription
         EimListData description; \begin{array}{ccc} \n  & \wedge^* & \text{Description} \n  & \text{EimListData entryUUID} \n  & \wedge^* & \text{Entry UUID} \n  & \wedge^* & \nend{array}EimListData entryUUID; \qquad /* Entry UUID
         EimListData URI; \frac{1}{2} /* URI \frac{1}{2} /* URI */<br>EimListData systemReqistryName; /* System reqistry name */
          EimListData systemRegistryName; /* System registry name */
           EimSubList registryAlias; /* EimRegistryAlias sublist */
     } EimRegistry;
```
Registries may have a number of aliases defined. In the EimRegistry structure, the registryAlias EimSubList gives addressability to the first EimRegistryAlias structure.

EimRegistryAlias structure:

```
 typedef struct EimRegistryAlias
     \left\{ \right. unsigned int nextEntry; /* Displacement to next entry. This
                                                                     byte offset is relative to the
                                                                    start of this structure * / * Alias type * /
            EimListData type; \begin{array}{ccc} \n  & \times & \n  & \times &EimListData value;
      } EimRegistryAlias;
EimSubList structure:
      typedef struct EimSubList
      {
            unsigned int listNum; \frac{1}{x} /* Number of entries in the list */
            unsigned int disp; \overline{\phantom{a}} /* Displacement to sublist. This
                                                                     byte offset is relative to the
                                                                      start of the parent structure;
                                                                      that is, the structure containing 
                                                                     this structure.
      } EimSubList;
EimListData structure:
      typedef struct EimListData
\{ \cdot \cdot \cdot \cdot \cdot \cdot \cdot \cdot \cdot \cdot \cdot \cdot \cdot \cdot \cdot \cdot \cdot \cdot \cdot \cdot \cdot \cdot \cdot \cdot \cdot \cdot \cdot \cdot \cdot \cdot \cdot \cdot \cdot \cdot \cdot \cdot 
            unsigned int length; \frac{1}{2} /* Length of data \frac{1}{2} /*
            unsigned int disp; \overline{\phantom{a}} /* Displacement to data. This byte
                                                                      offset is relative to the start of
                                                                      the parent structure; that is, the
                                                                      structure containing this
                                                                     structure. */
      } EimListData;
```
**eimrc** (Input/Output)

The structure in which to return error code information. If the return value is not 0, eimrc is set with additional information. This parameter may be NULL. For the format of the structure, see [EimRC--EIM Return Code](#page-5-0) [Parameter](#page-5-0).

# **Return Value**

The return value from the API. Following each return value is the list of possible values for the messageCatalogMessageID field in the *eimrc* parameter for that value.

**0**

Request was successful.

### **EACCES**

Access denied. Not enough permissions to access data.

*EIMERR\_ACCESS (1)* Insufficient access to EIM data.

## **EBADDATA**

eimrc is not valid.

### **EBUSY**

Unable to allocate internal system object.

*EIMERR\_NOLOCK (26)* Unable to allocate internal system object.

## **ECONVERT**

Data conversion error.

*EIMERR\_DATA\_CONVERSION (13)* Error occurred when converting data between code pages.

#### **EINVAL**

Input parameter was not valid.

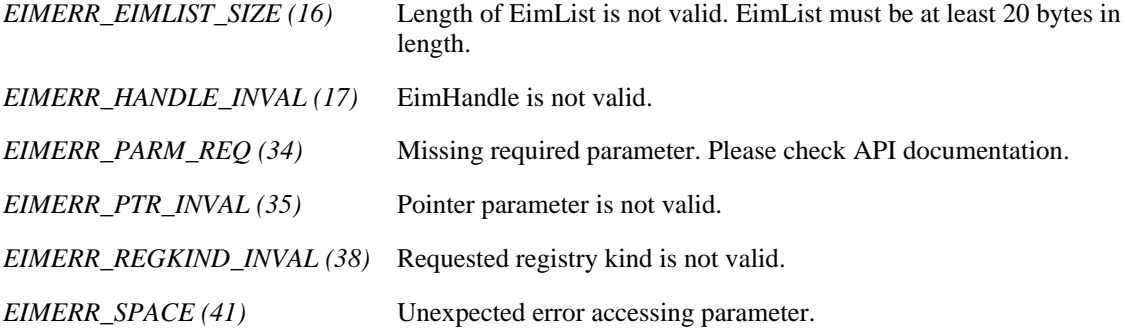

### **ENOMEM**

Unable to allocate required space.

*EIMERR\_NOMEM (27)* No memory available. Unable to allocate required space.

#### **ENOTCONN**

LDAP connection has not been made.

*EIMERR\_NOT\_CONN* (31) Not connected to LDAP. Use eimConnect() API and try the request again.

## **EUNKNOWN**

Unexpected exception.

*EIMERR\_LDAP\_ERR (23)* Unexpected LDAP error. %s *EIMERR\_UNKNOWN (44)* Unknown error or unknown system state.

# **Related Information**

- [eimAddSystemRegistry\(\)](#page-8-0) --Add a System Registry to the EIM Domain
- [eimAddApplicationRegistry\(\)](#page-13-0) --Add an Application Registry to the EIM Domain
- [eimRemoveRegistry\(\)](#page-192-0) --Remove a Registry from the EIM Domain
- $\bullet$  [eimChangeRegistry\(\)](#page-46-0) --Change EIM Registry

# **Example**

The following example lists all registries found.

```
#include <eim.h>
#include <stddef.h>
#include <stdio.h>
#include <stdlib.h>
void printRegistryKind(int kind);
void printListResults(EimList * list);
void printListData(char * fieldName,
                           void * entry,
                           int offset);
void printAliasSubList(void * entry,
                                int offset);
int main (int argc, char *argv[])
{
     int rc;
     char eimerr[100];
     EimRC * err;
      EimHandle * handle;
char listData[1000];
EimList * list = (EimList * ) listData;
      /* Get eim handle from input arg. */
      /* This handle is already connected to EIM. */
     handle = (EimHandle *)argv[1]; /* Set up error structure. */
      memset(eimerr,0x00,100);
      err = (EimRC *)eimerr;
      err->memoryProvidedByCaller = 100;
      /* Get all registries */
      if (0 != (rc = eimListRegistries(handle,
                                                   NULL,
\begin{minipage}{.4\linewidth} \begin{tabular}{l} \hline \texttt{NULL} \end{tabular} \end{minipage} \vspace{0.04in} \begin{tabular}{l} \hline \texttt{NULL} \end{tabular} \end{minipage} \vspace{0.04in} \begin{tabular}{l} \hline \texttt{NULL} \end{tabular} \end{minipage} \vspace{0.04in} \begin{tabular}{l} \hline \texttt{NULL} \end{tabular} \caption{The \textit{Cluster} model for the \textit{Cluster} model.} \label{fig:cluster} EIM_ALL_REGISTRIES,
                                                   1000,
                                                   list,
                                                   err)))
```

```
 {
         printf("List registries error = %d", rc);
         return -1;
     }
    /* Print the results * printListResults(list);
     return 0;
}
void printListResults(EimList * list)
\{ int i;
     EimRegistry * entry;
    printf("___________\n");
    printf(" bytesReturned = %d\n", list->bytesReturned);
    printf(" bytesAvailable = \dagger \dagger); list->bytesAvailable);
    printf(" entriesReturned = %d\n", list->entriesReturned);
     printf(" entriesAvailable = %d\n", list->entriesAvailable);
    print(f("\n'\n');
     entry = (EimRegistry *)((char *)list + list->firstEntry);
    for (i = 0; i < 1ist->entriesReturned; i++) {
        print(f("\n'\n');
        printf("----------\n");
         printf("Entry %d.\n", i);
         /* Registry kind */
         printRegistryKind(entry->kind);
         /* Print out results */
         printListData("Registry Name",
                       entry,
                       offsetof(EimRegistry, name));
         printListData("Registry Type",
                       entry,
                       offsetof(EimRegistry, type));
         printListData("description",
                       entry,
                       offsetof(EimRegistry, description));
         printListData("entryUUID",
                       entry,
                       offsetof(EimRegistry, entryUUID));
         printListData("URI",
                       entry,
                       offsetof(EimRegistry, URI));
         printListData("system registry name",
                       entry,
                       offsetof(EimRegistry, systemRegistryName));
         printAliasSubList(entry,
                           offsetof(EimRegistry, registryAlias));
         /* advance to next entry */
         entry = (EimRegistry *)((char *)entry + entry->nextEntry);
     }
    print(f("\n'\n');
```

```
}
void printRegistryKind(int kind)
{
     switch(kind)
     {
         case EIM_SYSTEM_REGISTRY:
            printf(" System Registry.\n");
             break;
         case EIM_APPLICATION_REGISTRY:
             printf("Application Registry.\n");
             break;
         default:
            printf("ERROR - unknown registry kind.\n");
             break;
     }
}
void printListData(char * fieldName,
                     void * entry,
                     int offset)
{
     EimListData * listData;
     char * data;
     int dataLength;
     printf(" %s = ",fieldName);
     /* Address the EimListData object */
    listData = (EimListData *)((char *)entry + offset); /* Print out results */
     data = (char *)entry + listData->disp;
     dataLength = listData->length;
     if (dataLength > 0)
         printf("%.*s\n",dataLength, data);
     else
         printf("Not found.\n");
}
void printAliasSubList(void * entry,
                         int offset)
{
     int i;
     EimSubList * subList;
     EimRegistryAlias * subentry;
     /* Address the EimSubList object */
    subList = (EimSubList *)((char *)entry + offset); if (subList->listNum > 0)
     {
         subentry = (EimRegistryAlias *)((char *)entry +
                                           subList->disp);
        for (i = 0; i < subList->listNum; i++) {
             /* Print out results */
             printListData("Registry alias type",
```

```
 subentry,
                              offsetof(EimRegistryAlias, type));
              printListData("Registry alias value",
                              subentry,
                              offsetof(EimRegistryAlias, value));
             \frac{1}{x} advance to next entry \frac{x}{x}subentry = (EimRegistryAlias *)((char *)subentry +
                                                  subentry->nextEntry);
         }
     }
}
≪
```
API introduced: V5R2

[Top](#page-159-0) | Security APIs | APIs by category

# <span id="page-167-0"></span> **eimListRegistryAliases()--List EIM Registry Aliases**

```
 Syntax
 #include <eim.h>
 int eimListRegistryAliases(EimHandle * eim,
                            char * registryName,
                             unsigned int lengthOfListData,
         EimList * listData,<br>EimRC * eimrc)
                         * eimrc)
 Service Program Name: QSYS/QSYEIM 
 Default Public Authority: *USE
 Threadsafe: Yes
```
The **eimListRegistriesAliases()** function returns a list of all the aliases defined for a particular registry.

# **Authorities and Locks**

#### *EIM Data*

Access to EIM data is controlled by EIM access groups. LDAP administrators also have access to EIM data. The access groups whose members have authority to the EIM data for this API follow:

- ❍ EIM Administrator
- ❍ EIM Registries Administrator
- ❍ EIM Identifiers Administrator
- ❍ EIM Mapping Lookup
- ❍ EIM authority to an individual registry

The list returned contains only the information that the user has authority to access.

# **Parameters**

#### **eim** (Input)

The EIM handle returned by a previous call to eimCreateHandle(). A valid connection is required for this function.

#### **registryName** (Input)

The name of the registry for which to list aliases.

#### **lengthOfListData** (Input)

The number of bytes provided by the caller for the *listData* parameter. The minimum size required is 20 bytes.

#### **listData** (Output)

A pointer to the data to be returned.

The EimList structure contains information about the returned data. The API will return as much data as space has been provided. The data returned is a linked list of EimRegistryAlias structures. firstEntry is used to get to the first EimRegistryAlias structure in the linked list.

EimList structure:

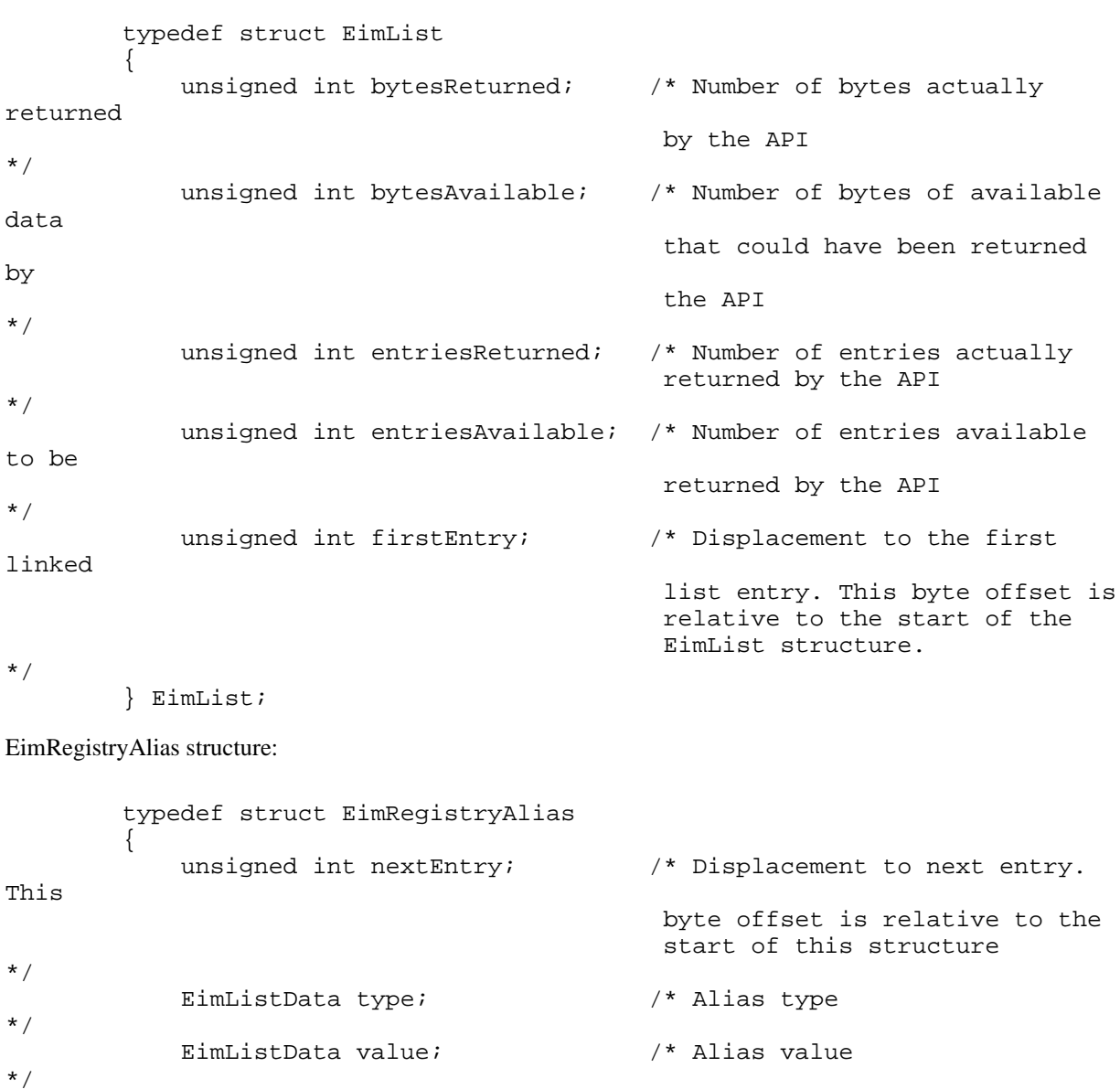

} EimRegistryAlias;

EimListData structure:

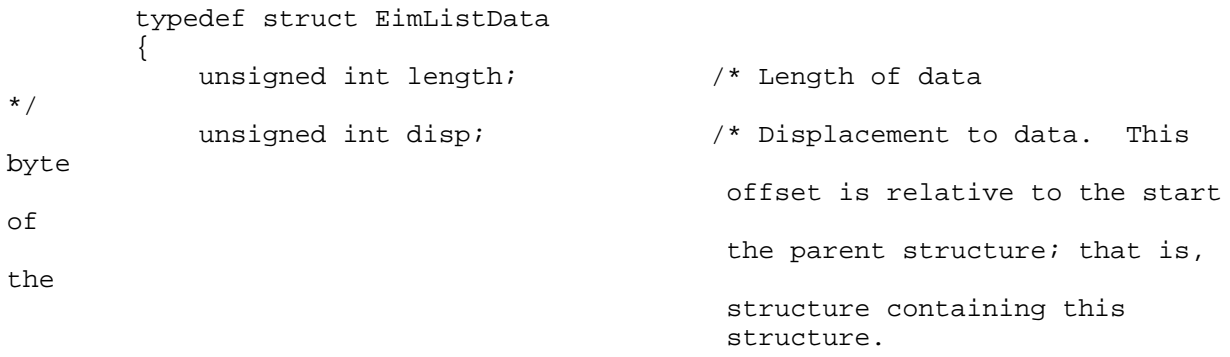

\*/ } EimListData;

**eimrc** (Input/Output)

The structure in which to return error code information. If the return value is not 0, eimrc is set with additional information. This parameter may be NULL. For the format of the structure, see [EimRC--EIM Return Code](#page-5-0) [Parameter](#page-5-0).

# **Return Value**

The return value from the API. Following each return value is the list of possible values for the messageCatalogMessageID field in the *eimrc* parameter for that value.

**0**

Request was successful.

#### **EACCES**

Access denied. Not enough permissions to access data.

*EIMERR\_ACCESS (1)* Insufficient access to EIM data.

### **EBADDATA**

eimrc is not valid.

### **EBADNAME**

Registry not found or insufficient access to EIM data.

*EIMERR\_NOREG (28)* EIM Registry not found or insufficient access to EIM data.

#### **EBUSY**

Unable to allocate internal system object.

*EIMERR\_NOLOCK (26)* Unable to allocate internal system object.

### **ECONVERT**

Data conversion error.

*EIMERR\_DATA\_CONVERSION (13)* Error occurred when converting data between code pages.

#### **EINVAL**

Input parameter was not valid.

*EIMERR\_EIMLIST\_SIZE (16)* Length of EimList is not valid. EimList must be at least 20 bytes in length. *EIMERR\_HANDLE\_INVAL (17)* EimHandle is not valid.

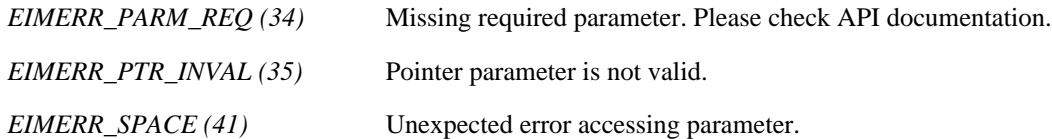

### **ENOMEM**

Unable to allocate required space.

*EIMERR\_NOMEM (27)* No memory available. Unable to allocate required space.

### **ENOTCONN**

LDAP connection has not been made.

*EIMERR\_NOT\_CONN* (31) Not connected to LDAP. Use eimConnect() API and try the request again.

#### **EUNKNOWN**

Unexpected exception.

*EIMERR\_LDAP\_ERR (23)* Unexpected LDAP error. %s *EIMERR\_UNKNOWN (44)* Unknown error or unknown system state.

# **Related Information**

- [eimChangeRegistryAlias\(\)](#page-51-0) --Change EIM Registry Alias
- [eimGetRegistryNameFromAlias\(\)](#page-113-0) --Get EIM Registry Name from an Alias

# **Example**

The following example lists all aliases for the specified registry.

```
#include <eim.h>
#include <stddef.h>
#include <stdio.h>
#include <stdlib.h>
void printListResults(EimList * list);
void printListData(char * fieldName,
                  void * entry,
                   int offset);
int main(int argc, char *argv[])
{
   int rc;
   char eimerr[100];
   EimRC * err;
```

```
 EimHandle * handle;
     /* Get eim handle from input arg. */
     /* This handle is already connected to EIM. */
   handle = (ElimHandle *)argv[1]; /* Set up error structure. */
    memset(eimerr,0x00,100);
    err = (EimRC *)eimerr;
    err->memoryProvidedByCaller = 100;
    /* Get all aliases for the registry */
     if (0 != (rc = eimListRegistryAliases(handle,
                                            "MyRegistry",
                                             1000,
 list,
                                             err)))
     {
         printf("List registry aliases error = %d", rc);
        return -1;
     }
    /* Print the results * printListResults(list);
    return 0;
}
void printListResults(EimList * list)
{
     int i;
    EimRegistryAlias * entry;
   \begin{array}{ll}\n\text{printf}(\text{``}\_\text{bytesReturn})\text{;}\n\\ \text{printf}(\text{``}\_\text{bytesReturn})\n\end{array}printf(" bytesReturned = %d\n", list->bytesReturned);
 printf(" bytesAvailable = %d\n", list->bytesAvailable);
 printf(" entriesReturned = %d\n", list->entriesReturned);
 printf(" entriesAvailable = %d\n", list->entriesAvailable);
   printf("n");
    entry = (EimRegistryAlias *)((char *)list + list->firstEntry);
   for (i = 0; i < 1ist->entriesReturned; i++)\{ /* Print out results */
         printListData("Registry Alias Type",
                       entry,
                       offsetof(EimRegistryAlias, type));
         printListData("Registry Alias Value",
                       entry,
                       offsetof(EimRegistryAlias, value));
         /* advance to next entry */
         entry = (EimRegistryAlias *)((char *)entry + entry->nextEntry);
 }
   print(f("\n'\n');
}
void printListData(char * fieldName,
                    void * entry,
                    int offset)
```

```
{
     EimListData * listData;
     char * data;
     int dataLength;
     printf(" %s = ",fieldName);
     /* Address the EimListData object */
     listData = (EimListData *)((char *)entry + offset);
     /* Print out results */
     data = (char *)entry + listData->disp;
     dataLength = listData->length;
     if (dataLength > 0)
         printf("%.*s\n",dataLength, data);
     else
         printf("Not found.\n");
}
≪
```
API introduced: V5R2

[Top](#page-167-0) | Security APIs | APIs by category

# <span id="page-173-0"></span>**eimListRegistryUsers()-- List EIM Registry Users**

```
 Syntax
 #include <eim.h>
 int eimListRegistryUsers(EimHandle * eim,
                        char * registryName,
                        char * registryUserName,
                        unsigned int lengthOfListData,
                        EimList * listData,
      EimRC * eimrc)
 Service Program Name: QSYS/QSYEIM 
 Default Public Authority: *USE
 Threadsafe: Yes
```
The **eimListRegistryUsers()** function lists the users in a particular registry that have target associations defined.

# **Authorities and Locks**

#### *EIM Data*

Access to EIM data is controlled by EIM access groups. LDAP administrators also have access to EIM data. The access groups whose members have authority to the EIM data for this API follow:

- ❍ EIM Administrator
- ❍ EIM Registries Administrator
- ❍ EIM Identifiers Administrator
- ❍ EIM Mapping Lookup
- ❍ EIM authority to an individual registry

The list returned contains only the information that the user has authority to access.

# **Parameters**

### **eim** (Input)

The EIM handle returned by a previous call to eimCreateHandle(). A valid connection is required for this function.

### **registryName** (Input)

The name of the registry that contains this user.

#### **registryUserName** (Input)

The name of the user in this registry to list. NULL will indicate all users.

#### **lengthOfListData** (Input)

The number of bytes provided by the caller for the *listData* parameter. The minimum size required is 20 bytes.

#### **listData** (Output)

A pointer to the EimList structure.

The EimList structure contains information about the returned data. The API will return as much data as space has been provided. The data returned is a linked list of EimRegistryUser structures. firstEntry is used to get to the first EimRegistryUser structure in the linked list.

EimList structure:

```
 typedef struct EimList
\{ \cdot \cdot \cdot \cdot \cdot \cdot \cdot \cdot \cdot \cdot \cdot \cdot \cdot \cdot \cdot \cdot \cdot \cdot \cdot \cdot \cdot \cdot \cdot \cdot \cdot \cdot \cdot \cdot \cdot \cdot \cdot \cdot \cdot \cdot \cdot \cdot 
        unsigned int bytesReturned; /* Number of bytes actually returned
                                            by the API \star/ unsigned int bytesAvailable; /* Number of bytes of available data
                                             that could have been returned by
the API \star/ unsigned int entriesReturned; /* Number of entries actually
                                            returned by the API * unsigned int entriesAvailable; /* Number of entries available to be
                                            returned by the API * unsigned int firstEntry; /* Displacement to the first linked
                                             list entry. This byte offset is
                                             relative to the start of the
                                            EimList structure. *
```
} EimList;

EimRegistryUser structure:

```
 typedef struct EimRegistryUser
\{ \cdot \cdot \cdot \cdot \cdot \cdot \cdot \cdot \cdot \cdot \cdot \cdot \cdot \cdot \cdot \cdot \cdot \cdot \cdot \cdot \cdot \cdot \cdot \cdot \cdot \cdot \cdot \cdot \cdot \cdot \cdot \cdot \cdot \cdot \cdot \cdot 
          unsigned int nextEntry; /* Displacement to next entry. This
                                                        byte offset is relative to the
                                                        start of this structure. */<br>* Name */
          EimListData registryUserName; /* Name */
          EimListData description; /* Description */
         EimSubList additionalInfo; /* EimAddlInfo sublist
     } EimRegistryUser;
```
Registry users may have defined several additional attributes. In the EimRegistryUser structure, additionalInfo gives addressability to a the first EimAddlInfo structure that contains a linked list of attributes.

EimAddlInfo structure:

```
 typedef struct EimAddlInfo 
 {
        unsigned int nextEntry; /* Displacement to next entry. This
                                          byte offset is relative to the
                                         start of this structure. */<br>/* Additional info */
       EimListData addlInfo; \frac{1}{100} /* Additional info
    } EimAddlInfo; 
EimSubList structure:
    typedef struct EimSubList
   \left\{ \right. unsigned int listNum; /* Number of entries in the list */
        unsigned int disp; /* Displacement to sublist. This
```

```
 byte offset is relative to the
                                                  start of the parent structure; 
                                                  that is, the structure containing 
                                                 this structure.
    } EimSubList;
EimListData structure:
    typedef struct EimListData
 {
        unsigned int length; \begin{array}{ccc} \n\sqrt{1 + 2} & \text{Length of data} & \text{M} \\
\text{unsigned int disp;} & \n\end{array} /* Displacement to data. This byte
                                                /* Displacement to data. This byte
                                                  offset is relative to the start of
                                                  the parent structure; that is, the
                                                  structure containing this
                                                 structure. */
     } EimListData;
```
**eimrc** (Input/Output)

The structure in which to return error code information. If the return value is not 0, eimrc is set with additional information. This parameter may be NULL. For the format of the structure, see [EimRC--EIM Return Code](#page-5-0) [Parameter](#page-5-0).

# **Return Value**

The return value from the API. Following each return value is the list of possible values for the messageCatalogMessageID field in the *eimrc* parameter for that value.

**0**

Request was successful.

#### **EACCES**

Access denied. Not enough permissions to access data.

*EIMERR\_ACCESS (1)* Insufficient access to EIM data.

### **EBADDATA**

eimrc is not valid.

#### **EBADNAME**

Registry not found or insufficient access to EIM data.

*EIMERR\_NOREG (28)* EIM Registry not found or insufficient access to EIM data.

### **EBUSY**

Unable to allocate internal system object.

*EIMERR\_NOLOCK (26)* Unable to allocate internal system object.

### **ECONVERT**

Data conversion error.

*EIMERR\_DATA\_CONVERSION (13)* Error occurred when converting data between code pages.

### **EINVAL**

Input parameter was not valid.

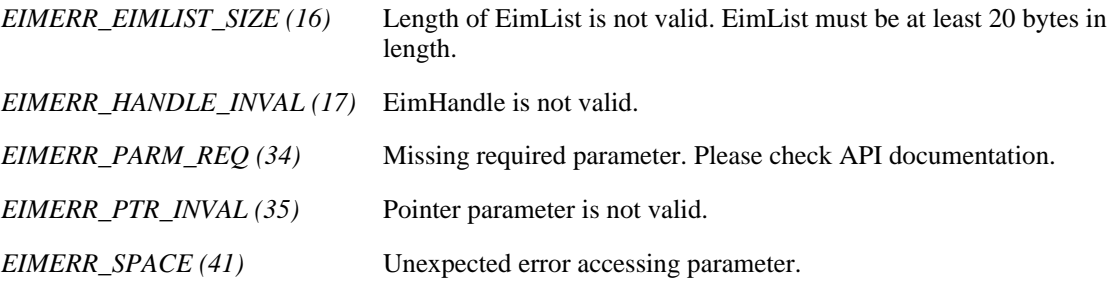

### **ENOMEM**

Unable to allocate required space.

*EIMERR\_NOMEM (27)* No memory available. Unable to allocate required space.

### **ENOTCONN**

LDAP connection has not been made.

*EIMERR\_NOT\_CONN (31)* Not connected to LDAP. Use eimConnect() API and try the request again.

## **EUNKNOWN**

Unexpected exception.

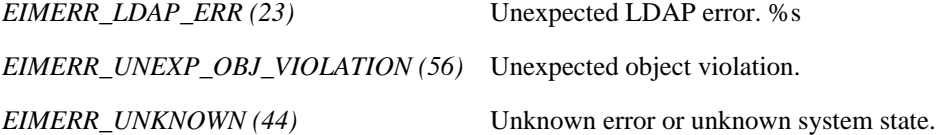

# **Related Information**

● [eimChangeRegistryUser\(\)](#page-56-0)--Change EIM Registry User

# **Example**

The following example lists all users in the specified registry.

```
#include <eim.h>
#include <stddef.h>
#include <stdio.h>
#include <stdlib.h>
void printListResults(EimList * list);
void printSubListData(char * fieldName,
                  void * entry,
                  int offset);
void printListData(char * fieldName,
                  void * entry,
                  int offset);
int main(int argc, char *argv[])
{
   \frac{1}{2} Get eim handle from input arg. \frac{1}{2} /* This handle is already connected to EIM. */
    handle = (EimHandle *)argv[1];
    /* Set up error structure. */
    memset(eimerr,0x00,100);
    err = (EimRC *)eimerr;
    err->memoryProvidedByCaller = 100;
    /* Get registry user */
    if (0 != (rc = eimListRegistryUsers(handle,
                                     "MyRegistry",
 NULL,
1000 ,
 list,
                                     err)))
    {
        printf("List registry users error = %d", rc);
        return -1;
    }
   /* Print the results * printListResults(list);
    return 0;
}
void printListResults(EimList * list)
{
    int i;
    EimRegistryUser * entry;
   printf("\frac{1}{p} bytesReturned
                          = d\n\alpha", list->bytesReturned);
 printf(" bytesAvailable = %d\n", list->bytesAvailable);
 printf(" entriesReturned = %d\n", list->entriesReturned);
 printf(" entriesAvailable = %d\n", list->entriesAvailable);
   print(f("\n'\n');
    entry = (EimRegistryUser *)((char *)list + list->firstEntry);
```

```
for (i = 0; i < 1ist->entriesReturned; i++) {
        print(f("\n'); printf("===============\n");
         printf("Entry %d.\n", i);
         /* Print out results */
         printListData("Registry user name",
                        entry,
                        offsetof(EimRegistryUser, registryUserName));
         printListData("description",
                        entry,
                        offsetof(EimRegistryUser, description));
         printSubListData("Additional information",
                        entry,
                        offsetof(EimRegistryUser, additionalInfo));
         /* advance to next entry */
         entry = (EimRegistryUser *)((char *)entry + entry->nextEntry);
     }
    printf(''\n'');
}
void printSubListData(char * fieldName,
                     void * entry,
                     int offset)
{
     int i;
     EimSubList * subList;
     EimAddlInfo * subentry;
     /* Address the EimSubList object */
     subList = (EimSubList *)((char *)entry + offset);
     if (subList->listNum > 0)
    \left\{ \right. subentry = (EimAddlInfo *)((char *)entry + subList->disp);
        for (i = 0; i < subList->listNum; i++) {
              /* Print out results */
              printListData(fieldName,
                             subentry,
                             offsetof(EimAddlInfo, addlInfo));
              /* advance to next entry */
             subentry = (EimAddlInfo *)((char *)subentry +
                                           subentry->nextEntry);
         }
     }
}
void printListData(char * fieldName,
                     void * entry,
                     int offset)
{
     EimListData * listData;
     char * data;
```

```
 int dataLength;
     printf(" %s = ",fieldName);
     /* Address the EimListData object */
     listData = (EimListData *)((char *)entry + offset);
     /* Print out results */
     data = (char *)entry + listData->disp;
     dataLength = listData->length;
     if (dataLength > 0)
        printf("%.*s\n",dataLength, data);
     else
         printf("Not found.\n");
≪
```
API introduced: V5R2

}

[Top](#page-173-0) | Security APIs | APIs by category
# <span id="page-180-1"></span><span id="page-180-0"></span> **eimListUserAccess()--List EIM User Access**

```
 Syntax
 #include <eim.h>
 int eimListUserAccess(EimHandle * eim,
                     EimAccessUser * accessUser,<br>unsigned int lengthOffig
unsigned int lengthOfListData,
EimList * listData,
          EimRC * eimrc)
 Service Program Name: QSYS/QSYEIM 
 Default Public Authority: *USE
 Threadsafe: Yes
```
The **eimListUserAccess()** function lists the access groups of which this user is a member.

# **Authorities and Locks**

#### *EIM Data*

Access to EIM data is controlled by EIM access groups. LDAP administrators also have access to EIM data. The access groups whose members have authority to the EIM data for this API follow:

❍ EIM Administrator

The list returned contains only the information that the user has authority to access.

# **Parameters**

#### **eim** (Input)

The EIM handle returned by a previous call to eimCreateHandle(). A valid connection is required for this function.

#### **accessUser** (Input)

A structure that contains the user information for which to retrieve access.

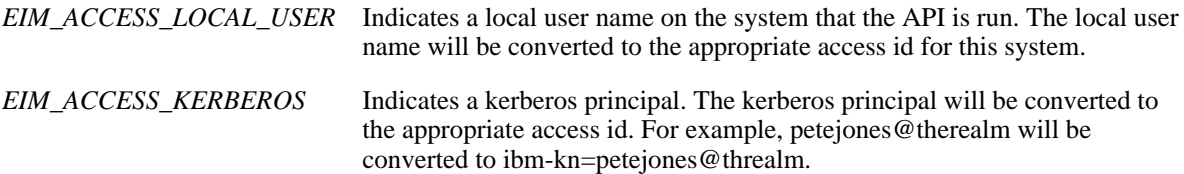

The EimAccessUser structure layout follows:

```
 enum EimAccessUserType {
     EIM_ACCESS_DN,
     EIM_ACCESS_KERBEROS,
```

```
 EIM_ACCESS_LOCAL_USER
 };
 typedef struct EimAccessUser
\left\{ \right. union {
          char * dn;
          char * kerberosPrincipal;
          char * localUser;
     } user;
     enum EimAccessUserType userType;
 } EimAccessUser;
```
#### **lengthOfListData** (Input)

The number of bytes provided by the caller for the *listData* parameter. The minimum size required is 20 bytes.

#### **listData** (Output)

A pointer to the EimList structure.

The EimList structure contains information about the returned data. The API will return as much data as space has been provided. The data returned is a linked list of EimUserAccess structures. firstEntry is used to get to the first EimUserAccess structure in the linked list.

EimList structure:

```
 typedef struct EimList
\{ \cdot \cdot \cdot \cdot \cdot \cdot \cdot \cdot \cdot \cdot \cdot \cdot \cdot \cdot \cdot \cdot \cdot \cdot \cdot \cdot \cdot \cdot \cdot \cdot \cdot \cdot \cdot \cdot \cdot \cdot \cdot \cdot \cdot \cdot \cdot \cdot 
        unsigned int bytesReturned; /* Number of bytes actually returned
                                            by the API. */
        unsigned int bytesAvailable; /* Number of bytes of available data
                                             that could have been returned by
the API. \star/ unsigned int entriesReturned; /* Number of entries actually
                                            returned by the API. * unsigned int entriesAvailable; /* Number of entries available to be
                                            returned by the API. * unsigned int firstEntry; /* Displacement to the first linked
                                             list entry. This byte offset is
                                             relative to the start of the
                                             EimList structure. */
```

```
 } EimList;
```
EimUserAccess structure:

```
 typedef struct EimUserAccess 
\left\{ \right. unsigned int nextEntry; /* Displacement to next entry. This
                                     byte offset is relative to the
           start of this structure. * enum EimAccessIndicator eimAdmin; 
    enum EimAccessIndicator eimRegAdmin;
    enum EimAccessIndicator eimIdenAdmin;
    enum EimAccessIndicator eimMappingLookup;
    EimSubList registries; /* EimRegistryName sublist */
 } EimUserAccess;
```
The registries EimSubList gives addressability to a linked list of EimRegistryName structures.

EimRegistryName structure:

```
 typedef struct EimRegistryName 
     {
          unsigned int nextEntry; /* Displacement to next entry. This
                                                     byte offset is relative to the
                                                    start of this structure. */
          EimListData name; /* Name */
     } EimRegistryName; 
EimSubList structure:
     typedef struct EimSubList
\{ \cdot \cdot \cdot \cdot \cdot \cdot \cdot \cdot \cdot \cdot \cdot \cdot \cdot \cdot \cdot \cdot \cdot \cdot \cdot \cdot \cdot \cdot \cdot \cdot \cdot \cdot \cdot \cdot \cdot \cdot \cdot \cdot \cdot \cdot \cdot \cdot 
         unsigned int listNum; \begin{array}{ccc} \n/ * & \text{Number of entries in the list } * \text{)} \\
\text{unsigned int disp;} & \n/ * & \text{Displacement to sublist. This}\n\end{array}/* Displacement to sublist. This
                                                     byte offset is relative to the
                                                     start of the parent structure; 
                                                     that is, the structure containing 
                                                    this structure. */
     } EimSubList;
EimListData structure:
     typedef struct EimListData
    \{unsigned int length; \frac{1}{2} /* Length of data \frac{1}{2} /*
         unsigned int disp; \frac{1}{2} /* Displacement to data. This byte
                                                     offset is relative to the start of
                                                     the parent structure; that is, the
                                                     structure containing this
                                                    structure. */
     } EimListData;
```
**eimrc** (Input)

The structure in which to return error code information. If the return value is not 0, eimrc is set with additional information. This parameter may be NULL. For the format of the structure, see [EimRC--EIM Return Code](#page-5-0) [Parameter](#page-5-0).

# **Return Value**

The return value from the API. Following each return value is the list of possible values for the messageCatalogMessageID field in the *eimrc* parameter for that value.

**0**

Request was successful.

#### **EACCES**

Access denied. Not enough permissions to access data.

*EIMERR\_ACCESS (1)* Insufficient access to EIM data.

#### **EBADDATA**

eimrc is not valid.

**EBUSY**

Unable to allocate internal system object.

*EIMERR\_NOLOCK (26)* Unable to allocate internal system object.

#### **ECONVERT**

Data conversion error.

*EIMERR\_DATA\_CONVERSION (13)* Error occurred when converting data between code pages.

### **EINVAL**

Input parameter was not valid.

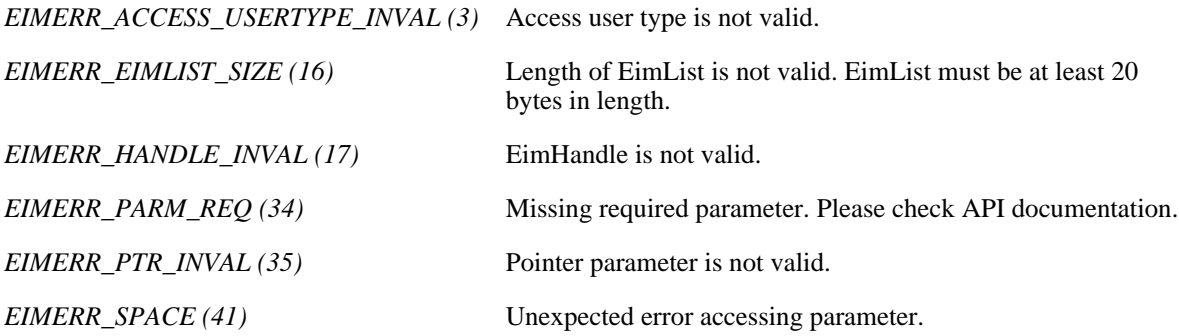

#### **ENOMEM**

Unable to allocate required space.

*EIMERR\_NOMEM (27)* No memory available. Unable to allocate required space.

### **ENOTCONN**

LDAP connection has not been made.

*EIMERR\_NOT\_CONN* (31) Not connected to LDAP. Use eimConnect() API and try the request again.

#### **EUNKNOWN**

Unexpected exception.

*EIMERR\_LDAP\_ERR (23)* Unexpected LDAP error. %s *EIMERR\_UNKNOWN (44)* Unknown error or unknown system state.

# **Related Information**

- [eimAddAccess\(\)](#page-18-0) --Add EIM Access
- [eimRemoveAccess\(\)](#page-196-0) --Remove EIM Access
- [eimListAccess\(\)](#page-131-0) --List EIM User Accesses
- [eimQueryAccess\(\)](#page-187-0) -- Query EIM Access

# **Example**

The following example lists all registries found.

```
#include <eim.h>
#include <stddef.h>
#include <stdio.h>
#include <stdlib.h>
void printListResults(EimList * list);
void printSubListData(char * fieldName,
                  void * entry,
                   int offset);
void printListData(char * fieldName,
                   void * entry,
                   int offset);
int main(int argc, char *argv[])
{
   int rc;
   char eimerr[100];<br>EimRC * err;
   EimRC EimHandle * handle;
    EimAccessUser user;
   char listData[5000];
    EimList * list = (EimList * ) listData;
    /* Get eim handle from input arg. */
     /* This handle is already connected to EIM. */
   handle = (EimHandle *)argv[1]; /* Set up error structure. */
    memset(eimerr,0x00,100);
    err = (EimRC *)eimerr;
    err->memoryProvidedByCaller = 100;
     /* Set up access user information */
    user.userType = EIM_ACCESS_DN;
    user.user.dn="cn=pete,o=ibm,c=us";
     /* Get user accesses */
    if (0 != (rc = eimListUserAccess(handle,
```

```
 &user,
5000, list,
                                       err)))
     {
        printf("List user access error = d", rc);
         return -1;
     }
    /* Print the results * printListResults(list);
     return 0;
}
void printListResults(EimList * list)
{
     int i;
     EimUserAccess * entry;
     EimListData * listData;
     EimRegistryName * registry;
    printf("\frac{\n}{\sum_{\text{p} \to \text{p} \to \text{p} \to \text{p}} n^n});
    printf(" bytesReturned = d \nvert, list->bytesReturned);
 printf(" bytesAvailable = %d\n", list->bytesAvailable);
 printf(" entriesReturned = %d\n", list->entriesReturned);
     printf(" entriesAvailable = %d\n", list->entriesAvailable);
    printf("\n\n\rangle;
     if (list->entriesReturned > 1)
        printf("Unexpected number of entries returned.\n\cdotn");
     entry = (EimUserAccess *)((char *)list + list->firstEntry);
     if (EIM_ACCESS_YES == entry->eimAdmin)
         printf(" EIM Admin.\n");
     if (EIM_ACCESS_YES == entry->eimRegAdmin)
        printf(" EIM Reg Admin.\n");
     if (EIM_ACCESS_YES == entry->eimIdenAdmin)
        printf(" EIM Iden Admin.\n");
     if (EIM_ACCESS_YES == entry->eimMappingLookup)
        printf(" EIM Mapping Lookup.\n");
    printf(" Registries:\n");
     printSubListData("Registry names",
                       entry,
                       offsetof(EimUserAccess, registries));
    print(f("\n'\n');
}
void printSubListData(char * fieldName,
                    void * entry,
                    int offset)
{
     int i;
     EimSubList * subList;
     EimRegistryName * subentry;
     /* Address the EimSubList object */
    subList = (EimSubList *)((char *)entry + offset);
```

```
 if (subList->listNum > 0)
     {
         subentry = (EimRegistryName *)((char *)entry + subList->disp);
        for (i = 0; i < subList->listNum; i++)
         {
             /* Print out results */
             printListData(fieldName,
                            subentry,
                            offsetof(EimRegistryName, name));
             /* advance to next entry */
             subentry = (EimRegistryName *)((char *)subentry +
                                          subentry->nextEntry);
         }
     }
}
void printListData(char * fieldName,
                     void * entry,
                     int offset)
{
     EimListData * listData;
     char * data;
     int dataLength;
     printf(" %s = ",fieldName);
     /* Address the EimListData object */
     listData = (EimListData *)((char *)entry + offset);
     /* Print out results */
     data = (char *)entry + listData->disp;
     dataLength = listData->length;
     if (dataLength > 0)
         printf("%.*s\n",dataLength, data);
     else
         printf("Not found.\n");
}
≪
```
API introduced: V5R2

# <span id="page-187-1"></span><span id="page-187-0"></span> **eimQueryAccess()--Query EIM Access**

```
 Syntax
 #include <eim.h>
 int eimQueryAccess(EimHandle * eim,
                  EimAccessUser * accessUser,
                   enum EimAccessType accessType,
                  char * registryName,
                  unsigned int * accessIndicator,
                  EimRC * eimrc)
 Service Program Name: QSYS/QSYEIM 
 Default Public Authority: *USE
 Threadsafe: Yes
```
The **eimQueryAccess()** function queries to see if the user has the specified access.

# **Authorities and Locks**

### *EIM Data*

Access to EIM data is controlled by EIM access groups. LDAP administrators also have access to EIM data. The access groups whose members have authority to the EIM data for this API follow:

❍ EIM Administrator

# **Parameters**

**eim** (Input)

The EIM handle returned by a previous call to eimCreateHandle(). A valid connection is required for this function.

### **accessUser** (Input)

A structure that contains the user information for which to query access.

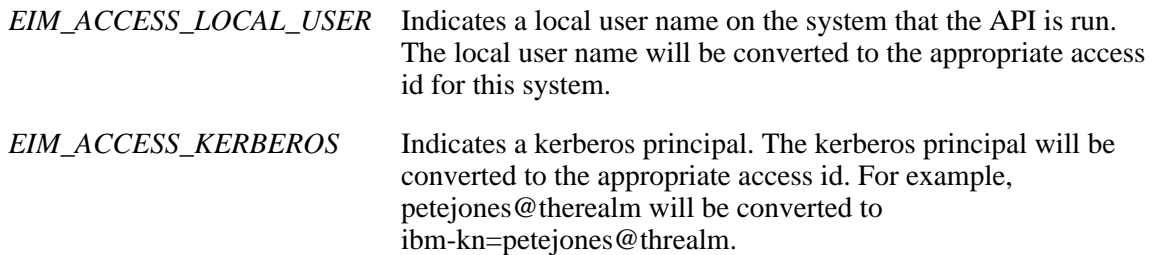

The EimAccessUser structure layout follows:

```
 enum EimAccessUserType {
     EIM_ACCESS_DN,
     EIM_ACCESS_KERBEROS,
     EIM_ACCESS_LOCAL_USER
 };
 typedef struct EimAccessUser
 {
     union {
         char * dn;
         char * kerberosPrincipal;
         char * localUser;
     } user;
     enum EimAccessUserType userType;
 } EimAccessUser;
```
#### **accessType** (Input)

The type of access to check. Valid values are:

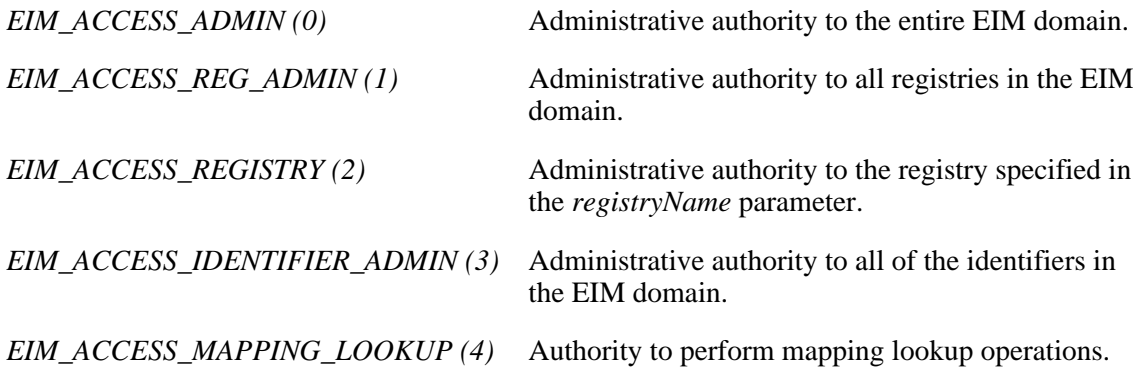

#### **registryName** (Input)

The name of the EIM registry for which to check access. This parameter is only used if EimAccessType is EIM\_ACCESS\_REGISTRY.

#### **accessIndicator** (Output)

Indicator set to indicate if access found.

*EIM\_ACCESS\_NO (0)* Access not found *EIM\_ACCESS\_YES (1)* Access found.

**eimrc** (Input/Output)

(Input/Output)

The structure in which to return error code information. If the return value is not 0, eimrc is set with additional information. This parameter may be NULL. For the format of the structure, see

[EimRC--EIM Return Code Parameter.](#page-5-0)

# **Return Value**

The return value from the API. Following each return value is the list of possible values for the messageCatalogMessageID field in the *eimrc* parameter for that value.

**0**

Request was successful.

### **EACCES**

Access denied. Not enough permissions to access data.

*EIMERR\_ACCESS (1)* Insufficient access to EIM data.

#### **EBADDATA**

eimrc is not valid.

### **EBUSY**

Unable to allocate internal system object.

*EIMERR\_NOLOCK (26)* Unable to allocate internal system object.

### **ECONVERT**

Data conversion error.

*EIMERR\_DATA\_CONVERSION (13)* Error occurred when converting data between code pages.

### **EINVAL**

Input parameter was not valid.

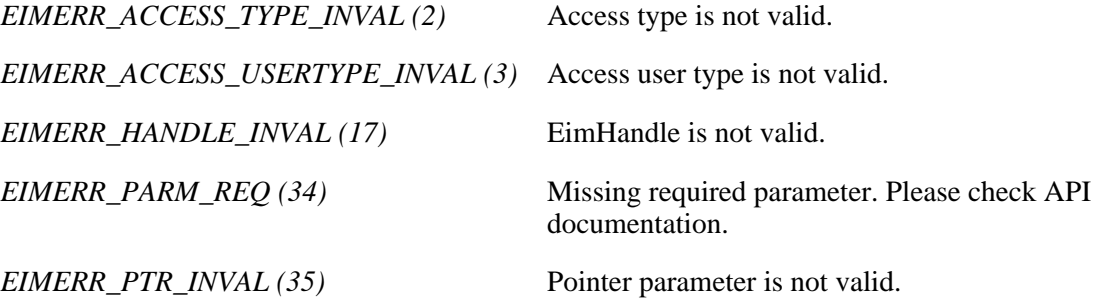

*EIMERR\_REG\_MUST\_BE\_NULL (55)* Registry name must be NULL when access type is not EIM\_ACCESS\_REGISTRY.

### **ENOMEM**

Unable to allocate required space.

*EIMERR\_NOMEM (27)* No memory available. Unable to allocate required space.

#### **ENOTCONN**

LDAP connection has not been made.

*EIMERR\_NOT\_CONN (31)* Not connected to LDAP. Use eimConnect() API and try the request again.

#### **EUNKNOWN**

Unexpected exception.

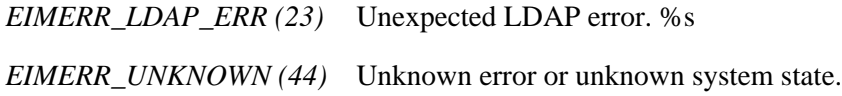

# **Related Information**

- [eimAddAccess\(\)](#page-18-0) --Add EIM Access
- [eimRemoveAccess\(\)](#page-196-0) --Remove EIM Access
- [eimListUserAccess\(\)](#page-180-1) --List EIM User Access
- [eimListAccess\(\)](#page-131-0) --List EIM Access

# **Example**

The following example checks to see if the user has the requested access.

```
#include <eim.h>
#include <stdio.h>
int main(int argc, char *argv[])
{
```

```
int rc;
 char eimerr[100];
EimRC * err;
 EimHandle * handle;
 EimAccessUser user;
 unsigned int indicator;
 /* Get eim handle from input arg. */
 /* This handle is already connected to EIM. */
 handle = (EimHandle *)argv[1];
 /* Set up error structure. */
 memset(eimerr,0x00,100);
 err = (EimRC *)eimerr;
 err->memoryProvidedByCaller = 100;
\frac{1}{2} Set up access user info \frac{1}{2} \frac{1}{2} user.userType = EIM_ACCESS_DN;
 user.user.dn="cn=pete,o=ibm,c=us";
 /* Query access for this user. */
 if (0 != (rc = eimQueryAccess(handle,
                             &user,
                             EIM_ACCESS_ADMIN,
                             NULL,
                             &indicator,
                             err)))
 {
    printf("Query access error = %d", rc);
    return -1;
 }
/* Print the results * if (EIM_ACCESS_YES == indicator)
    printf("Access found\n");
 else
    printf("Access not found\n");
 return 0;
```
API introduced: V5R2

}

≪

# **eimRemoveRegistry()--Remove a Registry from the EIM Domain**

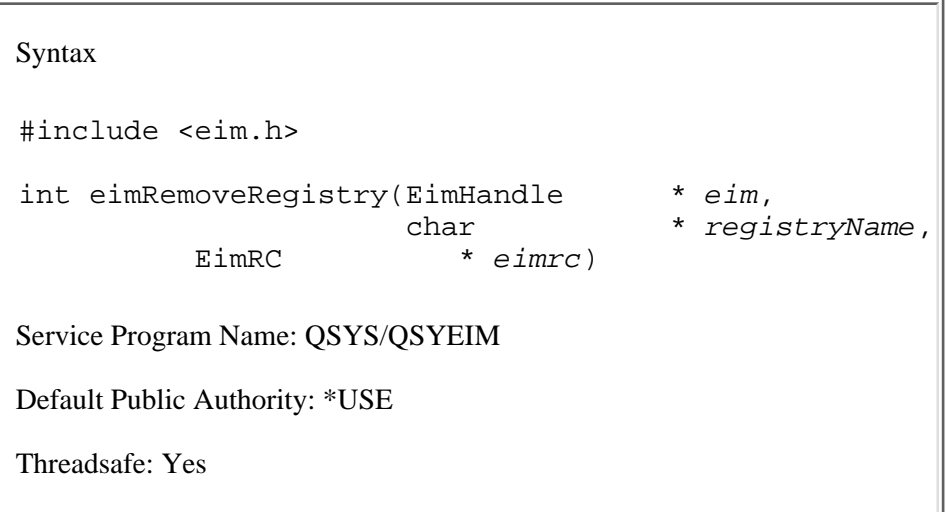

The **eimRemoveRegistry()** function removes a currently participating registry from the EIM domain. It is recommended that all associations be removed for this registry before it is removed or it may result in orphaned associations. This includes admin, source and target associations. A system registry cannot be removed if there are any application registries that are a subset of this system registry.

# **Authorities and Locks**

### *EIM Data*

Access to EIM data is controlled by EIM access groups. LDAP administrators also have access to EIM data. The access groups whose members have authority to the EIM data for this API follow:

❍ EIM Administrator

# **Parameters**

#### **eim** (Input)

The EIM handle returned by a previous call to eimCreateHandle(). A valid connection is required for this function.

#### **registryName** (Input)

The name of the registry to remove.

#### **eimrc** (Input/Output)

The structure in which to return error code information. If the return value is not 0, eimrc is set with additional information. This parameter may be NULL. For the format of the structure, see [EimRC--EIM Return Code Parameter.](#page-5-0)

# **Return Value**

The return value from the API. Following each return value is the list of possible values for the messageCatalogMessageID field in the *eimrc* parameter for that value.

**0**

Request was successful.

### **EACCES**

Access denied. Not enough permissions to access data.

*EIMERR\_ACCESS (1)* Insufficient access to EIM data.

### **EBADDATA**

eimrc is not valid.

### **EBADNAME**

Registry not found or insufficient access to EIM data.

*EIMERR\_NOREG (28)* EIM Registry not found or insufficient access to EIM data.

#### **EBUSY**

Unable to allocate internal system object.

*EIMERR\_NOLOCK (26)* Unable to allocate internal system object.

### **ECONVERT**

Data conversion error.

*EIMERR\_DATA\_CONVERSION (13)* Error occurred when converting data between code pages.

### **EINVAL**

Input parameter was not valid.

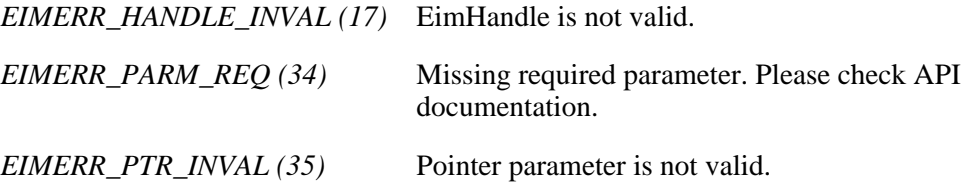

## **ENOMEM**

Unable to allocate required space.

*EIMERR\_NOMEM (27)* No memory available. Unable to allocate required space.

### **ENOTCONN**

LDAP connection has not been made.

*EIMERR\_NOT\_CONN (31)* Not connected to LDAP. Use eimConnect() API and try the request again.

### **ENOTSAFE**

Cannot delete a system registry when an application registry has this system registry defined.

*EIMERR\_REG\_NOTEMPTY (40)* Cannot delete a registry when an application registry has this system registry defined.

### **EROFS**

LDAP connection is for read only. Need to connect to master.

*EIMERR\_READ\_ONLY (36)* LDAP connection is for read only. Use eimConnectToMaster() to get a write connection.

### **EUNKNOWN**

Unexpected exception.

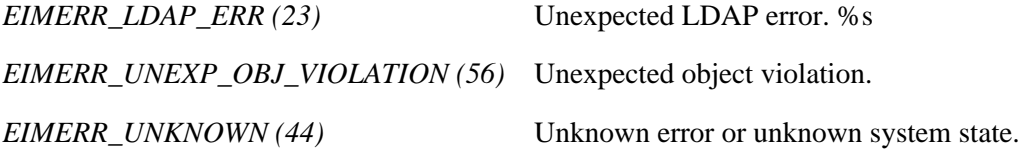

# **Related Information**

- [eimAddSystemRegistry\(\)](#page-8-0) --Add a System Registry to the EIM Domain
- [eimAddApplicationRegistry\(\)](#page-13-0) --Add an Application Registry to the EIM Domain
- [eimChangeRegistry\(\)](#page-46-0) --Change EIM Registry

● [eimListRegistries\(\)](#page-159-0) --List EIM Registries

# **Example**

The following example removes an EIM registry.

```
#include <eim.h>
#include <stdio.h>
int main(int argc, char *argv[])
{
   int rc;
   char eimerr[100];
   EimRC * err;
    EimHandle * handle;
    /* Get eim handle from input arg. */
    /* This handle is already connected to EIM. */
   handle = (ElimHandle *)ary[1]; /* Set up error structure. */
    memset(eimerr,0x00,100);
    err = (EimRC *)eimerr;
    err->memoryProvidedByCaller = 100;
    /* Remove the registry */
    if (0 != (rc = eimRemoveRegistry(handle,
                                  "MyRegistry",
                                  err)))
        printf("Remove registry error = %d", rc);
    return 0;
}
≪
```
API introduced: V5R2

# <span id="page-196-1"></span><span id="page-196-0"></span>**eimRemoveAccess()--Remove EIM Access**

```
 Syntax
 #include <eim.h>
 int eimRemoveAccess(EimHandle * eim,
                   EimAccessUser * accessUser,
                   enum EimAccessType accessType,
                   char * registryName,
                   EimRC * eimrc)
 Service Program Name: QSYS/QSYEIM 
 Default Public Authority: *USE
 Threadsafe: Yes
```
The **eimRemoveAccess()** function removes the user from the EIM access group identified by the access type.

# **Authorities and Locks**

#### *EIM Data*

Access to EIM data is controlled by EIM access groups. LDAP administrators also have access to EIM data. The access groups whose members have authority to the EIM data for this API follow:

❍ EIM Administrator

# **Parameters**

**eim** (Input)

The EIM handle returned by a previous call to eimCreateHandle(). A valid connection is required for this function.

### **accessUser** (Input)

A structure that contains the user information to remove access from.

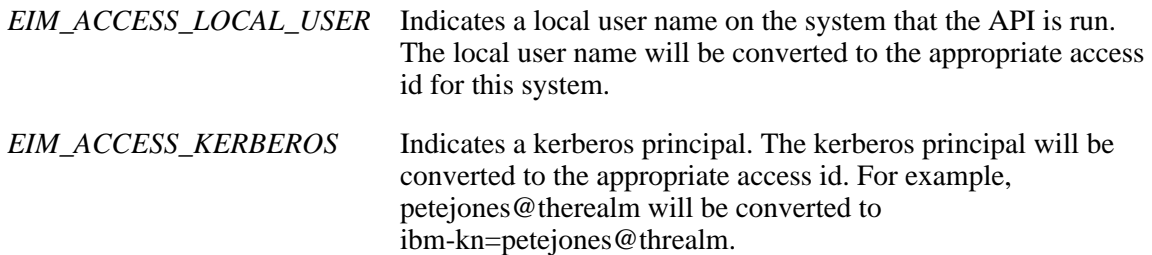

The EimAccessUser structure layout follows:

```
 enum EimAccessUserType {
     EIM_ACCESS_DN,
     EIM_ACCESS_KERBEROS,
     EIM_ACCESS_LOCAL_USER
 };
 typedef struct EimAccessUser
 {
     union {
         char * dn;
         char * kerberosPrincipal;
         char * localUser;
     } user;
     enum EimAccessUserType userType;
 } EimAccessUser;
```
### **accessType** (Input)

The type of access to remove. Valid values are:

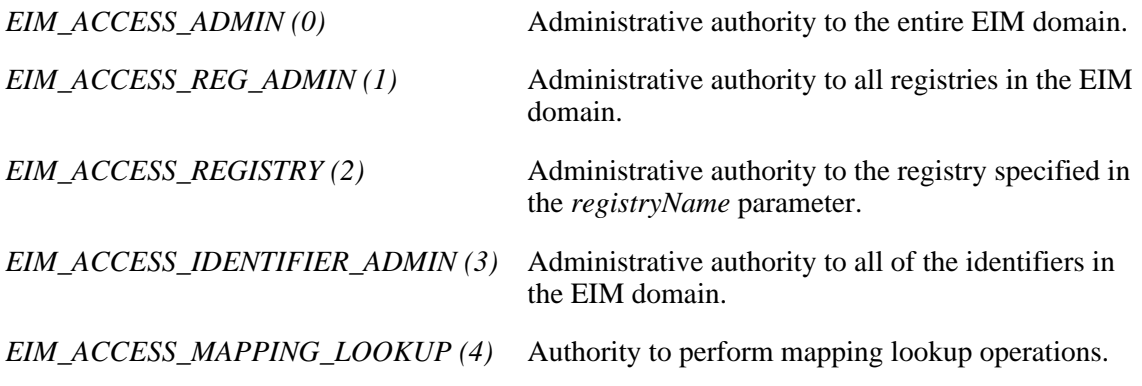

### **registryName** (Input)

The name of the registry to remove access from. This parameter is only used if EimAccessType is EIM\_ACCESS\_REGISTRY. If EimAccessType is anything other than EIM\_ACCESS\_REGISTRY, this parameter must be NULL.

#### **eimrc** (Input/Output)

The structure in which to return error code information. If the return value is not 0, eimrc is set with additional information. This parameter may be NULL. For the format of the structure, see [EimRC--EIM Return Code Parameter.](#page-5-0)

# **Return Value**

The return value from the API. Following each return value is the list of possible values for the messageCatalogMessageID field in the *eimrc* parameter for that value.

Request was successful.

### **EACCES**

Access denied. Not enough permissions to access data.

*EIMERR\_ACCESS (1)* Insufficient access to EIM data.

### **EBADDATA**

eimrc is not valid.

#### **EBUSY**

Unable to allocate internal system object.

*EIMERR\_NOLOCK (26)* Unable to allocate internal system object.

## **ECONVERT**

Data conversion error.

*EIMERR\_DATA\_CONVERSION (13)* Error occurred when converting data between code pages.

## **EINVAL**

Input parameter was not valid.

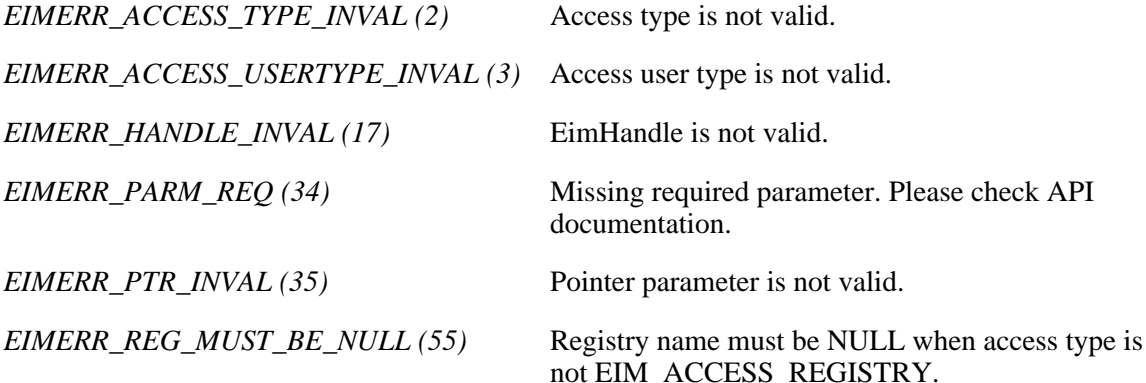

### **ENOMEM**

Unable to allocate required space.

*EIMERR\_NOMEM (27)* No memory available. Unable to allocate required space.

### **ENOTCONN**

LDAP connection has not been made.

*EIMERR\_NOT\_CONN (31)* Not connected to LDAP. Use eimConnect() API and try the request again.

#### **EROFS**

LDAP connection is for read only. Need to connect to master.

*EIMERR\_READ\_ONLY (36)* LDAP connection is for read only. Use eimConnectToMaster() to get a write connection.

#### **EUNKNOWN**

Unexpected exception.

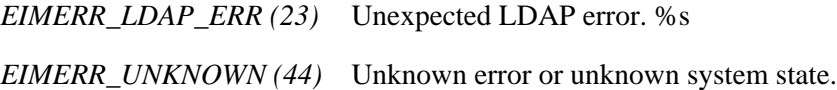

# **Related Information**

- [eimAddAccess\(\)](#page-18-0) --Add EIM Access
- [eimListAccess\(\)](#page-131-0) --List EIM Access
- [eimListUserAccess\(\)](#page-180-1) --List EIM User Access
- [eimQueryAccess\(\)](#page-187-0) --Query EIM Access

# **Example**

The following example removes the user from the access group.

```
#include <eim.h>
#include <stdio.h>
int main(int argc, char *argv[])
{
   int rc;<br>char eim
                eimerr[100];
   EimRC * err;
    EimHandle * handle;
```

```
 EimAccessUser user;
    /* Get eim handle from input arg. */
    /* This handle is already connected to EIM. */
    handle = (EimHandle *)argv[1];
    /* Set up error structure. */
    memset(eimerr,0x00,100);
    err = (EimRC *)eimerr;
    err->memoryProvidedByCaller = 100;
    /* Set user information */
    user.userType = EIM_ACCESS_DN;
    user.user.dn="cn=pete,o=ibm,c=us";
   /* Remove access for this user. * if (0 != (rc = eimRemoveAccess(handle,
                               &user,
                               EIM_ACCESS_ADMIN,
                               NULL,
                               err)))
    {
        printf("Remove access error = %d", rc);
        return -1;
    }
    return 0;
≪
```
API introduced: V5R2

}

# <span id="page-201-0"></span>**eimRemoveAssociation()-- Remove EIM Association**

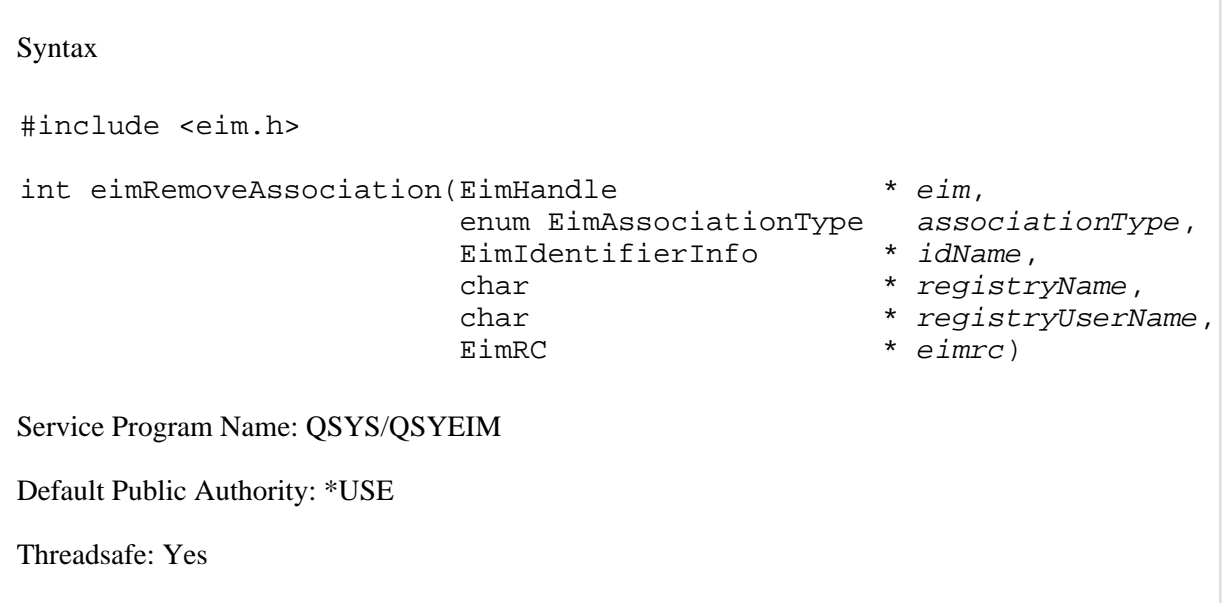

The **eimRemoveAssociation()** function removes an association for a local identity in a specified user registry with an EIM identifier.

# **Authorities and Locks**

### *EIM Data*

Access to EIM data is controlled by EIM access groups. LDAP administrators also have access to EIM data. The authority that the access group has to the EIM data depends on the type of association being removed:

For administrative and source associations, the access groups whose members have authority to the EIM data for this API follow:

- ❍ EIM Administrator
- ❍ EIM Identifiers Administrator

For target associations, the access groups whose members have authority to the EIM data for this API follow:

- ❍ EIM Administrator
- ❍ EIM Registries Administrator
- ❍ EIM authority to an individual registry

# **Parameters**

### **eim** (Input)

The EIM handle returned by a previous call to eimCreateHandle(). A valid connection is required for this function.

### **associationType** (Input)

The type of association to be removed. Valid values are:

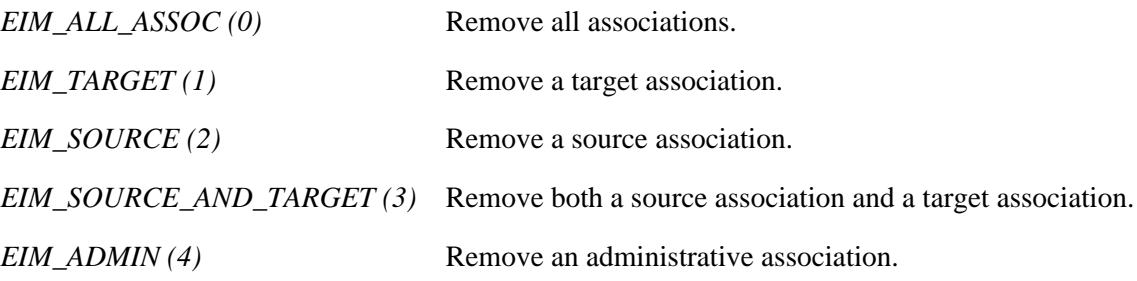

#### **idName** (Input)

A structure that contains the identifier name to remove this association from. The layout of the EimIdentifierInfo structure follows:

```
 enum EimIdType {
      EIM_UNIQUE_NAME, 
      EIM_ENTRY_UUID,
      EIM_NAME
   };
   typedef struct EimIdentifierInfo
   {
      union {
char * uniqueName;
char * entryUUID;
char * name;
      } id;
     enum EimIdType idtype;
   } EimIdentifierInfo;
```
idtype indicates which identifier name is provided. Use of the uniqueName provides the best performance. Specifying an idtype of EIM\_NAME does not guarantee that a unique EIM identifier will be found. Therefore, use of EIM\_NAME may result in an error.

#### **registryName** (Input)

The registry name.

#### **registryUserName** (Input)

The registry user name. The registry user name may be normalized according to the normalization method for defined registry.

### **eimrc** (Input/Output)

The structure in which to return error code information. If the return value is not 0, eimrc is set with additional information. This parameter may be NULL. For the format of the structure, see [EimRC--EIM Return Code Parameter.](#page-5-0)

# **Return Value**

The return value from the API. Following each return value is the list of possible values for the messageCatalogMessageID field in the *eimrc* parameter for that value.

**0**

Request was successful.

#### **EACCES**

Access denied. Not enough permissions to access data.

*EIMERR\_ACCESS (1)* Insufficient access to EIM data.

#### **EBADDATA**

eimrc is not valid.

#### **EBADNAME**

Registry or identifier name is not valid or insufficient access to EIM data.

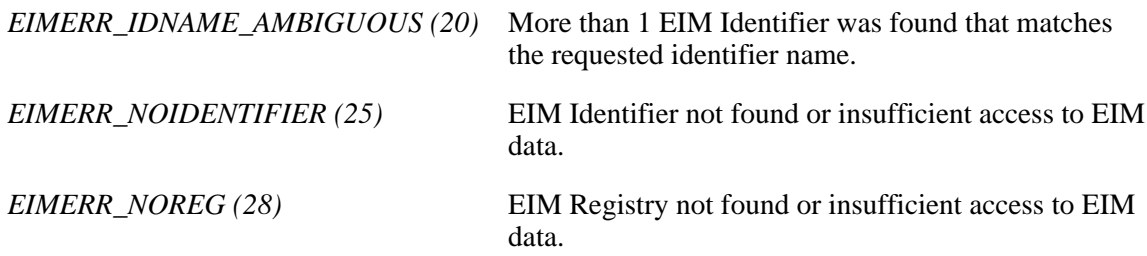

## **EBUSY**

Unable to allocate internal system object.

*EIMERR\_NOLOCK (26)* Unable to allocate internal system object.

### **ECONVERT**

Data conversion error.

*EIMERR\_DATA\_CONVERSION (13)* Error occurred when converting data between code pages.

## **EINVAL**

Input parameter was not valid.

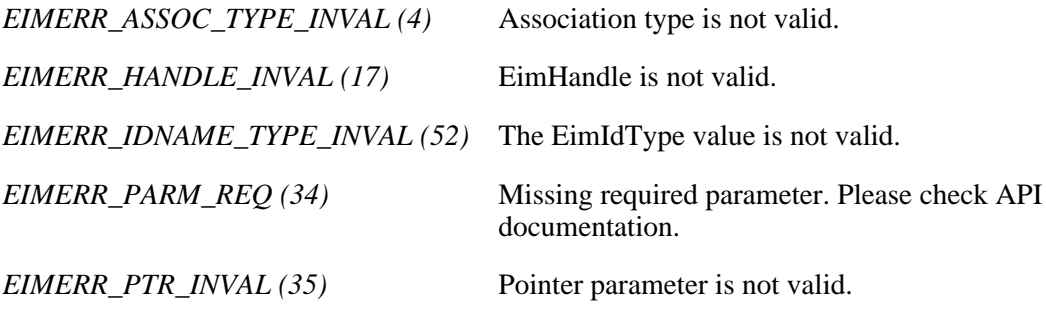

### **ENOMEM**

Unable to allocate required space.

*EIMERR\_NOMEM (27)* No memory available. Unable to allocate required space.

### **ENOTCONN**

LDAP connection has not been made.

*EIMERR\_NOT\_CONN (31)* Not connected to LDAP. Use eimConnect() API and try the request again.

#### **EROFS**

LDAP connection is for read only. Need to connect to master.

*EIMERR\_READ\_ONLY (36)* LDAP connection is for read only. Use eimConnectToMaster() to get a write connection.

#### **EUNKNOWN**

Unexpected exception.

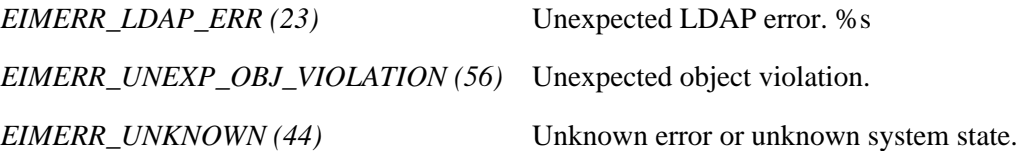

# **Related Information**

- [eimGetAssociatedIdentifiers\(\)](#page-94-0) --Get Associated EIM Identifiers
- [eimAddAssociation\(\)-](#page-23-0)-Remove an EIM Association
- [eimListAssociations\(\)](#page-137-0)--List EIM Associations

# **Example**

The following example will removes 2 associations.

```
#include <eim.h>
#include <stdio.h>
int main(int argc, char *argv[])
\{int rc;
   char eimerr[100];
   EimRC * err;
   EimHandle * handle;
    EimIdentifierInfo x;
    /* Get eim handle from input arg. */
    /* This handle is already connected to EIM. */
   handle = (EimHandle *)argv[1];/* Set up error structure. * memset(eimerr,0x00,100);
    err = (EimRC *)eimerr;
    err->memoryProvidedByCaller = 100;
    /* Set up identifier information. */
   x.idtype = EIM_UNIQUE_NAME; x.id.uniqueName = "mjones";
    /* Remove association */
    if (0 != (rc = eimRemoveAssociation(handle,
                                 EIM_ADMIN,
\&x,
                                 "MyRegistry",
                                 "maryjones",
                                 err)))
    {
       printf("Remove Association error = %d", rc);
       return -1;
    }
    /* Remove association */
    if (0 != (rc = eimRemoveAssociation(handle,
                                 EIM_SOURCE,
```

```
\&x,
                               "kerberosRegistry",
                               "mjjones",
                               err)))
    {
       printf("Remove Association error = %d", rc);
       return -1;
    }
    /* Remove association */
    if (0 != (rc = eimRemoveAssociation(handle,
                               EIM_TARGET,
\&x,
                               "MyRegistry",
                               "maryjo",
                               err)))
    {
       printf("Remove Association error = %d", rc);
       return -1;
    }
    return 0;
}
≪
```
API introduced: V5R2

# <span id="page-207-0"></span>**eimRemoveIdentifier()-- Remove EIM Identifier**

```
 Syntax
 #include <eim.h>
 int eimRemoveIdentifier(EimHandle * eim,
                          EimIdentifierInfo * idName,
      EimRC * eimrc)
 Service Program Name: QSYS/QSYEIM 
 Default Public Authority: *USE
 Threadsafe: Yes
```
The **eimRemoveIdentifier()** function removes an EIM identifier and all of its associated mappings from the EIM domain.

# **Authorities and Locks**

#### *EIM Data*

Access to EIM data is controlled by EIM access groups. LDAP administrators also have access to EIM data. The access groups whose members have authority to the EIM data for this API follow:

❍ EIM Administrator

# **Parameters**

**eim** (Input)

The EIM handle returned by a previous call to eimCreateHandle(). A valid connection is required for this function.

**idName** (Input)

A structure that contains the name for this identifier. The layout of the EimIdentifierInfo structure follows:

```
 enum EimIdType {
     EIM_UNIQUE_NAME, 
     EIM_ENTRY_UUID,
     EIM_NAME
 };
 typedef struct EimIdentifierInfo
 {
```

```
 union {
      char * uniqueName;
      char * entryUUID;
      char * name;
    } id;
   enum EimIdType idtype;
 } EimIdentifierInfo;
```
idtype will indicate which identifier name has been provided. Use of the uniqueName will provide the best performance. There is no guarantee that name will find a unique identifier. Therefore, use of name may result in an error.

#### **eimrc** (Input/Output)

The structure in which to return error code information. If the return value is not 0, eimrc is set with additional information. This parameter may be NULL. For the format of the structure, see [EimRC--EIM Return Code Parameter.](#page-5-0)

# **Return Value**

The return value from the API. Following each return value is the list of possible values for the messageCatalogMessageID field in the *eimrc* parameter for that value.

**0**

Request was successful.

#### **EACCES**

Access denied. Not enough permissions to access data.

*EIMERR\_ACCESS (1)* Insufficient access to EIM data.

#### **EBADDATA**

eimrc is not valid.

#### **EBADNAME**

Identifier not found or insufficient access to EIM data.

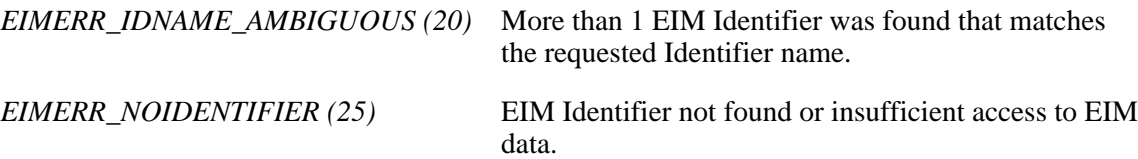

#### **EBUSY**

Unable to allocate internal system object.

*EIMERR\_NOLOCK (26)* Unable to allocate internal system object.

### **ECONVERT**

Data conversion error.

*EIMERR\_DATA\_CONVERSION (13)* Error occurred when converting data between code pages.

### **EINVAL**

Input parameter was not valid.

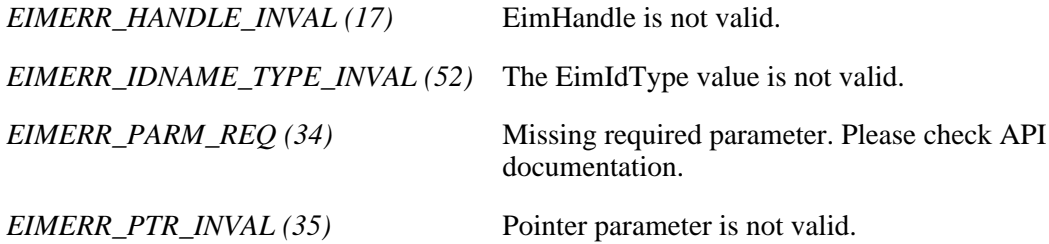

### **ENOMEM**

Unable to allocate required space.

*EIMERR\_NOMEM (27)* No memory available. Unable to allocate required space.

## **ENOTCONN**

LDAP connection has not been made.

*EIMERR\_NOT\_CONN (31)* Not connected to LDAP. Use eimConnect() API and try the request again.

### **EROFS**

LDAP connection is for read only. Need to connect to master.

*EIMERR\_READ\_ONLY (36)* LDAP connection is for read only. Use eimConnectToMaster() to get a write connection.

#### **EUNKNOWN**

Unexpected exception.

*EIMERR\_UNEXP\_OBJ\_VIOLATION (56)* Unexpected object violation. *EIMERR\_UNKNOWN (44)* Unknown error or unknown system state.

# **Related Information**

- [eimAddIdentifier\(\)-](#page-29-0)-Add EIM Identifier
- [eimChangeIdentifier\(\)](#page-40-0)--Change EIM Identifier
- [eimListIdentifiers\(\)](#page-151-0)--List EIM Identifiers
- [eimGetAssociatedIdentifiers\(\)](#page-94-0) --Get Associated EIM Identifiers

# **Example**

The following example will remove an EIM identifier.

```
#include <eim.h>
#include <stdio.h>
int main(int argc, char *argv[])
{
   int rc;
   char eimerr[100];
   EimRC * err;
   EimHandle * handle;
    EimIdentifierInfo idInfo;
   \frac{1}{2} Get eim handle from input arg. \frac{1}{2} \frac{1}{2} /* This handle is already connected to EIM. */
   handle = (ElimHandle *)ary[1];/* Set up error structure. * memset(eimerr,0x00,100);
    err = (EimRC *)eimerr;
    err->memoryProvidedByCaller = 100;
    /* Set identifier information. */
    idInfo.idtype = EIM_UNIQUE_NAME;
    idInfo.id.uniqueName = "Mary Smith";
   /* Remove this identifier. * if (0 != (rc = eimRemoveIdentifier(handle,
                                      &idInfo,
                                      err)))
        printf("Remove identifier error = %d", rc);
```

```
 return 0;
}
\pmb{\propto}
```
API introduced: V5R2

# <span id="page-212-0"></span>**eimRetrieveConfiguration()--Retrieve EIM Configuration**

```
 Syntax
 #include <eim.h>
 int eimRetrieveConfiguration(unsigned int lengthOfEimConfig,
                             EimConfig * configData,
                             int ccsid,
                             EimRC * eimrc)
 Service Program Name: QSYS/QSYEIM 
 Default Public Authority: *USE
 Threadsafe: Yes
```
The **eimRetrieveConfiguration()** function retrieves the EIM configuration information for this system.

# **Authorities and Locks**

No authorization is required.

# **Parameters**

#### **lengthOfEimConfig** (Input)

The number of bytes provided by the caller for the configuration information. Minimal size required is 36 bytes.

#### **configData** (Output)

A pointer to the data to be returned.

The EimConfig structure contains information about the returned data. The API will return as much data as space has been provided.

EimConfig structure:

```
 typedef struct EimConfig
\{ \cdot \cdot \cdot \cdot \cdot \cdot \cdot \cdot \cdot \cdot \cdot \cdot \cdot \cdot \cdot \cdot \cdot \cdot \cdot \cdot \cdot \cdot \cdot \cdot \cdot \cdot \cdot \cdot \cdot \cdot \cdot \cdot \cdot \cdot \cdot \cdot 
         unsigned int bytesReturned; /* Number of bytes actually returned
       /* by the API.<br>unsigned int bytesAvailable; /* Number of bytes of available data
                                              /* Number of bytes of available data
                                               that could have been returned by
                                               the API. * int enable; /* Flag to indicate if enabled to
                                                  participate in EIM domain 
                                                  0 = not enabled
                                                 1 = enabled * EimListData ldapURL; /* ldap URL for domain controller */
 EimListData localRegistry; /* Local system registry */
        EimListData kerberosRegistry; /* Kerberos registry */
    } EimConfig;
```
EimListData structure:

```
 typedef struct EimListData
 {
   unsigned int length; \frac{1}{2} /* Length of data \frac{1}{2} /*
    unsigned int disp; /* Displacement to data. This byte
                                 offset is relative to the start of
                                  the parent structure; that is, the
                                  structure containing this
                                 structure. */
 } EimListData;
```
**ccsid** (Input)

The ccsid for the output data. If the ccsid is 0 or 65535 the default job ccsid will be used.

**eimrc** (Input/Output)

The structure in which to return error code information. If the return value is not 0, eimrc is set with additional information. This parameter may be NULL. For the format of the structure, see [EimRC--EIM Return Code](#page-5-0) [Parameter](#page-5-0).

# **Return Value**

The return value from the API. Following each return value is the list of possible values for the messageCatalogMessageID field in the *eimrc* parameter for that value.

**0**

Request was successful.

#### **EBADDATA**

eimrc is not valid.

#### **ECONVERT**

Data conversion error.

*EIMERR\_DATA\_CONVERSION (13)* Error occurred when converting data between code pages.

#### **EINVAL**

Input parameter was not valid.

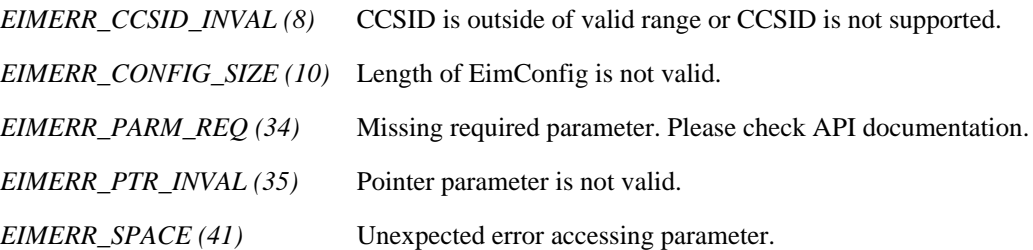

#### **ENOMEM**

Unable to allocate required space.

*EIMERR\_NOMEM (27)* No memory available. Unable to allocate required space.

#### **EUNKNOWN**

Unexpected exception.

*EIMERR\_LDAP\_ERR (23)* Unexpected LDAP error. %s *EIMERR\_UNKNOWN (44)* Unknown error or unknown system state.

## **Related Information**

● [eimSetConfiguration\(\)](#page-220-0) --Set EIM Configuration

## **Example**

The following example retrieves the configuration information and prints out the results..

```
#include <eim.h>
#include <stddef.h>
#include <stdio.h>
#include <stdlib.h>
void printListData(char * fieldName,
                void * entry,
                int offset);
int main (int argc, char *argv[])
\{int rc;
   char eimerr[100];
   EimRC * err;
   char listData[4000];
    EimConfig * list = (EimConfig * ) listData;
    /* Set up error structure. */
   memset(eimerr,0x00,100);
    err = (EimRC *)eimerr;
    err->memoryProvidedByCaller = 100;
    /* Get configuration information */
    if (0 != (rc = eimRetrieveConfiguration(4000,
 list,
\sim 0, \sim err)))
    {
       printf("Retrieve configuration error = %d", rc);
       return -1;
    }
   /* Print the results *printf("____________\n");
    printf(" bytesReturned = %d\n", list->bytesReturned);
```

```
printf(" bytesAvailable = %d\n", list->bytesAvailable);
    printf("\n\n\r");
     if (0 == list->enable)
         printf("Disabled.\n");
     else
         printf("Enabled.\n");
     printListData("ldap URL",
                    list,
                    offsetof(EimConfig, ldapURL));
     printListData("local Registry",
                    list,
                    offsetof(EimConfig, localRegistry));
     printListData("kerberos registry",
                    list,
                    offsetof(EimConfig, kerberosRegistry));
     return 0;
}
void printListData(char * fieldName,
                     void * entry,
                     int offset)
{
     EimListData * listData;
     char * data;
     int dataLength;
     printf(" %s = ",fieldName);
     /* Address the EimListData object */
     listData = (EimListData *)((char *)entry + offset);
     /* Print out results */
     data = (char *)entry + listData->disp;
     dataLength = listData->length;
     if (dataLength > 0)
         printf("%.*s\n",dataLength, data);
     else
         printf("Not found.\n");
}
≪
API introduced: V5R2
```
# <span id="page-216-0"></span>**eimSetAttribute()--Set EIM attributes**

```
 Syntax
 #include <eim.h>
 int eimSetAttribute(EimHandle * eim,
                   enum EimHandleAttr attrName,
                   void * attrValue,
                   EimRC * eimrc)
 Service Program Name: QSYS/QSYEIM 
 Default Public Authority: *USE
 Threadsafe: Yes
```
The **eimSetAttribute()** function is used to set attributes in the EIM handle structure.

### **Parameters**

#### **eimhandle** (Input)

The EIM handle returned by a previous call to eimCreateHandle().

### **attrName** (Input)

The name of the attribute to set. Following are valid values:

```
EIM_HANDLE_CCSID (0) This is the CCSID of character data passed by the caller of EIM
                            APIs using the specified EimHandle. This field is a 4 byte integer.
                            When a handle is created, this is set to the job default CCSID.
```
#### **attrValue** (Input)

A pointer to the attribute value.

#### **eimrc** (Input/Output)

The structure in which to return error code information. If the return value is not 0, eimrc is set with additional information. This parameter may be NULL. For the format of the structure, see [EimRC--EIM Return Code Parameter.](#page-5-0)

# **Return Value**

The return value from the API. Following each return value is the list of possible values for the messageCatalogMessageID field in the *eimrc* parameter for that value.

**0**

Request was successful.

### **EBADDATA**

eimrc is not valid.

### **EBUSY**

Unable to allocate internal system object.

*EIMERR\_NOLOCK (26)* Unable to allocate internal system object.

#### **EINVAL**

Input parameter was not valid.

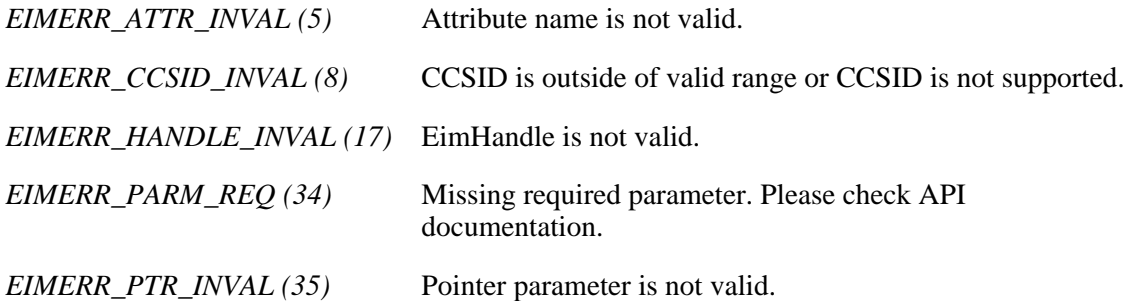

#### **ENOTSUP**

Attribute type is not supported.

*EIMERR\_ATTR\_NOTSUPP (6)* Attribute not supported.

### **EUNKNOWN**

Unexpected exception.

*EIMERR\_UNKNOWN (44)* Unknown error or unknown system state.

# **Related Information**

- [eimCreateHandle\(\)](#page-81-0)--Create an EIM Handle
- [eimDestroyHandle\(\)](#page-91-0)--Destroy an EIM Handle
- [eimGetAttribute\(\)](#page-102-0)--Get EIM Attributes
- [eimConnectToMaster\(\)](#page-66-0)--Connect to EIM Master Domain
- [eimConnect\(\)](#page-61-0)--Connect to EIM Domain

# **Example**

The following example will set the CCSID attribute in the EIM handle.

```
#include <eim.h>
#include <stdio.h>
int main(int argc, char *argv[])
{
   int rc;
    char eimerr[100];
   EimRC * err;
    EimHandle * handle;
    unsigned int ccsid = 37; 
    /* Get eim handle from input arg. */
    /* This handle is already connected to EIM. */
   handle = (EimHandle *)argv[1]; /* Set up error structure. */
    memset(eimerr,0x00,100);
    err = (EimRC *)eimerr;
    err->memoryProvidedByCaller = 100;
    /* Change the CCSID for this handle. */
    if (0 != (rc = eimSetAttribute(handle,
                                  EIM_HANDLE_CCSID,
                                  (void *)&ccsid,
                                  err)))
        printf("Set Attribute error = %d", rc);
    return 0;
}
≪
```
API introduced: V5R2

[Top](#page-216-0) | Security APIs | APIs by category

# <span id="page-220-0"></span>**eimSetConfiguration()--Set EIM Configuration**

 Syntax #include <eim.h> int eimSetConfiguration(int enable, char \* ldapURL, char \* *localRegistry*, char \* kerberosRegistry, int ccsid, EimRC \* eimrc) Service Program Name: QSYS/QSYEIM Default Public Authority: \*USE Threadsafe: Yes

The **eimSetConfiguration()** function sets the configuration information for use by the system.

## **Authorities and Locks**

The caller of the API must have \*SECADM special authority.

### **Parameters**

**enable** (Input)

Indicates if this system is able to establish new connections in order to participate in an EIM domain. Possible values are:

- *0* Not enabled to participate in EIM domain. New connections may not be established with the configured EIM domain
- *non-zero* Enabled to participate in EIM domain. New connections may be established with the EIM domain.

#### **ldapURL** (Input)

A uniform resource locator (URL) that contains the EIM configuration information for the EIM domain controller. This information will be used for all EIM operations. The maximum size for this URL is 1000 bytes.

Possible values are:

*NULL* A value of NULL indicates that it should not change.

*EIM\_CONFIG\_NONE* (\*NONE) This value indicates that this system is not configured for EIM.

*ldapURL* A URL that contains EIM domain controller information.

This URL has the following format:

 ldap://host:port/dn or ldaps://host:port/dn

where:

- $\circ$  host:port is the name of the host on which the EIM domain controller is running with an optional port number.
- ❍ dn is the distinguished name for the domain entry.
- ❍ ldaps indicates that this host/port combination uses SSL and TLS.

#### Examples:

- ❍ ldap://systemx:389/ibm-eimDomainName=myEimDomain,o=myCompany,c=us
- ❍ ldaps://systemy:636/ibm-eimDomainName=thisEimDomain

#### **localRegistry** (Input)

The local EIM system registry name. The maximum size for this registry name is 256 bytes.

Possible values are:

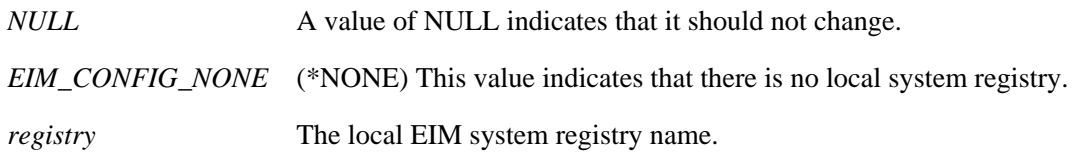

#### **kerberosRegistry** (Input)

The EIM Kerberos registry name. The maximum size for this registry name is 256 bytes.

Possible values are:

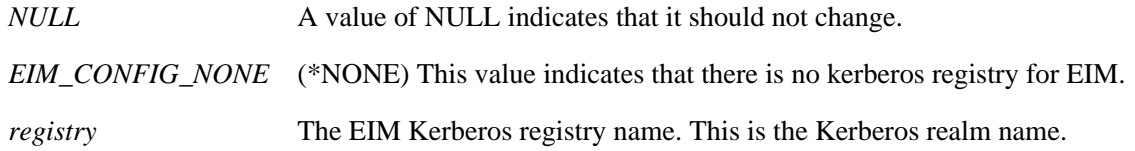

#### **ccsid** (Input)

The ccsid of the input data. If the ccsid is 0 or 65535 the default job ccsid will be used.

#### **eimrc** (Input/Output)

The structure in which to return error code information. If the return value is not 0, eimrc is set with additional information. This parameter may be NULL. For the format of the structure, see [EimRC--EIM](#page-5-0) [Return Code Parameter](#page-5-0).

## **Return Value**

The return value from the API. Following each return value is the list of possible values for the messageCatalogMessageID field in the *eimrc* parameter for that value.

**0**

Request was successful.

#### **EACCES**

Access denied.

*EIMERR\_AUTH\_ERR (7)* Insufficient authority for the operation.

### **EBADDATA**

eimrc is not valid.

#### **EBUSY**

Unable to allocate internal system object.

*EIMERR\_NOLOCK (26)* Unable to allocate internal system object.

### **ECONVERT**

Data conversion error.

*EIMERR\_DATA\_CONVERSION (13)* Error occurred when converting data between code pages.

#### **EINVAL**

Input parameter was not valid.

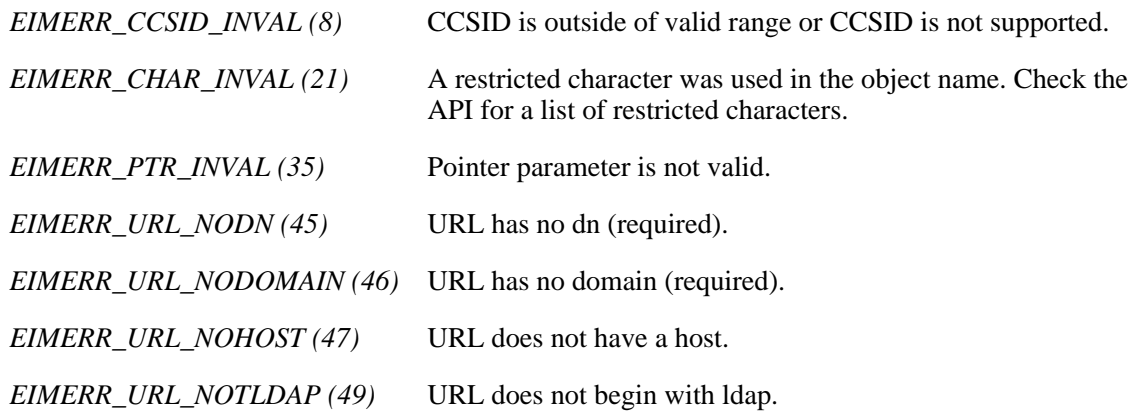

#### **ENAMETOOLONG**

ldapURL or registry name is too long.

*EIMERR\_REGNAME\_SIZE (39)* Local registry name is too large. *EIMERR\_URL\_SIZE (51)* Configuration URL is too large.

#### **ENOMEM**

Unable to allocate required space.

*EIMERR\_NOMEM (27)* No memory available. Unable to allocate required space.

#### **EUNKNOWN**

Unexpected exception.

*EIMERR\_LDAP\_ERR (23)* Unexpected LDAP error. %s *EIMERR\_UNKNOWN (44)* Unknown error or unknown system state.

### **Related Information**

● [eimRetrieveConfiguration\(\)](#page-212-0) --Retrieve EIM Configuration

## **Example**

The following example sets the configuration information but it is not enabled.

```
#include <eim.h>
#include <stdio.h>
int main(int argc, char *argv[])
{
int rc;
 char eimerr[100];
   EimRC * err;
    char * ldapURL=
      "ldap://mysystem:389/ibm-eimDomainName=myEIMDomain,o=mycompany,c=us";
   char * local = "mysystem"; char * kerberos= "krbprin";
    /* Set up error structure. */
    memset(eimerr,0x00,100);
    err = (EimRC *)eimerr;
```

```
 err->memoryProvidedByCaller = 100;
    /* Set config info, but it is disabled. */
   if (0 := (rc = eimsetConfiguration(0, ldapURL,
                                   local,
                                   kerberos,
\sim 0,
                                   err)))
       printf("Set configuration error = %d", rc);
    return 0;
```
In this example, the configuration information is not changed but it is now enabled for use.

```
#include <eim.h>
#include <stdio.h>
int main(int argc, char *argv[])
{
   int rc;
   char eimerr[100];
   EimRC * err;
    /* Set up error structure. */
    memset(eimerr,0x00,100);
    err = (EimRC *)eimerr;
    err->memoryProvidedByCaller = 100;
    /* Enable configuration info. */
    if (0 != (rc = eimSetConfiguration(1,
 NULL,
                               NULL,
                               NULL,
\sim 0,
                               err)))
       printf("Set configuration error = %d", rc);
    return 0;
}
≪
```
API introduced: V5R2

}

[Top](#page-220-0) | Security APIs | APIs by category

# <span id="page-225-0"></span>**QsySetEIMConnectInfo()--Set EIM Connect Information**

```
 Syntax
 #include <qsyeimapi.h>
 #include <eim.h>
 int QsySetEIMConnectInfo(enum QsyEimConnectSystem connectSystem,
        QsyEimConnectionInfo connectInfo,
                         EimRc * eimrc)
 Service Program Name: QSYS/QSYEIMAPI 
 Default Public Authority: *USE
 Threadsafe: Yes
```
The **QsySetEIMConnectInfo()** function defines the connection information that will be used by the OS/400 operating system when it needs to connect to the EIM domain that is configured for this system or for the master system. EIM configuration information is set using eimSetConfiguration().

# **Authorities and Locks**

*Authority required*

\*ALLOBJ and \*SECADM special authorities

## **Parameters**

#### **connectSystem**

(Input)

The system defined by eimSetConfiguration(). If the configured system is a replica system and EIM updates will be done, then connection information for the master system must also be defined.

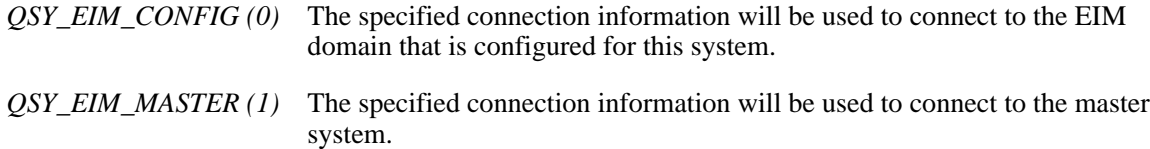

#### **connectInfo**

(Input)

The connection information. EIM uses ldap. The connection information indicates the required information to bind to ldap. There are two types of connections supported, simple bind and Kerberos. If the system is configured to connect to a secure port then Digital Certificate Manager (DCM) must be used to assign a certificate to the Enterprise Identity Mapping Client (QIBM\_QSY\_EIM\_CLIENT) application.

For QSY\_EIM\_SIMPLE (0) connect type, the *connectInfo* field must contain an EimSimpleConnectInfo structure with a binddn and password. The binddn cannot be longer than 400 bytes. The password cannot be longer than 174 bytes. EimPasswordProtect is used to determine the level of password protection on the ldap bind.

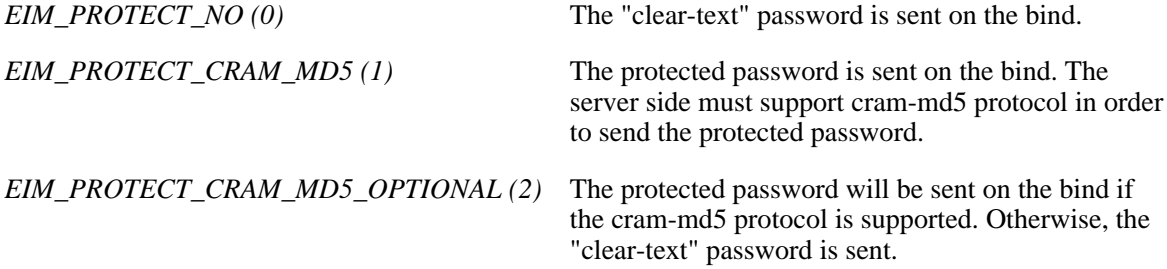

For QSY\_EIM\_KERBEROS\_KEYTAB (1), connect type, the *connectInfo* field must contain a QsyEimKerberosKeyTab structure with a keytab file name, principal, and realm. Each of the keytab file name, principal, and realm cannot be longer than 400 bytes.

For QSY\_EIM\_KERBEROS\_PWD (2), connect type, the *connectInfo* field must contain a QsyEimKerberosPassword structure with a principal, realm, and password. The principal and realm cannot be longer than 400 bytes. The password cannot be longer than 174 bytes.

For QSY\_EIM\_REMOVE\_CONNECT\_INFO (3), connect type, the *connectInfo* field must be zeros. The connection information that is currently defined for the specified connection system will be removed.

Following are the structure layouts:

```
 #pragma enumsize(4)
       enum QsyEimConnectType {
           QSY_EIM_SIMPLE,
          OSY_EIM_KERBEROS_KEYTAB,
           QSY_EIM_KERBEROS_PWD,
           QSY_EIM_REMOVE_CONNECT_INFO
       };
       enum EimPasswordProtect {
           EIM_PROTECT_NO, 
           EIM_PROTECT_CRAM_MD5,
           EIM_PROTECT_CRAM_MD5_OPTIONAL
       };
       typedef struct EimSimpleConnectInfo 
\{ enum EimPasswordProtect protect;
           char reserved[12];
           char * bindDn;
           char * bindPw;
       } EimSimpleConnectInfo;
       typedef struct QsyEimKerberosKeyTab 
       {
            char * keyTabFile;
            char * principal;
```

```
 char * realm;
        } 
       typedef struct QsyEimKerberosPassword 
\{ char * principal;
            char * realm;
            char * password;
 } 
       typedef struct QsyEimConnectionInfo
\{ enum QsyEimConnectType type;
            union {
    EimSimpleConnectInfo simpleCreds;
                QsyEimKerberosKeyTab kerberosKeyTab;
                QsyEimKerberosPassword kerberosPassword;
             } connectInfo;
        } QsyEimConnectionInfo;
```
#### **eimrc**

(Input/Output)

The structure in which to return error code information. If the return value is not 0, eimrc is set with additional information. This parameter may be NULL. For the format of the structure, see [EimRC--EIM](#page-5-0) [Return Code Parameter.](#page-5-0)

### **Return Value**

The return value from the API. Following each return value is the list of possible values for the messageCatalogMessageID field in the eimrc parameter for that value.

#### **0**

Request was successful.

#### **EACCESS (3401)**

Access denied. Not enough permissions to set connection information.

*EIMERR\_AUTH\_ERR (7)* Insufficient authority for the operation.

#### **EBADDATA (3028)**

eimrc is not valid.

#### **EBUSY (3029)**

Unable to allocate internal system object.

*EIMERR\_NOLOCK (26)* Unable to allocate internal system object.

#### **EINVAL (3021)**

Input parameter was not valid.

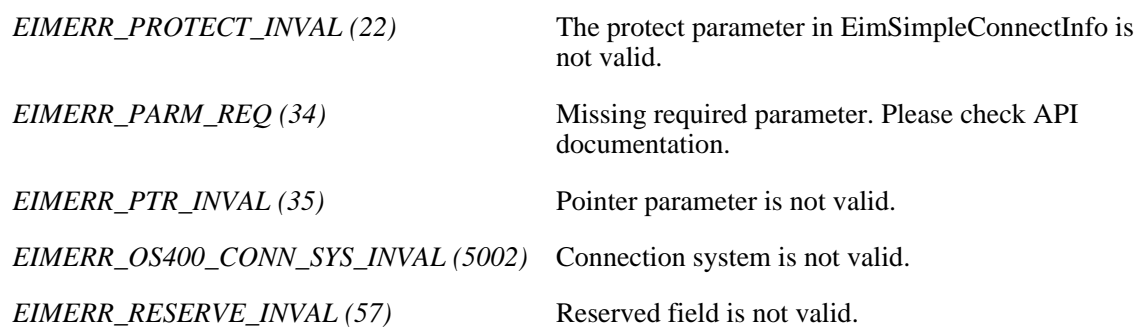

#### **ENAMETOOLONG (3486)**

Input parameter is too long.

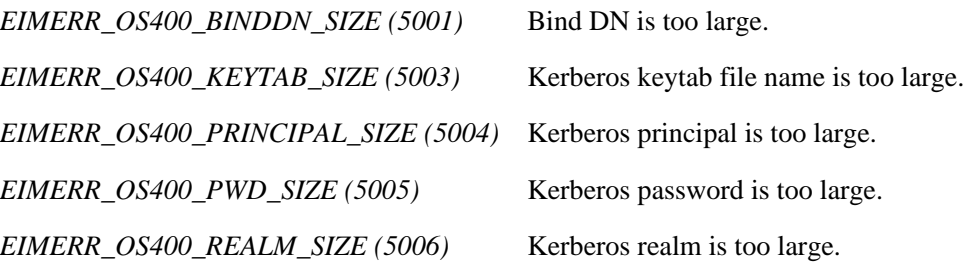

#### **ENOMEM (3460)**

Unable to allocate required space.

*EIMERR\_NOMEM (27)* No memory available. Unable to allocate required space.

#### **ENOTSUP (3440)**

Connection type is not supported.

*EIMERR\_CONN\_NOTSUPP (12)* Connection type is not supported.

### **EUNKNOWN (3474)**

Unexpected exception.

*EIMERR\_UNKNOWN (44)* Unknown error or unknown system state.

### **Related Information**

● [QsyGetEIMConnectInfo\(\)](#page-107-0)--Get EIM Connect Information

## **Example**

The following example will set connection information used by the operating system.

```
#include <eim.h>
#include <qsyeimapi.h>
int main(int argc, char *argv[])
{
    int rc;
   enum OsyEimConnectSystem *connectSys;
    QsyEimConnectionInfo connectInfo;
   char eimerr[100];
    EimRC *err;
    /* Get the system that the connection information is for. */
    connectSys = (enum QsyEimConnectSystem *)argv[1];
    /* Get the type of the connection information. */
    connectInfo.type = *((enum QsyEimConnectType *)argv[2]);
    /* Set the connection information based on the connection type.
   switch (connectInfo.type) \qquad /* Determine connect type. \qquad */
     \{ case QSY_EIM_SIMPLE:
\{ connectInfo.connectInfo.simpleCreds.protect =
                           *((enum EimPasswordProtect *)argv[3]);
             connectInfo.connectInfo.simpleCreds.bindDn = argv[4];
             connectInfo.connectInfo.simpleCreds.bindPw = argv[5]; 
            break;
 }
        case QSY_EIM_KERBEROS_KEYTAB:
\{ connectInfo.connectInfo.kerberosKeyTab.keyTabFile = argv[3];
             connectInfo.connectInfo.kerberosKeyTab.principal = argv[4]; 
             connectInfo.connectInfo.kerberosKeyTab.realm = argv[5]; 
          break;<br>}
 }
        case QSY_EIM_KERBEROS_PWD:
\{ connectInfo.connectInfo.kerberosPassword.principal = argv[3]; 
             connectInfo.connectInfo.kerberosPassword.realm = argv[4]; 
             connectInfo.connectInfo.kerberosPassword.password = argv[5];
             break;
 }
        case QSY_EIM_REMOVE_CONNECT_INFO:
\{ connectInfo.connectInfo.kerberosPassword.principal = NULL; 
             connectInfo.connectInfo.kerberosPassword.realm = NULL; 
             connectInfo.connectInfo.kerberosPassword.password = NULL;
             break;
 }
       } /* end determine connect type. */
    err = (EimRC *)eimerr;
    err->memoryProvidedByCaller = 100;
```

```
 if (0 != (rc = QsySetEIMConnectInfo(*connectSys,
                                 connectInfo,<br>err)))
err)))
 printf("Set connection information error = %d", rc);
    return 0;
}
\ll
```
API introduced: V5R2

[Top](#page-225-0) | Security APIs | APIs by category